## PONTIFICIA UNIVERSIDAD CATÓLICA DEL PERÚ

## FACULTAD DE CIENCIAS E INGENIERÍA

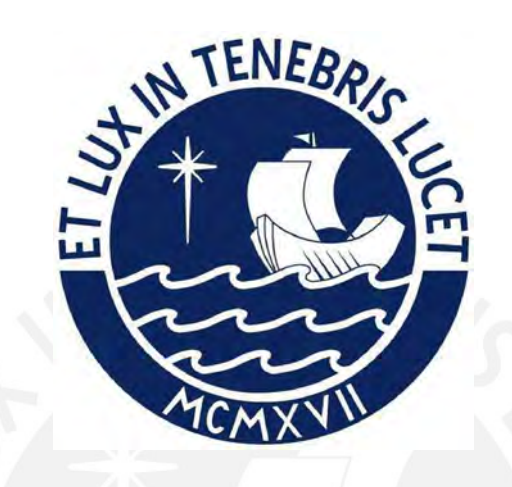

Diseño por modelamiento y simulación de un dispositivo médico de tomoimpedancimetría eléctrica para el análisis funcional pulmonar

Tesis para obtener el título profesional de Ingeniero Electrónico

# AUTOR:

Fernando Miguel Aguirre Reyes

## ASESOR:

Luis Alberto Vilcahuamán Cajacuri

Lima, noviembre, 2023

#### **Informe de Similitud**

Yo, Luis Alberto Vilcahuamán Cajacuri, docente de la Facultad de Ciencias e Ingeniería de la Pontificia Universidad Católica del Perú, asesor de la tesis titulada **Diseño por modelamiento y simulación de un dispositivo médico de tomoimpedancimetría eléctrica para el análisis funcional pulmonar**, del autor **Fernando Miguel Aguirre Reyes**, dejo constancia de lo siguiente:

- El mencionado documento tiene un índice de puntuación de similitud de 20 %. Así lo consigna el reporte de similitud emitido por el software *Turnitin* el 05/11/2023.
- He revisado con detalle dicho reporte y la Tesis o Trabajo de Suficiencia Profesional, y no se advierte indicios de plagio.
- Las citas a otros autores y sus respectivas referencias cumplen con las pautas académicas.

Lima, 13 de noviembre del 2023

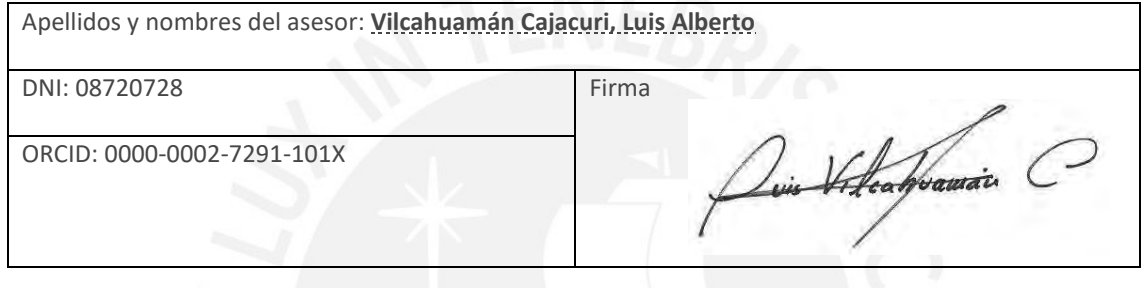

#### Resumen

En la presente tesis se aborda el diseño de un dispositivo de tomografía por impedancia eléctrica (TIE) para el análisis pulmonar basado en los cambios de volumen de aire en los pulmones. Esta tecnología se basa en la inyección de corriente a través de electrodos, lo cual generará diferencias de potencial en estos y cuyas lecturas permitirán la reconstrucción de un mapa de conductividad del tejido a analizar.

Para alcanzar el cumplimiento de los objetivos de esta tesis, se ha dividido la misma en 4 capítulos. En el capítulo 1, se aborda la problemática del sector salud en el Perú y se aborda la necesidad de dispositivos de monitoreo respiratorios para los pacientes conectados a un respirador mecánico en unidades de cuidados intensivos, así como un estudio del estado del arte, analizando los modelos comerciales en la actualidad y sus características. En el capítulo 2, se presenta el marco teórico que fundamenta la aplicación de esta tecnología para el análisis pulmonar, así como la teoría necesaria sobre la TIE y los componentes que conforman un dispositivo TIE. En el capítulo 3, se aborda el diseño de cada uno de los componentes del sistema, así como el modelamiento eléctrico del fantoma que se usará en las pruebas en el software de simulación SPICE y en MATLAB Simulink. Finalmente, en el capítulo 4, se muestran las pruebas y resultados obtenidos mediante la simulación del sistema diseñado aplicado en el fantoma y caracterizando el sistema mediante métricas descritas en el documento.

### Dedicatoria

A mis padres, por el apoyo incondicional que me han brindado todos estos años y por confiar en mí y convertirme en la persona que soy ahora. A mis abuelos que ya no están físicamente conmigo, pero nunca dejaron de acompañarme y de darme fuerzas en los momentos difíciles. Su crianza y enseñanzas me acompañaron en las etapas tempranas de mi vida y sin lugar a duda, estarían orgullosos de ver lo que he logrado.

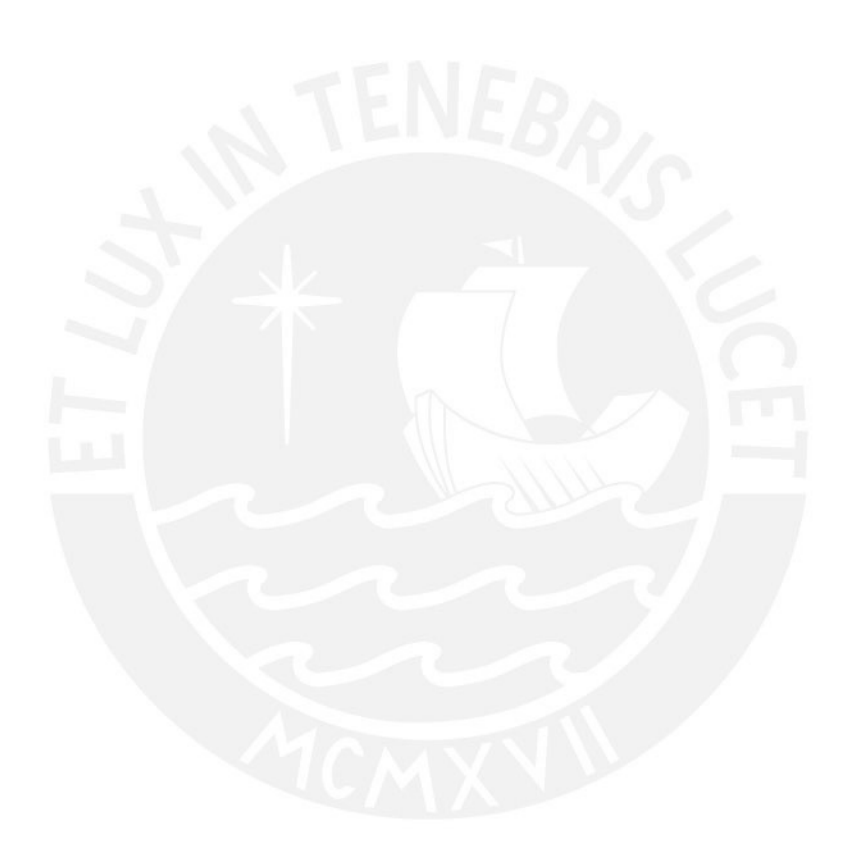

# ÍNDICE GENERAL

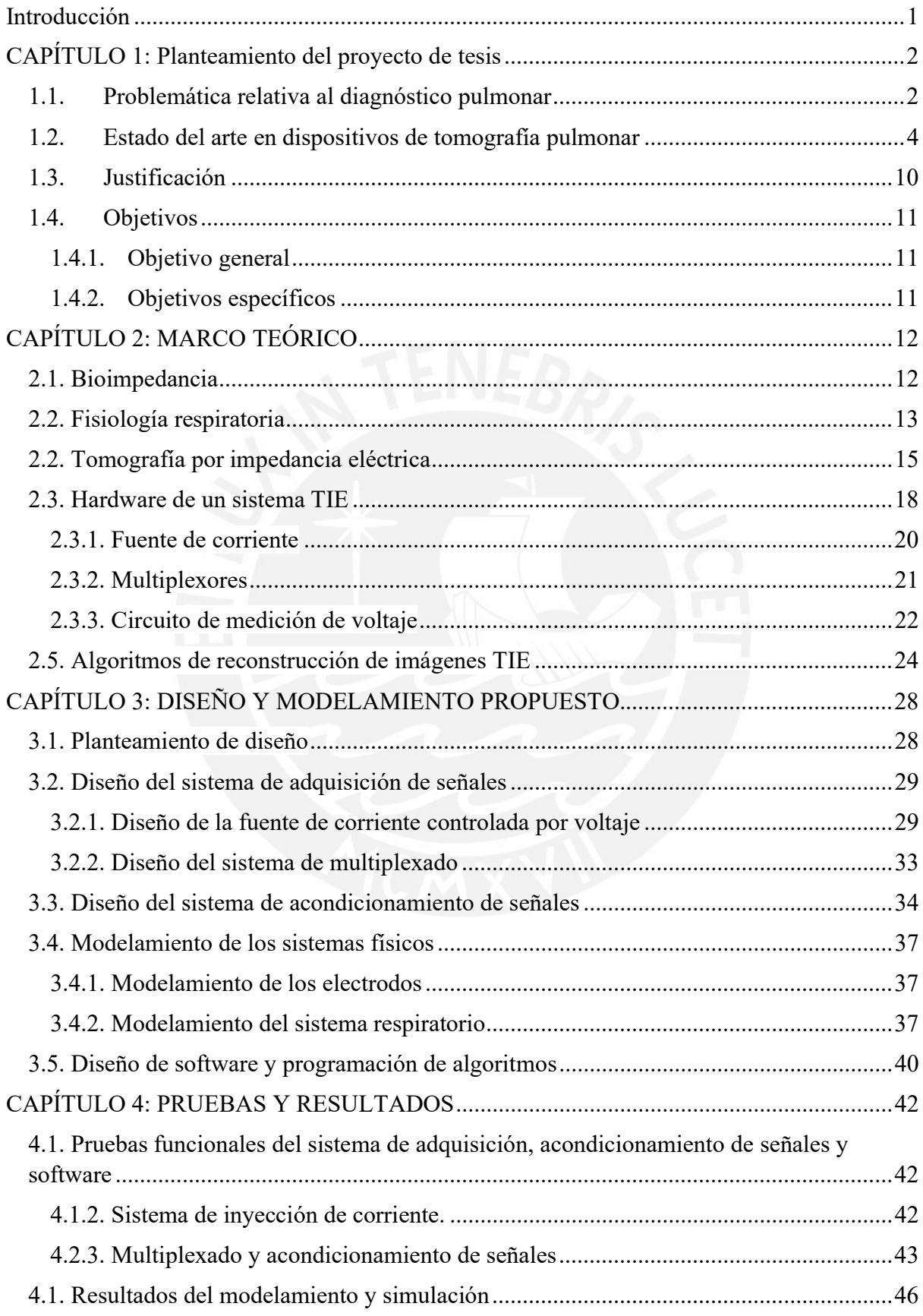

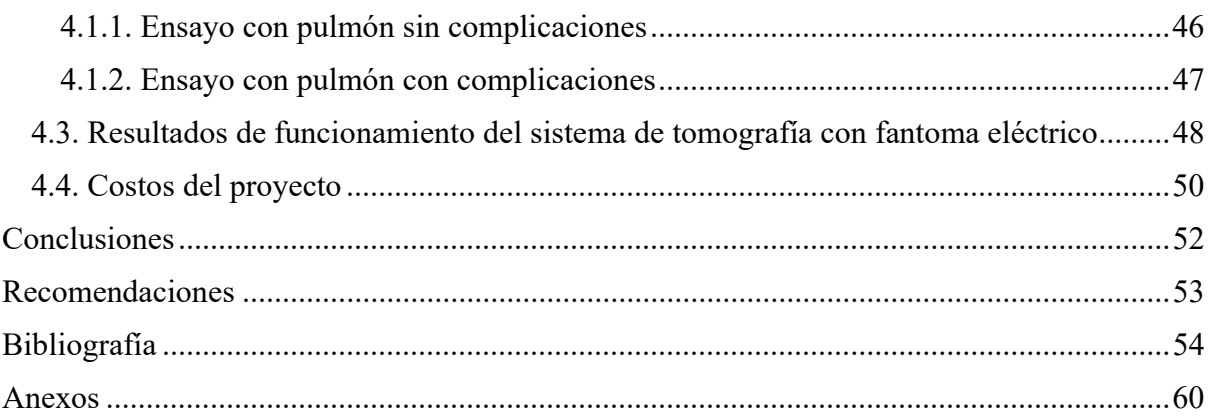

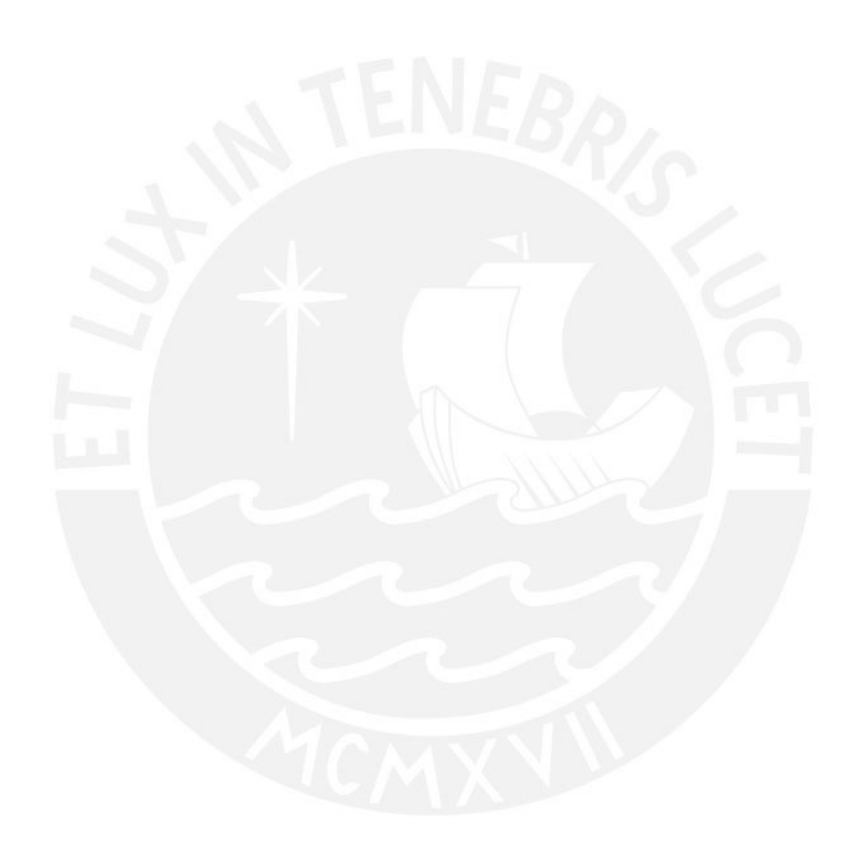

# ÍNDICE DE FIGURAS

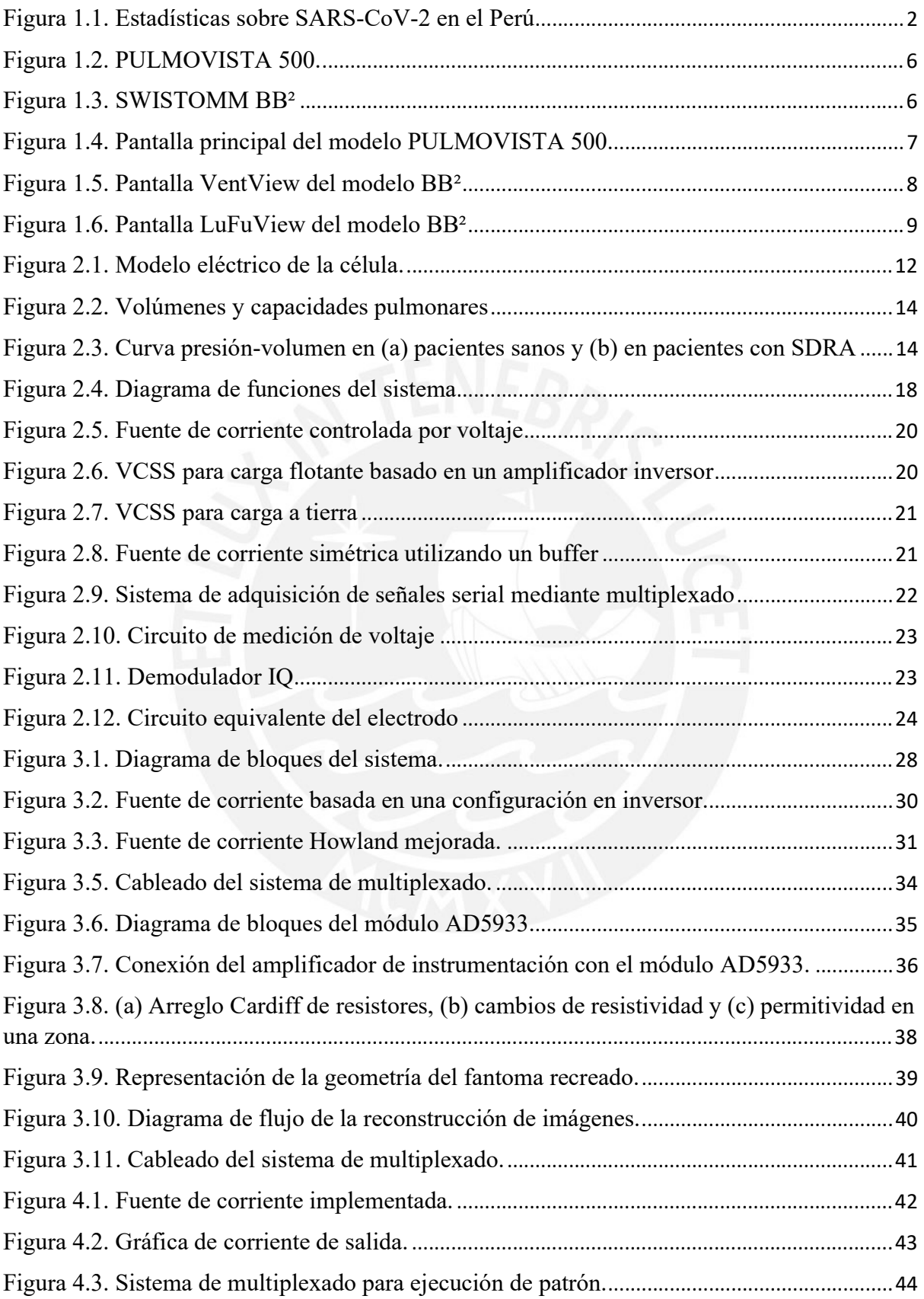

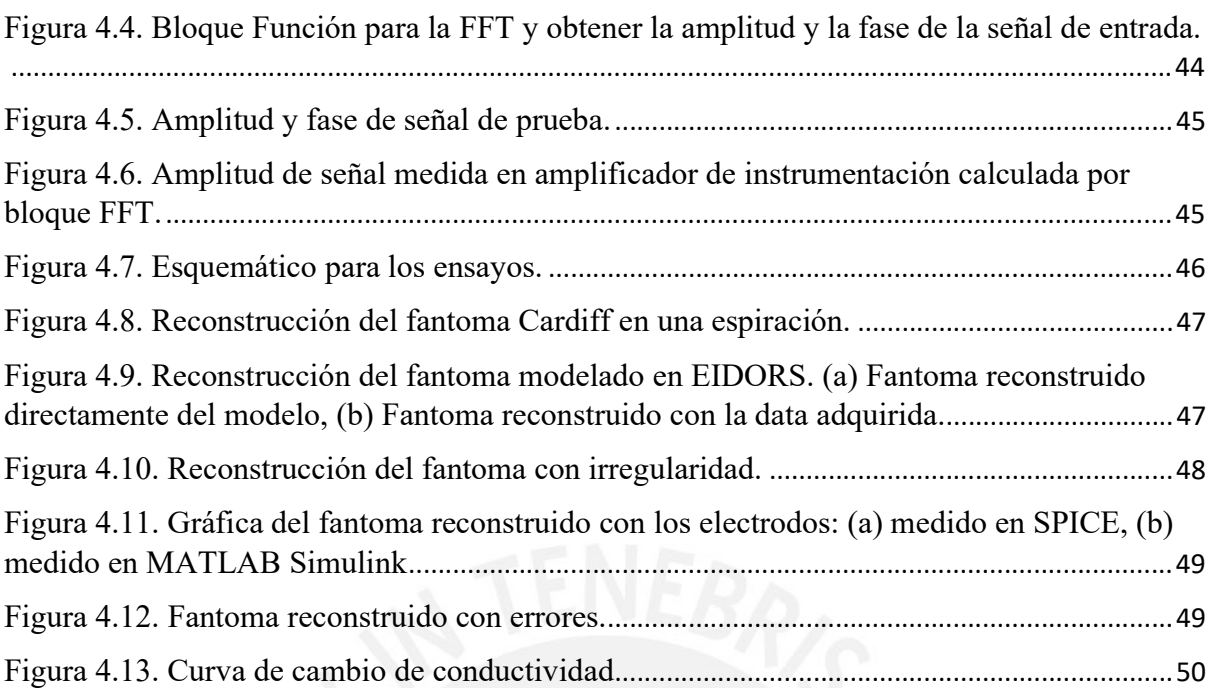

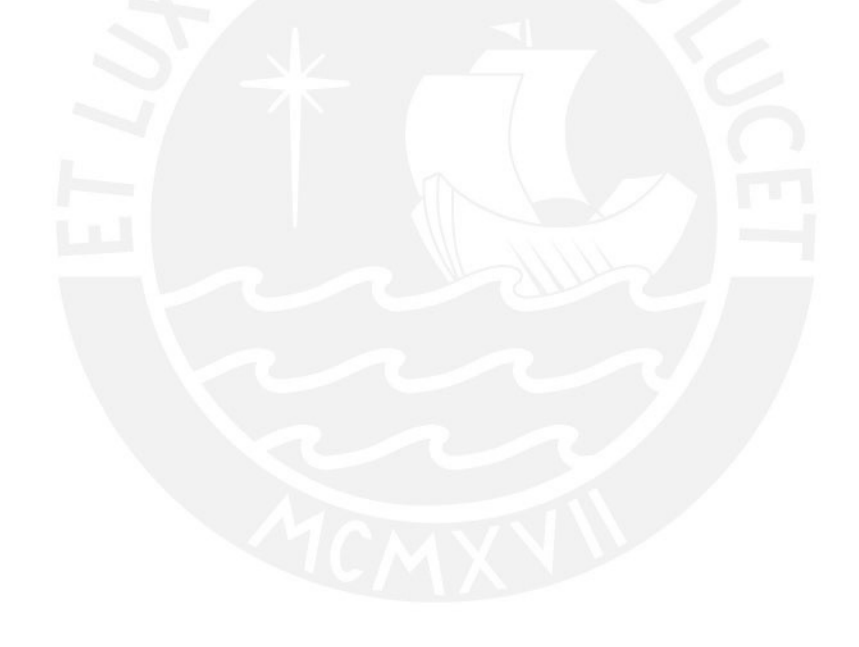

# ÍNDICE DE TABLAS

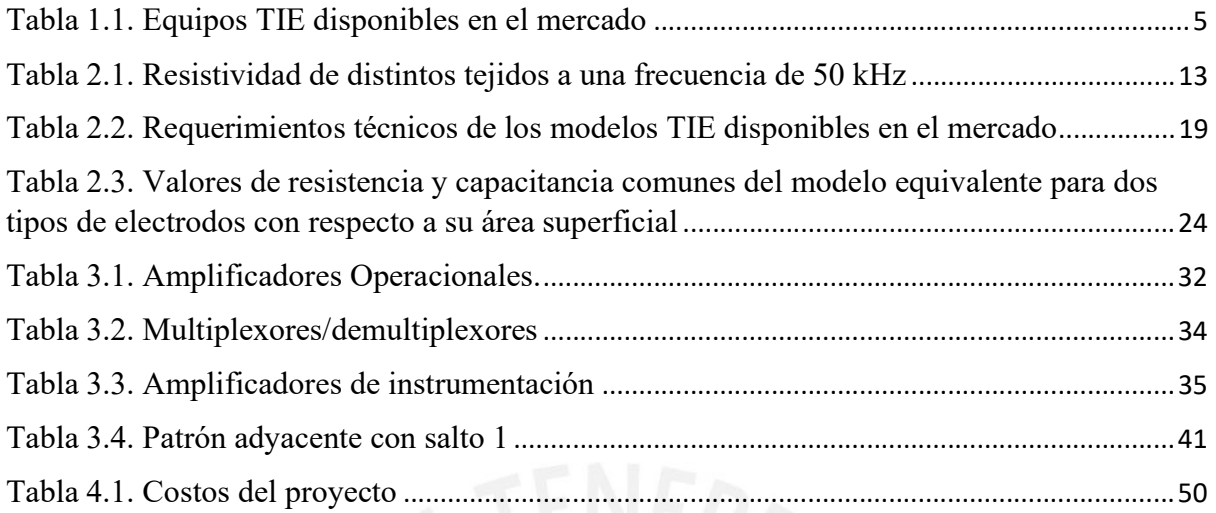

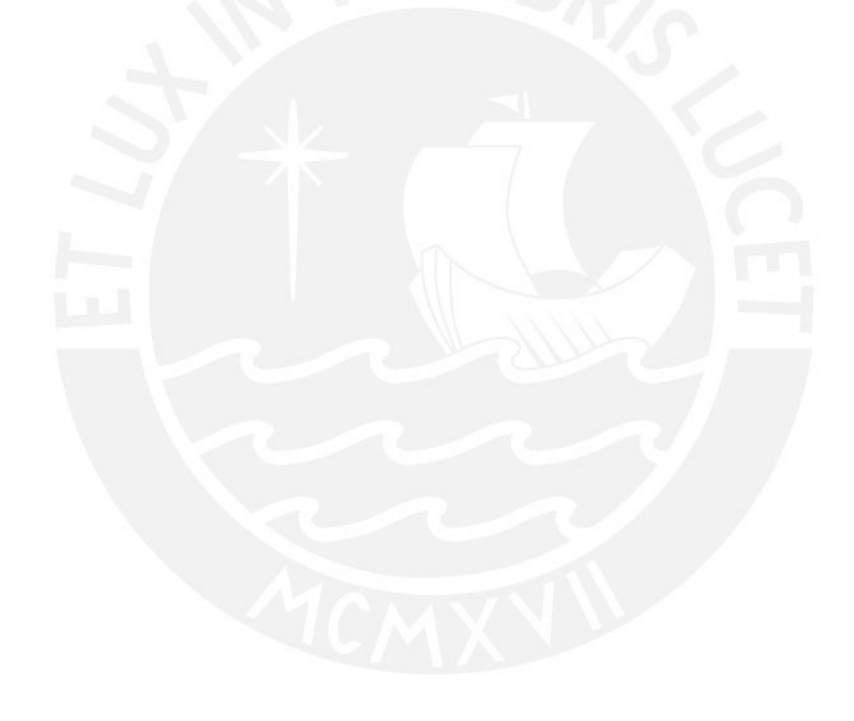

# ÍNDICE DE ANEXOS

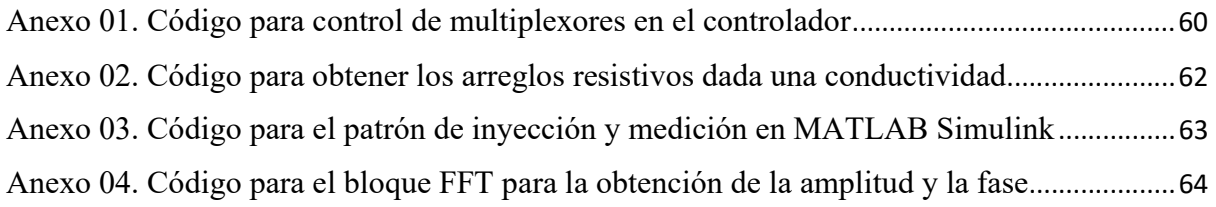

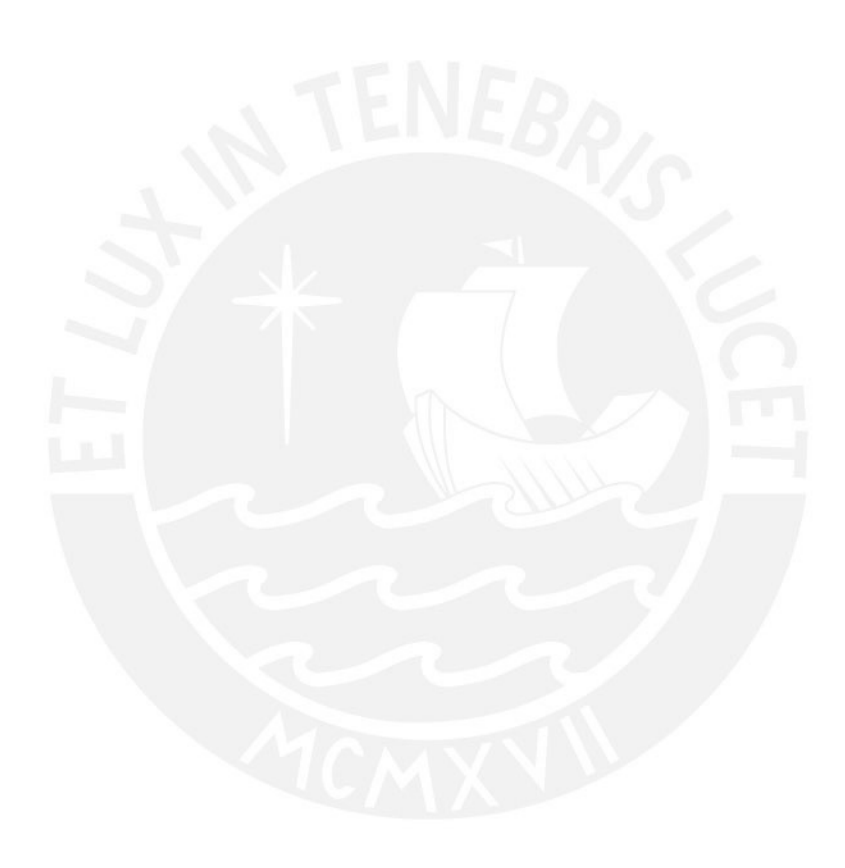

#### Introducción

En abril de 2021, alrededor del 95% de las camas UCIs con ventilador mecánico disponible estaban ocupadas debido a la crisis sanitaria causada por el virus SARS-Cov-2; estos pacientes requieren de un monitoreo para evaluar el progreso de su condición, así como el ajuste correcto de los parámetros ventilatorios del respirador.

Una manera de realizar este monitoreo es mediante tecnologías como la tomografía computarizada (TC); sin embargo, debido al nivel de radiación al que se expone el paciente y a la necesidad de transportarlo a la sala de radiología lo hace no ideal debido al estado crítico de los pacientes como a la gran cantidad de estos que requieren el monitoreo y la falta de estos equipos en muchos establecimientos así como su alto costo tanto para el centro de salud como para el usuario que requiere el servicio.

Ante esta necesidad, se han desarrollado tecnologías como la tomografía por impedancia eléctrica (TIE) para el análisis pulmonar, con el potencial de ofrecer un mapa de ventilación a tiempo real a pie de cama y ser no invasivo, además de permitir asistir a la ventilación mecánica, facilitando la labor del personal médico intensivista.

Por esta razón, en la presente tesis se plantea como objetivo el diseño de un dispositivo médico de tomoimpedancimetría eléctrica para el análisis pulmonar que permita reconstruir un mapa de ventilación del paciente como alternativa a técnicas más costosas y nocivas para este tipo de aplicaciones.

### CAPÍTULO 1: Planteamiento del proyecto de tesis

#### 1.1. Problemática relativa al diagnóstico pulmonar

Según un boletín del Centro Nacional de Epidemiología, Prevención y Control de Enfermedades (CDC), las infecciones pulmonares agudas bajas (IRAB) se han mantenido como la principal causa de muerte durante los años 1985 – 2015 [1], siendo la neumonía la mayor causa de muerte en menores de 5 años en el mundo, la cual en el 2015 fue la responsable del 15% de todas las muertes en ese rango de edad [1,2]. La neumonía es una de las causas más frecuentes del síndrome de dificultad respiratoria aguda (SDRA) [3]. Este síndrome ocurre cuando se acumula fluidos en unos pequeños sacos de aire llamados alveolos, en los cuales se realiza el intercambio de oxígeno entre el pulmón y la sangre. Es decir, los órganos no reciben el oxígeno necesario. De acuerdo con un estudio realizado en 50 países en 2014 [4], 10% de los pacientes en unidades de cuidados intensivos (UCIs) y el 23% de los que necesitan ventilación mecánica padecen de SDRA.

En el 2021, en la crisis sanitaria causada por el virus SARS-CoV-2, alrededor del 10% al 15% de los pacientes ingresados por neumonía causada por este virus ingresa a UCI, de los cuales el 90% necesitaba algún método de respiración artificial como intubación o ventilación mecánica [5]. Sin embargo, en el Perú, en abril de 2021, como se observa en la Figura 1.1 el 95% de camas UCI con ventiladores destinadas para pacientes con este virus se encontraban ocupadas [6].

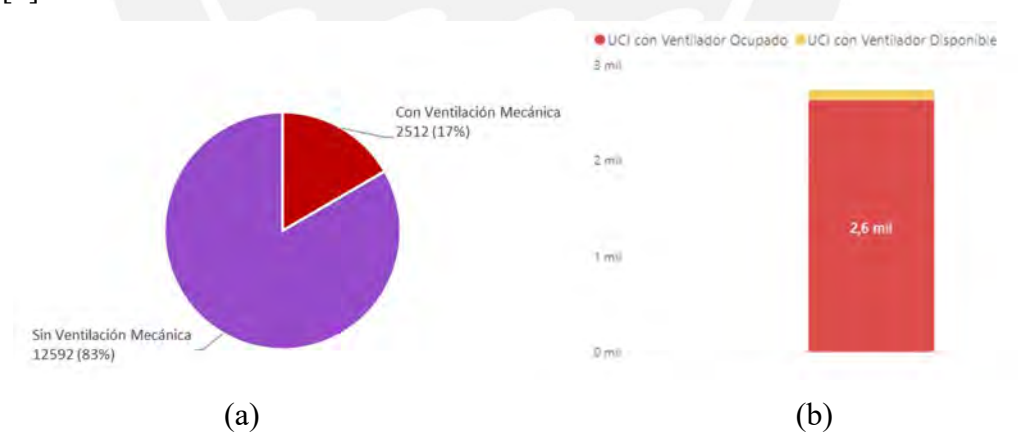

Figura 1.1. Estadísticas sobre SARS-CoV-2 en el Perú. (a) Hospitalizaciones por uso de ventilador mecánico (b) Disponibilidad de camas UCI con ventilador mecánico. Fuente: Ministerio de Salud del Perú (MINSA) [6]

Una forma de monitorear y estudiar a los pacientes con SDRA es realizando una tomografía computarizada (TC); sin embargo, la necesidad de transportar al paciente a la habitación de tomografía y la exposición de radiación ionizante es un problema [7]. Asimismo, se debe monitorear la ventilación a los pacientes conectados a un respirador mecánico, para ajustar adecuadamente los parámetros de ventilación con el fin de evitar una lesión pulmonar. No obstante, según el MINSA [6], debido a la demanda provocada por la crisis sanitaria, alrededor de 2600 camas UCI con ventilador mecánico estaban siendo usadas; sin embargo, según el médico intensivista Jesús Valverde, en el Perú hay alrededor de 700 médicos intensivistas registrados, pero debido a la creciente demanda en épocas de la crisis sanitaria, esta cifra no cubría esta demanda [8]; para el correcto monitoreo de los pacientes graves, la cifra debía duplicarse. Asimismo, los pacientes graves requerirían un monitoreo después de la enfermedad para que los médicos analicen las secuelas de la enfermedad y puedan ofrecer el tratamiento adecuado. Sin embargo, las tomografías computarizadas realizadas para el monitoreo representan un costo significativo para los pacientes; además, en poblaciones fuera de la capital, muchas veces acceder a un centro médico con tomógrafos representa un costo extra de movilización; asimismo, el precio de adquisición de un equipo TC puede significar al hospital un costo de cientos de miles de dólares y esto involucra un presupuesto inaccesible para muchos hospitales como los de provincia o zonas rurales.

Asimismo, existe una necesidad social, pues la salud mental del personal médico ha empeorado; esto es medible con un indicador llamado ocurrencia del síndrome de agotamiento ocupacional (BS, burnout syndrome), el cual mide la cantidad de profesionales que tienen este síndrome, el cual implica una sensación de cansancio extremo, ausencia de la sensación de realización y pérdida de la identidad personal [9] que puede provocar, en el caso del personal médico, errores en la atención de los pacientes. Según un estudio [10], antes de la pandemia, la ocurrencia de BS era de 35% y 11% en médicos y enfermeros respectivamente, sin embargo, en inicios de la crisis sanitaria en abril de 2020, el 95% del personal médico sufría de BS.

Ante esa necesidad tecnológica, se ha investigado sobre el uso de tecnologías como la tomografía por impedancia eléctrica (TIE), la cual no usa esta clase de radiación, es de bajo costo comparado con la TC y permite un uso a pie de cama y a tiempo real. A partir de la información obtenida con este método, se puede detectar colapso pulmonar, sobredistensión del pulmón, neumotórax (presencia de aire alrededor del pulmón) [7] y monitorear los efectos de la ventilación mecánica en el paciente. Sin embargo, en el Perú, la cantidad de equipos TIE es escaza y sería de gran apoyo para el sistema de salud peruano tomando en cuenta la experiencia vivida en la crisis sanitaria del SARS-CoV-2, debido a las características mencionadas, de manera que el personal pueda tomar decisiones rápidamente y no necesite de una complicada capacitación debido a su fácil uso. Además, puede resultar útil para el monitoreo remoto de los pacientes con síntomas leves o con secuelas, pues el sistema de adquisición de señales es sencillo y compacto y se puede usar un dispositivo móvil para la visualización de las imágenes.

#### 1.2. Estado del arte en dispositivos de tomografía pulmonar

La tomografía computarizada (TC) es comúnmente usada para la prognosis de SDRA, pues la heterogeneidad del tejido pulmonar en una imagen de TC se relaciona proporcionalmente con la severidad del SDRA [7]. Sin embargo, el uso de radiación ionizante y el peligro que involucra el transporte del paciente a la sala de escaneo la convierte en una herramienta que no debe ser usada frecuentemente en un corto periodo; no obstante, cuando a los pacientes con SDRA se les pone un ventilador mecánico, un monitoreo constante es necesario.

Como se mencionó en la subsección anterior, la TIE se ha convertido en una herramienta muy útil en el monitoreo de la ventilación y así poder establecer los parámetros de los ventiladores mecánicos, de manera que se eviten problemas causados por este como lo son el barotrauma (lesión ocasionada por una diferencia de presión), volutrauma (daño causado por la sobredistensión de los alveolos) y atelectrauma (daño causado por la apertura y cierre abruptos de los alveolos en el ciclo respiratorio) [11]. Así, han surgido múltiples investigaciones desde la introducción del concepto de TIE; unos de los primeros investigadores fueron Barber y Brown [12], quienes hace 30 años ya habían desarrollado prototipos capaces de mostrar imágenes por TIE y ya discutían las posibles aplicaciones de esta tecnología, tomando en cuenta la baja resolución espacial que tenía en comparación con la TC y los rayos X. La TIE consiste en la inyección de corriente de baja amplitud en el objeto de interés, generando así diferencias de potencial en la superficie del objeto y con esta data, es posible reconstruir un mapa de impedancias. Entonces, los componentes de un sistema TIE es el circuito de inyección de corriente, el circuito de medición de voltaje y el algoritmo de reconstrucción de imágenes. Otros factores importantes para considerar en un equipo TIE es el número de electrodos, pues mientras mayor sea la cantidad de electrodos que use el equipo, mayor será la resolución espacial. De igual manera la forma de medición sea serial o paralela, influye en la resolución temporal, ya que, si es serial, el tiempo de adquisición de datos es mayor, por ende, la resolución temporal decrece y si es medición paralela, el tiempo de adquisición es menor; sin embargo, esto requeriría que cada electrodo tenga su propio circuito de acondicionamiento de señales, lo cual aumentaría el costo.

Actualmente, ya se cuenta con equipos que, a pesar de tener una resolución espacial hasta 16 veces menor a la de la TC, tienen una resolución temporal alta (algunos equipos actuales llegan hasta 50 imágenes por segundo) [7,12], lo cual permite un análisis a tiempo real y a pie de cama, característica muy útil en pacientes SDRA conectados a un ventilador mecánico.

En el mercado actual existen algunos modelos de tomógrafos por impedancia comerciales de uso clínico, especialmente usados por los médicos para el monitoreo pulmonar a tiempo real y reducir el riesgo de lesiones provocadas por los ventiladores mecánicos (ver Tabla 1.1), tales como el PULMOVISTA 500 (ver Figura 1.2) de la empresa alemana Dräger, quien fue la primera en presentar un sistema TIE comercial, el cual utiliza un cinturón de silicona con 16 electrodos, una alimentación de 100-240 V 50/60 Hz y puede funcionar hasta un máximo de 24 horas seguidas [13] cuyo precio oscila entre los 30000 y 40000 dólares [14].

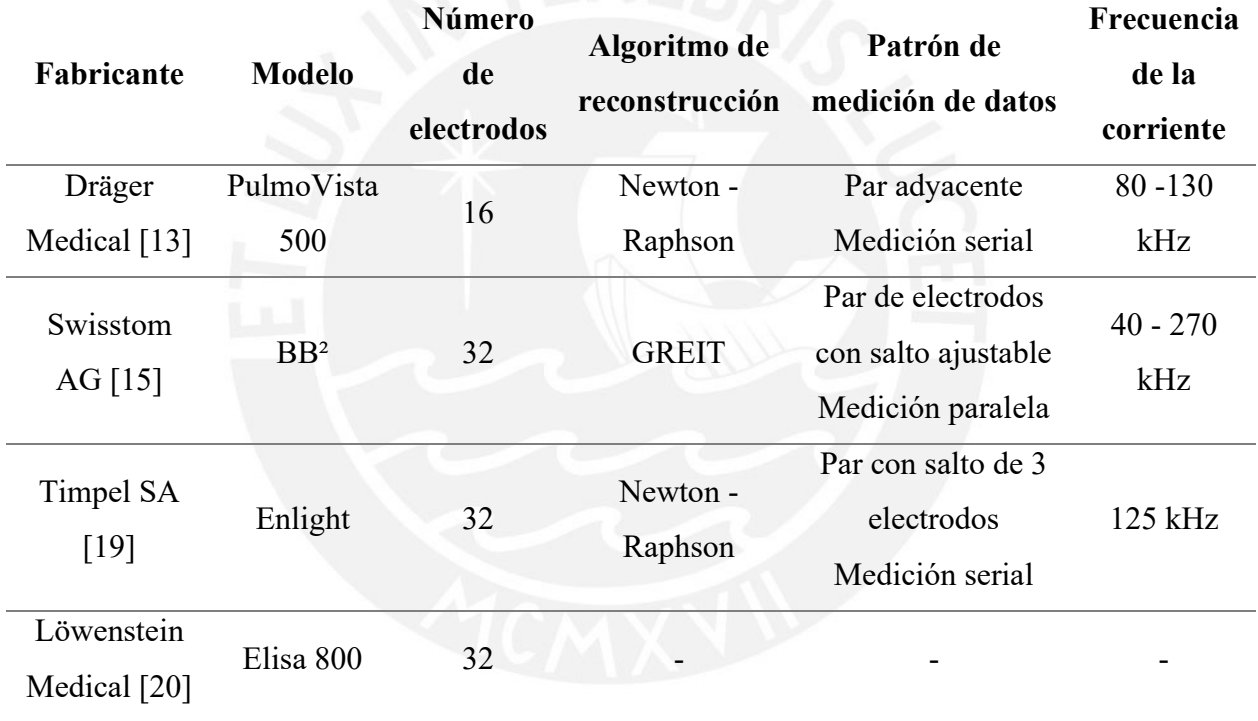

Tabla 1.1. Equipos TIE disponibles en el mercado

Otro modelo es el SWISTOM  $BB^2$  [15] (ver Figura 1.3) de la empresa suiza Swisstom AG, el cual utiliza un cinturón desechable de un material textil con 32 electrodos integrados a él, cada uno de ellos con su propio circuito electrónico para controlarlos, así disminuir el ruido causado por artefactos y por los cables; asimismo, si uno de estos electrodos perdiera el suficiente contacto con la piel del paciente, el sistema detecta esto y lo retira del algoritmo de medición y compensa la falta de este. A comparación con otros equipos, el  $BB<sup>2</sup>$ utiliza un agente de contacto que permite un uso continuo de hasta 72 horas.

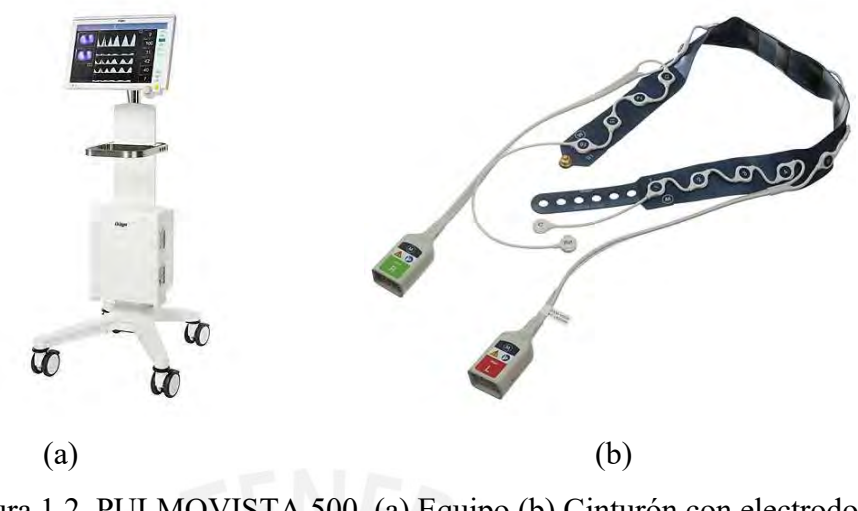

Figura 1.2. PULMOVISTA 500. (a) Equipo (b) Cinturón con electrodos Fuente: Dräger [13]

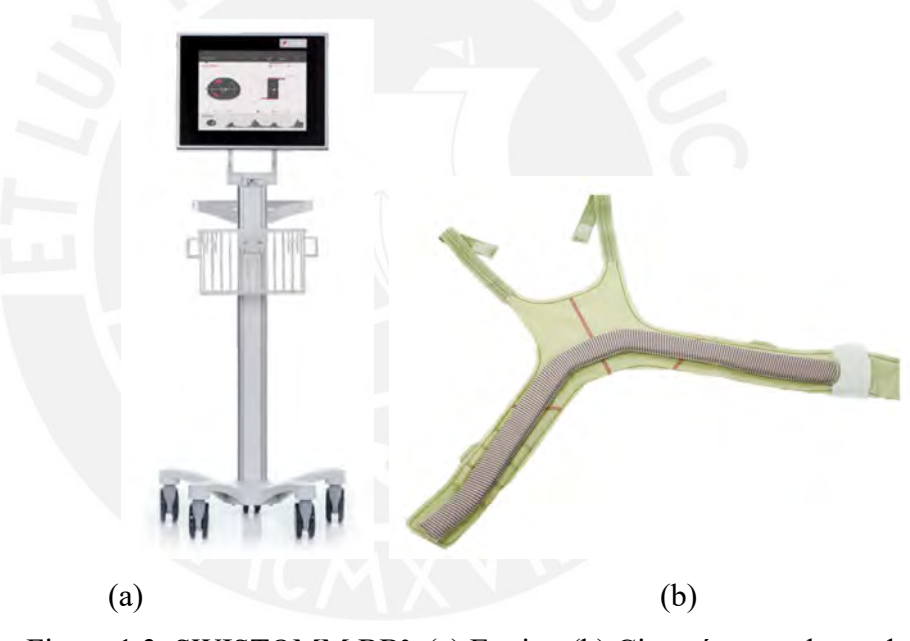

Figura 1.3. SWISTOMM BB². (a) Equipo (b) Cinturón con electrodos Fuente: Swisstom AG [15]

La diferencia entre estos dos modelos radica en algunas funcionalidades. Como se mencionó, el BB<sup>2</sup> puede utilizarse durante un periodo mayor de tiempo que el PULMOVISTA 500. Sin embargo, también existen distinciones en la información que se muestra en pantalla para el personal médico. En la Figura 1.4, se aprecia la pantalla principal del modelo PULMOVISTA 500, en ella se aprecia una "imagen dinámica" (en la parte superior izquierda), la cual muestra los cambios de la distribución de impedancias en tiempo real; una "imagen de estado", ubicada debajo de la imagen dinámica, permite evaluar la distribución de aire en

instantes distintos de tiempo, por ejemplo, en el comienzo y el final de la respiración; además, es posible seleccionar hasta cuatro regiones de interés de esta imagen. Asimismo, se muestra una curva de impedancia (en la parte superior del centro), la cual representa el cambio de impedancia global en el tiempo, cuyo valor se calcula como la suma de las variaciones de impedancia en los pixeles en la imagen dinámica [16], esta curva sirve como un pletismograma, debido a la relación proporcional entre el cambio de impedancia y el cambio de volumen de aire en los pulmones. Debajo de la curva de impedancia global, se encuentran otras cuatro curvas que representan los cambios de impedancia en las regiones de interés definidas previamente. Finalmente, se muestra datos numéricos de importancia (columna de la derecha), las cuales indican valores como el número de respiraciones por minuto, y la diferencia en porcentaje entre el valor máximo y mínimo de las curvas de impedancia del centro de la pantalla.

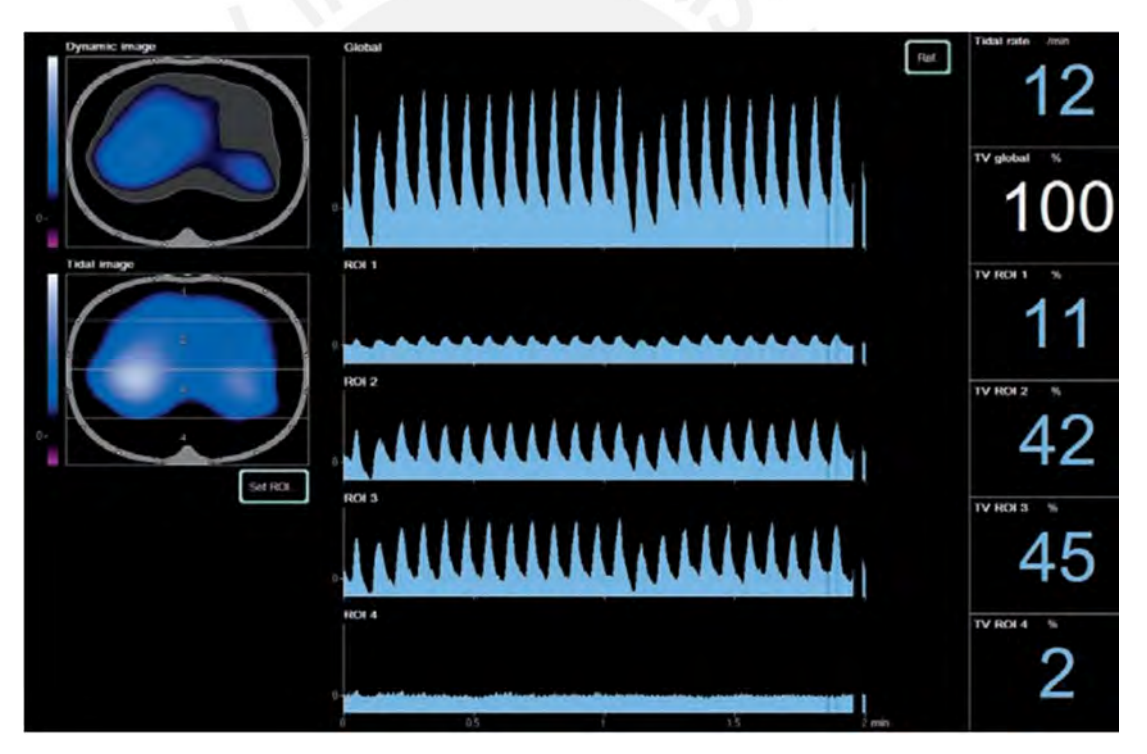

Figura 1.4. Pantalla principal del modelo PULMOVISTA 500. Fuente: Dräger [16].

El modelo Swisstom  $BB^2$ , en contraste, divide su pantalla en tres vistas distintas, las cuales llama VentView, LuFuView y ScoutView. En VentView (Ver Figura 1.5), se ve la imagen dinámica (distribución de aire) y la curva de impedancias (pletismograma).

En LuFuView (Ver Figura 1.6), se pueden observar parámetros de función pulmonar tales como el estiramiento del tejido y espacios vacíos (espacios dentro del pulmón donde el volumen de aire varía mínimamente). En la Figura 1.6a, se observa una imagen que representa el estiramiento del tejido pulmonar con la respiración, donde un mismo color representa una misma variación relativa del estiramiento, se le llama relativa, pues esta variación expresada en porcentaje es calculada tomando como referencia la variación máxima de impedancia, tal como ocurre al comienzo y al final de la respiración [18]. En la Figura 1.6b, se observa una imagen que representan las áreas en el pulmón que no reciben mucho aire durante la ventilación, y que si se ubican en la parte superior; podrían indicar una distensión y si se encontraran en la parte inferior, podrían indicar un colapso pulmonar o que esas áreas se encuentran obstruidas o llenas de fluido [18].

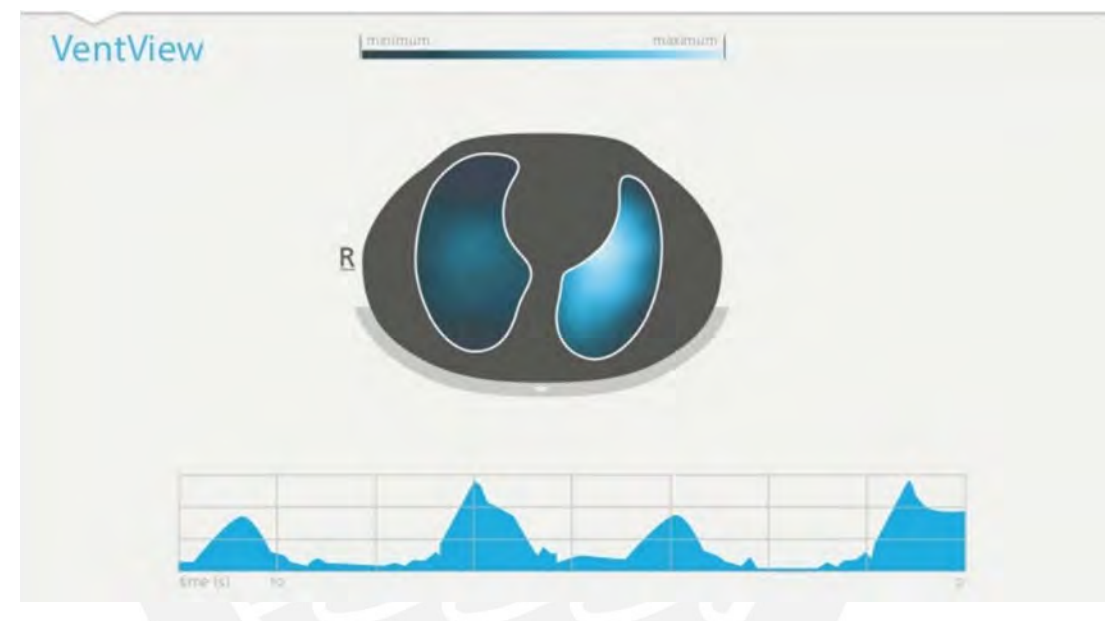

Figura 1.5. Pantalla VentView del modelo BB². Fuente: Swisstom AG [17].

Finalmente, se tiene la vista ScoutView, el cual muestra los datos del paciente como la altura peso, circunferencia del pecho y sexo, esto permitirá al algoritmo seleccionar el mejor modelo de referencia para el algoritmo de reconstrucción de imagen; además, se muestra si algún electrodo no hace el suficiente contacto con la piel [15].

Asimismo, existen otros modelos comerciales que están más integrados para ser usados en conjunto con un ventilador mecánico como el ENLIGHT [19] de la empresa Timpel que permite observar el porcentaje de colapso y sobredistensión para distintos valores de presión de final de espiración positiva (PEEP), lo cual es útil en el monitoreo de maniobras de reclutamiento y el modelo ELISA 800 [20] de la empresa Löwenstein Medical que es un ventilador mecánico con el sistema TIE integrado.

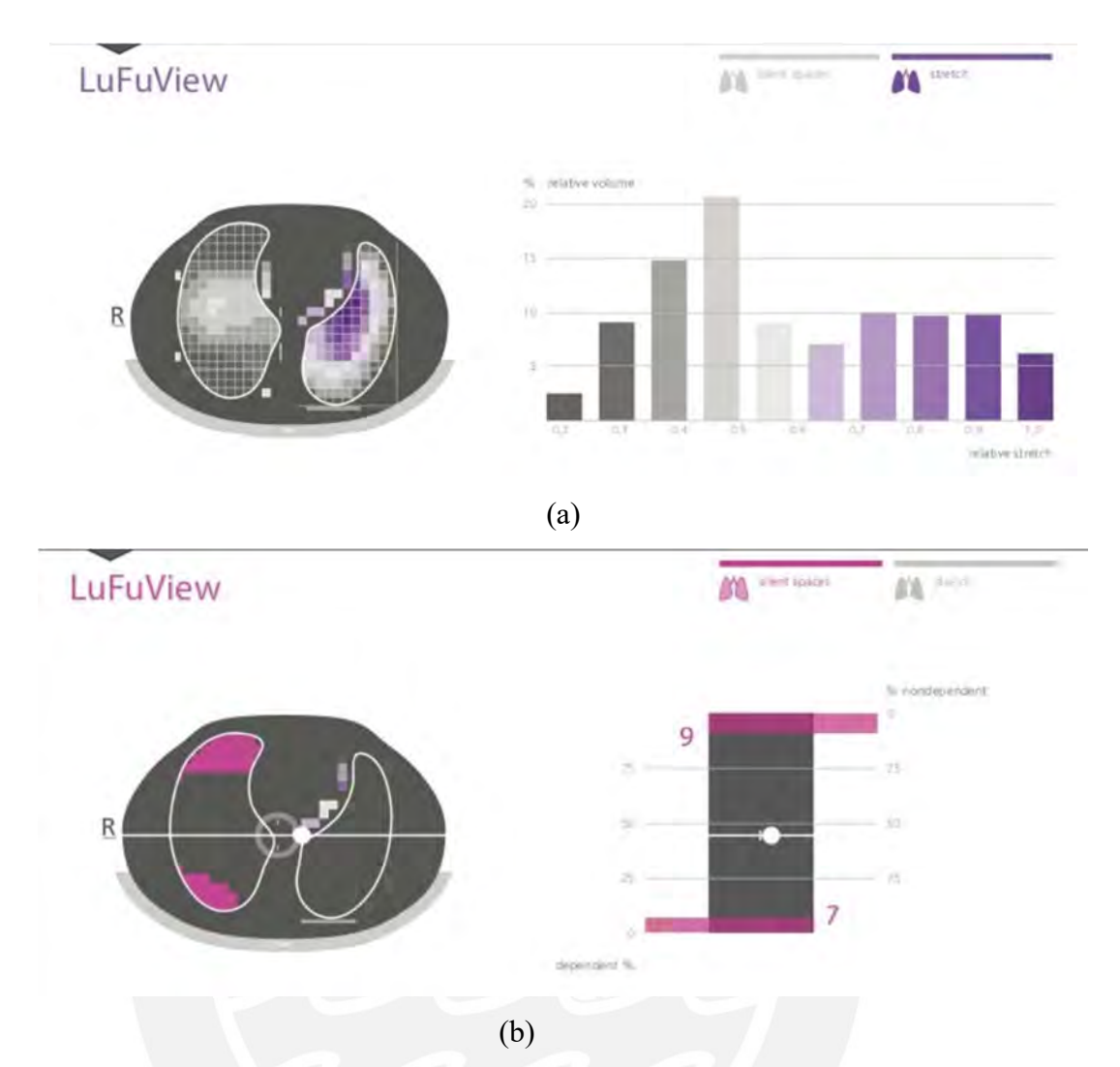

Figura 1.6. Pantalla LuFuView del modelo BB². (a) Vista del estiramiento relativo del tejido pulmonar. (b) Vista de los espacios vacíos.

### Fuente: Swisstom AG [17].

Entre otras propuestas, se ha diseñado un sistema de monitoreo pulmonar con el uso de un dispositivo móvil para ser usado desde el hogar [21], debido a la sencilla interfaz y bajo consumo energético. Este dispositivo consiste en un cinturón con 32 electrodos y un circuito integrado que inyecta la corriente, mide el voltaje y acondiciona la señal que será transmitida mediante un cable USB al aplicativo móvil, la cual mostrará la imagen reconstruida y calculará el porcentaje del volumen del pulmón ocupado por aire. Con este diseño, el peso del sistema solo estaría constituido por el cinturón de electrodos a comparación de los sistemas de uso hospitalario cuyo peso es superior debido a los monitores y de esta forma poder realizar un análisis primario que permita descubrir zonas con poca distribución de aire desde el hogar del paciente.

Asimismo, para probar el rendimiento del hardware de adquisición de señales, se prueban los equipos en objetos que repliquen la forma del cuerpo que se desea detectar con el sistema. A estos objetos, se les llama fantomas, y pueden ser de distintos materiales como ácido politáctico (PLA) [22], acrilonitrilo butadieno estireno (ABS) con partículas de negro de carbón [23] o agar [24]. Sin embargo, también existen fantomas hechos con componentes electrónicos como el planteado en [25], que usa malla de resistores de distintos valores para simular una distribución de impedancias para evaluar el desempeño de un equipo TIE. A su vez, la compañía Swisstom que realizó el equipo BB² realizó un circuito integrado basado en un arreglo resistivo [26] para simular el comportamiento eléctrico del pulmón en la respiración, hicieron uso de perillas para variar parámetros como la frecuencia respiratoria y cardíaca y pulsadores para simular eventos como fallos de contacto en los electrodos; además, usaron transistores en paralelo a ciertas resistencias para poder cambiar la impedancia de ciertas regiones del modelo.

#### 1.3. Justificación

La crisis sanitaria causada por el virus SARS-CoV-2 nos ha dejado varias lecciones aprendidas, una de ellas es que existe la necesidad de equipos de monitoreo pulmonar constante, no invasivo y a pie de cama, pues estos eran necesarios para los aproximadamente 2600 pacientes internados en UCI que estaban conectados a un ventilador mecánico [6] debido a este virus, pues estos equipos permiten a los médicos y enfermeras saber a tiempo real la existencia de alguna complicación producida por el SDRA y poder ajustar los parámetros de ventilación del ventilador para evitar alguna lesión inducida por este. Además, estos pacientes, después de haber sido dados de alta, necesitarán un monitoreo debido a las secuelas de la enfermedad. Para lo cual, un equipo TIE es lo suficientemente versátil para ser usado remotamente mediante la colocación de un cinturón de electrodos con el circuito de adquisición de señales y un dispositivo móvil que servirá para mostrar las imágenes. De esta forma, el paciente desde su hogar podrá enviar los resultados al médico para una evaluación.

Asimismo, tomando en cuenta otros factores causados por la crisis sanitaria como el factor económico y la salud mental de los profesionales médicos, estos equipos son de bajo costo comparados con una tomografía computarizada, por lo que representa un gasto menor tanto para los pacientes como para un hospital de baja complejidad que necesite equipos de monitoreo como un equipo TIE; además, son intuitivos y de fácil uso, de manera que se pueden realizar capacitaciones sencillas, de forma que el personal médico no internista pueda conocer el funcionamiento de estos y satisfacer de alguna forma la demanda de profesionales capacitados en la atención en camas UCI.

De esta forma, el diseño de un equipo TIE puede satisfacer estas necesidades mencionadas y poder asistir en el monitoreo de pacientes con el SDRA.

#### 1.4. Objetivos

### 1.4.1. Objetivo general

Diseñar un prototipo de dispositivo médico basado en modelamiento matemático y simulación por computadora de un sistema de tomoimpedancimetría eléctrica para analizar funcionalmente los pulmones, centrándose en los cambios de volumen y en los cambios en las propiedades elásticas del tejido pulmonar. El enfoque se orienta hacia el diseño de un sistema de adquisición de señales con multielectrodos, el cual se encargará tanto de generar las señales de estimulación como de registrar las señales de retorno.

#### 1.4.2. Objetivos específicos

- 1. Realizar un análisis de los sistemas de tomoimpedancimetría eléctrica actualmente disponibles en el mercado, con el propósito de identificar los requerimientos de diseño para el prototipo a diseñar en la presente tesis.
- 2. Establecer modelos precisos que representen tanto los componentes fisiológicos involucrados como el propio dispositivo, facilitando su simulación en entornos computacionales. Esto incluye definir el modelo eléctrico de los electrodos, el arreglo (fantoma) en donde se realizarán las pruebas y definir los bloques funcionales a implementar en las simulaciones para representar los componentes.
- 3. Diseñar el hardware necesario para la adquisición de señales, tomando en cuenta aspectos fundamentales como la determinación del número de electrodos y el patrón de muestreo para la adquisición de señales y seleccionando los componentes adecuados para un funcionamiento eficiente.
- 4. Realizar pruebas de simulación del sistema diseñado usando un algoritmo de reconstrucción de imágenes y parámetros para un diagnóstico clínico, y analizar el funcionamiento del sistema y la verificabilidad de la imagen reconstruida para ser usada como herramienta de diagnóstico médico.

### CAPÍTULO 2: MARCO TEÓRICO

#### 2.1. Bioimpedancia

Los seres vivos se componen de células organizadas en tejidos, las cuales están suspendidas en fluido extracelular y a su vez contienen en su interior fluido intracelular, ambos fluidos separados por una capa llamada membrana celular. La concentración y movilidad de iones en estos fluidos determina las características eléctricas de la célula, asimismo, la membrana celular controla el paso de iones del interior de la célula al exterior, por lo tanto, el comportamiento eléctrico del conjunto fluido intracelular, membrana celular y fluido extracelular es similar al de un capacitor, ya que se trata de dos conductores separados por una capa dieléctrica [27]. Como los tejidos están conformados por un conjunto de células, las características eléctricas del tejido están determinadas por las características de las células que contiene. Esta propiedad eléctrica de las células y tejidos se llama bioimpedancia y se denota por la letra Z.

La bioimpedancia de los tejidos biológicos puede modelarse en dos partes [28]: una parte resistiva, la cual representa el nivel de oposición de un tejido al flujo de carga y una parte capacitiva, la cual representa la carga eléctrica que puede ser guardada y liberada para cierto potencial aplicado en el tejido. Entonces se tiene el modelo mostrado en la Figura 2.1 donde el fluido intracelular está representado por el resistor Ri, la membrana por el capacitor Ci y el fluido extracelular por Re.

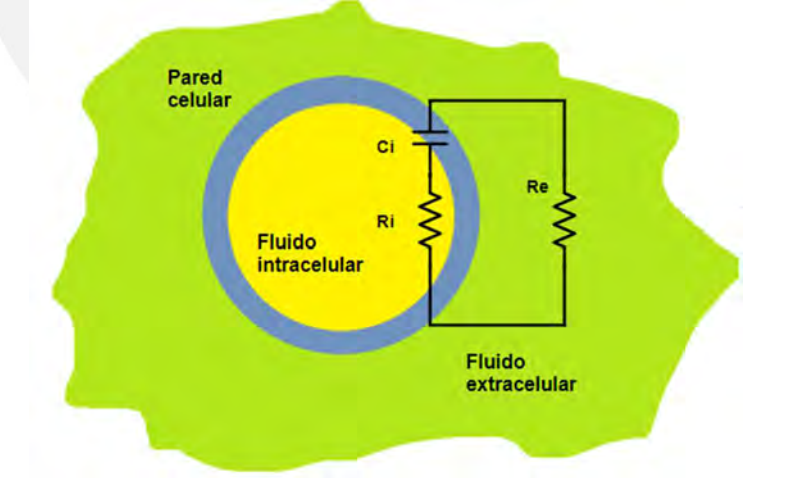

Figura 2.1. Modelo eléctrico de la célula (Elaboración propia). La bioimpedancia Z basado en el modelo sería de la forma:

### $Z = R + i X$

donde Z es una impedancia compleja, R es la resistencia, X es la reactancia. El modelo indica que el valor de la impedancia depende de la frecuencia del estímulo aplicado. En la Tabla 2.1 se observa valores de impedancia para algunos tejidos. Cabe notar, el cambio de impedancia producido por el cambio de volumen de aire en los pulmones en la inspiración y espiración.

| <b>Tejido</b>        | Resistividad (módulo) $(\Omega m)$  |
|----------------------|-------------------------------------|
| Pulmón (espiración)  | 12.5                                |
| Pulmón (inspiración) | 25                                  |
| Músculo cardiaco     | 2.5 (longitudinal), 5 (transversal) |
| Músculo esquelético  | 1.5 (longitudinal), 5 (transversal) |
| Hígado               | 8.3                                 |
| Grasa                | $10 - 50$                           |
| Sangre               | $1.4 - 1.7$                         |
| Hueso                | 160                                 |

Tabla 2.1. Resistividad de distintos tejidos a una frecuencia de 50 kHz. Tomado de [29].

#### 2.2. Fisiología respiratoria

El sistema respiratorio es el encargado de facilitar el intercambio de gases entre el ambiente y el sistema circulatorio. El oxígeno del ambiente es transportado en la inspiración hacia los capilares que envuelven al pulmón a través de unos sacos de aire llamados alveolos; asimismo, a través de estos se transporta el dióxido de carbono hacia el ambiente con la espiración. Los pulmones son divididos en lóbulos, tres en el pulmón derecho y dos en el izquierdo; en total, en un pulmón sano hay entre 2 a 300 millones de alveolos [30,31].

El volumen de aire máximo que ingresa al pulmón durante una inspiración recibe el nombre de capacidad pulmonar total (CPT) y es aproximadamente de 6 a 8 litros en un adulto. EL volumen de aire espirado tras una máxima inspiración es conocido como capacidad vital (CV) y es de 4 a 6 litros [32], mientras que el volumen de aire inspirado y espirado en una respiración normal se llama volumen tidal (VT), también llamado volumen corriente y es típicamente entre 400 a 500 ml en adultos [33]. Existe, además, un volumen que queda en los pulmones luego de espirar el aire para evitar el colapso pulmonar. A este volumen se le conoce como volumen residual (VR) y se alcanza cuando se realiza una máxima espiración y la capacidad residual funcional (CRF) se define cuando se realiza una espiración en reposo con boca abierta y a presión atmosférica.

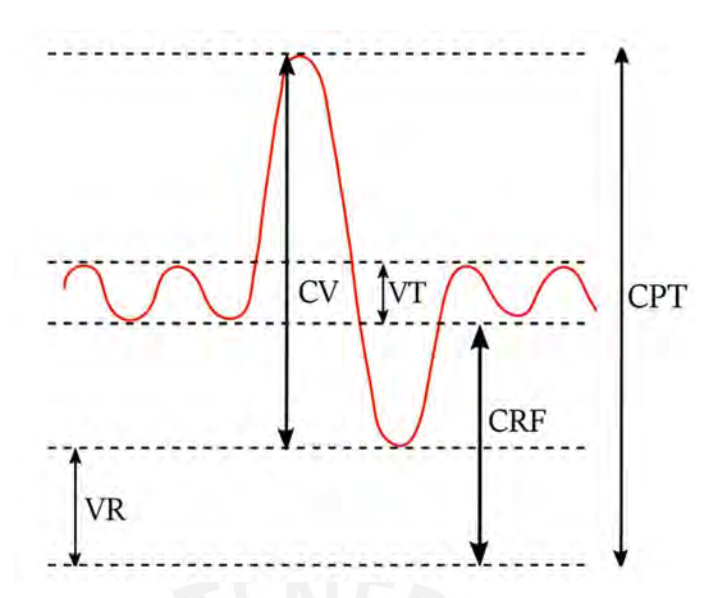

Figura 2.2. Volúmenes y capacidades pulmonares (Elaboración propia).

Como el pulmón y el tórax son estructuras capaces de distenderse en la respiración, se define la propiedad elástica llamada distensibilidad pulmonar, o también llamada compliance (C) como el cambio de volumen por cambio de presión.

$$
C = \frac{\Delta V}{\Delta P}
$$

El valor del compliance varía con el volumen del pulmón como se observa en la curva presión-volumen en la Figura 2.3, en la cual el compliance pulmón – tórax se define como la pendiente de la curva, teniendo valores pequeños (tejidos rígidos) en volúmenes bajos y altos, pero valores grandes (tejidos distendidos) en volúmenes intermedios.

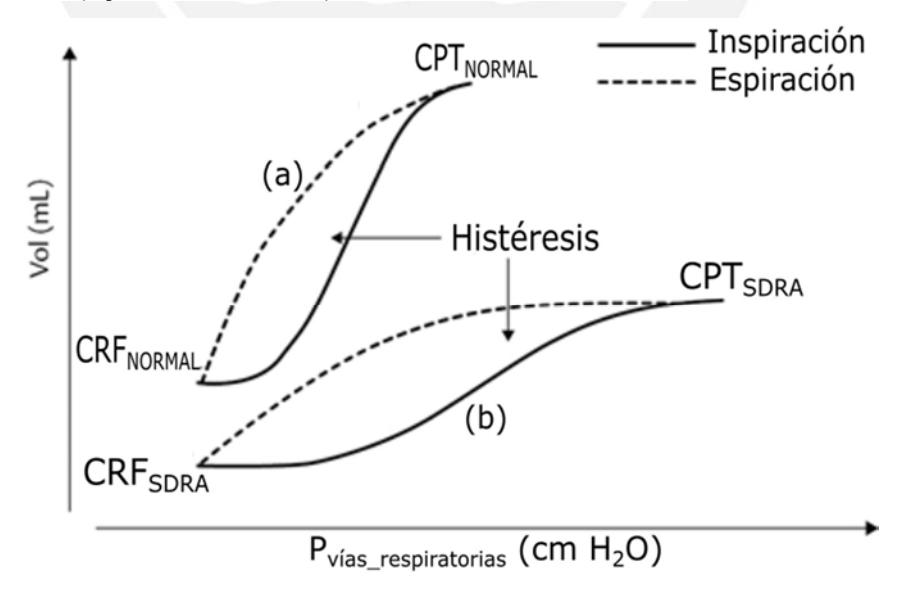

Figura 2.3. Curva presión-volumen en (a) pacientes sanos y (b) en pacientes con SDRA. Adaptado de [30].

Dado que el compliance está relacionado con el cambio de volumen, en afecciones que involucran un decremento en la disponibilidad de volumen en los pulmones, el valor de compliance se ve disminuido como se ve en la Figura 2.3. Una de esas afecciones es el síndrome de dificultad respiratoria aguda (SDRA), el cual es una condición que causa una baja concentración de oxígeno en la sangre, debido a que una lesión en las paredes alveolares produce una fuga de fluidos de los vasos sanguíneos; esta acumulación de fluidos en los alveolos impide el correcto intercambio de gases, asimismo los fluidos provocan la descomposición de una sustancia llamada surfactante pulmonar, la cual se encarga de disminuir la tensión superficial de los alveolos y facilitar la expansión de estos en la respiración [34]. La causa más común del SDRA es la neumonía severa [3] y, recientemente, en particular, la neumonía provocada por el COVID-19. Debido a la necesidad de oxigenación, en pacientes con complicaciones leves son sometidos a oxigenoterapia mediante mascarillas o tubos nasales; sin embargo, algunos casos requieren ventilación mecánica con una presión de meseta menor a 30 cmH2O debido a que mayores presiones pueden provocar micro-lesiones causadas por la diferencia de presiones [35].

#### 2.2. Tomografía por impedancia eléctrica

La tomografía por impedancia eléctrica (TIE) es un método de diagnóstico no invasivo que consiste en la aplicación de corriente mediante un arreglo de electrodos en la superficie del cuerpo de interés. La corriente aplicada genera diferencias de potencial, las cuales son medidas y con esta información se genera una distribución de impedancias, con la cual se puede reconstruir una imagen [36,37]. Muchos tejidos ofrecen un contraste de conductividad como en el caso de los pulmones que mueven aire con una gran impedancia comparado con el tejido pulmonar, o el caso del sistema circulatorio que transporta sangre con gran conductividad comparado con las arterias y venas [38].

Las ventajas de esta modalidad es que no usa radiación ionizante y es más barata en comparación a otras técnicas, puede ser portable y es sencilla de operar, dado que las corrientes usadas no son peligrosas para el cuerpo humano [36]. Sin embargo, carece de resolución espacial y la imagen generada no es muy distinguible. Por ejemplo, en el caso de tomografía por impedancia del pecho, el centro presenta pobre sensibilidad, dado que las corrientes al llegar al centro han sido atenuadas por los pulmones, este efecto puede ser empeorado por la grasa en la piel de los pacientes [38]. Además, al tratarse de un problema inverso, es decir, se desea obtener de los datos medidos (voltaje) las características del sistema (la distribución de impedancia), es muy sensible al ruido. En otras palabras, pequeñas perturbaciones, generan grandes diferencias en la imagen generada [37].

Existen tres principales modalidades [39]: absoluta (aTIE), la cual consiste en la reconstrucción de una imagen dado un solo set de muestras, por diferencia de frecuencia (fdTIE), en la cual las muestras son tomadas variando la frecuencia de la corriente inyectada, así se puede reconstruir una imagen basada en las diferencias de las propiedades de los tejidos que dependen de la frecuencia; por último, por diferencia de tiempo (tdTIE), en la cual se toman muestras en instantes distintos, lo cual es útil cuando las propiedades de los tejidos cambian en el tiempo como en el monitoreo de la respiración o en la actividad cardiaca. Siendo las dos últimas modalidades las más usadas.

Este método no funciona muy bien para analizar características morfológicas, mas sí para características funcionales, tales como la respuesta del pulmón a maniobras de reclutamiento, PEEP (Presión Positiva Al Final De La Espiración), concentración de oxígeno y volumen tidal [40].

Entre otras aplicaciones de la TIE se tiene: localización de tejido canceroso en el pecho [41] o en la próstata [42], detección de hemorragias [43], monitoreo del riñón [44].

En aplicaciones respiratorias, que es el tema de interés de esta tesis, se usa la tdTIE para el monitoreo de la ventilación del pulmón, dado que, en la respiración, la impedancia de los pulmones cambia en la inspiración y la espiración como se observa en la Tabla 2.1. Esto se debe a la variación de volumen de aire (con alta impedancia) en los pulmones, lo cual produce cambios de impedancia de alrededor de 5% en una respiración normal o de hasta 300% en una respiración profunda [45]. Entonces, se deduce que existe una relación entre el cambio de volumen (ΔV) y el cambio de impedancia (ΔZ) en el tejido y, efectivamente, esto es cierto debido a que estos cambios presentan un coeficiente de determinación  $R^2 = 0.92$  [7]. Por ende, el equipo puede servir como un pletismógrafo, es decir permitiría saber el cambio de volumen de una región de interés en el tiempo, así como construir un mapa de ventilación a tiempo real, en el cual cada píxel representa la magnitud del cambio de impedancia y de esta forma poder visualizar anomalías como zonas con pobre ventilación.

### $\Delta V \approx \Delta Z$

Además, la TIE permite guiar la ventilación mecánica para evitar problemas como el barotrauma, volutrauma y atelectrauma, ya que, mediante el método propuesto por Costa et al. [46] y usado por el equipo comercial Enlight, se puede estimar el porcentaje de colapso y sobredistensión del pulmón a través del cálculo del compliance en cada píxel durante una maniobra decremental de la PEEP, la cual es una técnica usada para determinar la mejor PEEP que evite el colapso de las vías respiratorias. El compliance puede ser estimado de la siguiente manera [7]:

$$
C_{pixel} = \frac{\Delta Z}{P_{meseta} - PEEP}
$$

De esta forma se calcula en qué valor de PEEP se produce el mejor valor de compliance, además, el método indica que valores de PEEP menores al PEEP de mejor compliance sugiere sobredistensión, mientras que valores de PEEP superiores al de mejor compliance sugiere colapso [7].

No obstante, obtener la distribución de impedancias a través de la diferencia de potencial medida es un problema inverso, es decir, a partir de datos observados, se desea obtener el modelo que los genera. Entonces, para conocer el funcionamiento del sistema a modelar, se necesita describir el problema directo, mediante el cual, a partir de una distribución de impedancia conocida, se puede obtener la distribución de potencial.

El problema directo puede ser descrito por la ecuación laplaciana elíptica derivada de las ecuaciones de Maxwell [47]:

$$
\nabla(\sigma\cdot\nabla V)=0
$$

Donde  $\sigma$  es la conductividad y V es el potencial definido en el dominio  $\Omega \in \mathbb{R}^2$  con contorno δ $\Omega \in \mathbb{R}$  y con condiciones de borde:

$$
\sigma \frac{\partial V}{\partial \hat{n}}\Big|_{\delta\Omega} = 0
$$
  

$$
V + z_k \sigma \frac{\partial V}{\partial \hat{n}}\Big|_{E_k} = V_k, k = 0, ..., (k - 1)
$$

Donde  $V_k$  es el potencial del electrodo k respecto a cierta referencia,  $z_k$  es la impedancia de contacto asociada a la interfaz electrodo-dominio  $(E_k)$  y la derivada es evaluada en dirección normal a la interfaz del electrodo  $k$  y el borde del dominio  $\Omega$ .

Si el sistema es estimulado mediante corrientes a través de los electrodos, la corriente que pasa por el electrodo k se define como:

$$
I_k = \int_{E_k} \sigma \frac{\delta v}{\delta \hat{n}} dS \, , k = 0, \dots, (k-1)
$$

Asimismo, otro aspecto importante a considerar es el patrón de medición a utilizar, el cual describe la estrategia a seguir para realizar la inyección de corriente y las mediciones de voltaje y puede mejorar la resolución espacial del sistema [48] debido a que algunos patrones pueden tener mayor densidad de corriente en el centro de la imagen . Algunos patrones conocidos son:

1) Patrón adyacente: La corriente es inyectada a través de dos electrodos adyacentes y el voltaje es medido a través del resto de pares de electrodos adyacentes. Es el patrón más usado en las aplicaciones de TIE [49]. Tiene poca distinguibilidad en el centro del cuerpo de interés, pero gran distinguibilidad en los bordes.

2) Patrón polar: La corriente es inyectada a través de electrodos opuestos, y el voltaje medido a través de pares de electrodos adyacentes. Este patrón es usado en aplicaciones de TIE cerebral [50].

3) Patrón pseudo-polar: La corriente es inyectada a través de electrodos casi opuestos (el anterior electrodo al opuesto), y el voltaje medido a través de pares de electrodos adyacentes.

Todos estos patrones mencionados requieren realizar al menos  $k (k - 3)$  mediciones, donde k es el número de electrodos. El patrón adyacente es el más utilizado, sin embargo, dado a su pobre distinguibilidad en el centro, algunos autores sugieren usar "pasos" en la inyección de corriente [39]. Por ejemplo, un paso de 3, quiere decir que se inyecta corriente a través de los electrodos 1 y 4, luego del 2 y 5, y así hasta completar el ciclo de adquisición. En particular, se sugiere en [51] usar pasos con electrodos separados un ángulo mayor a 90° pero menor a 180°(opuesto).

#### 2.3. Hardware de un sistema TIE

El hardware del sistema que permite la adquisición de señales y la reconstrucción de un mapa de impedancias o conductividad está compuesto principalmente por una fuente de corriente controlada por voltaje, una unidad de multiplexado, bloques de acondicionamientos de señales, una unidad de procesamiento y la interfaz de usuario como se ve en la Figura 2.4.

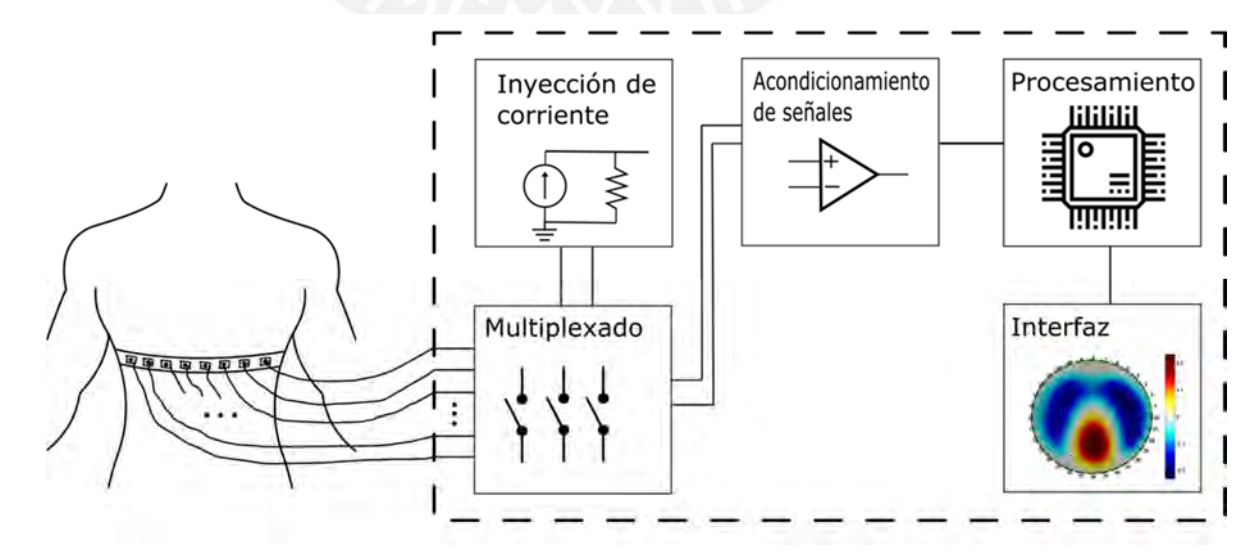

Figura 2.4. Diagrama de funciones del sistema.

La fuente de corriente controlada por voltaje se encarga de inyectar la corriente hacia el cuerpo a través de un arreglo de electrodos colocados en un cinturón en el quinto o sexto espacio intercostal y mediante un sistema de multiplexado se alternan los electrodos de inyección, así como los electrodos de medición de voltaje, la secuencia de multiplexado está definida por el patrón de inyección y medición del sistema. Los voltajes medidos pasan por un sistema de acondicionamiento de señales que se encargará de amplificar, filtrar y digitalizar las señales para ser enviadas a la unidad de procesamiento para realizar la reconstrucción de imágenes y mostrarlas en la interfaz.

Hay consideraciones que tomar en cuenta para el diseño del hardware del equipo como es la amplitud de la corriente inyectada, pues es un factor importante al tratarse de un equipo médico. De acuerdo con la norma IEC 60601-1:2005+AMD1:2012+AMD2:2020 [52], la corriente de fuga continua máxima a la que se puede exponer un tejido vivo es 10 μA, en caso de una aplicación cardíaca además la corriente máxima alterna máxima es 10 mA RMS (valor eficaz) para cualquier frecuencia. Asimismo, se debe tomar en cuenta el aislamiento del circuito con dos medios de protección para aislar las partes del dispositivo médico conectadas al paciente de la fuente de poder externa. Además, la norma define una corriente de fuga del paciente (corriente que circula a través del paciente desde los electrodos hacia tierra) máxima de 100 μA [53]. En la Tabla 2.2, se observan algunos parámetros técnicos de algunos modelos comerciales de equipos TIE de uso médico para el monitoreo respiratorio.

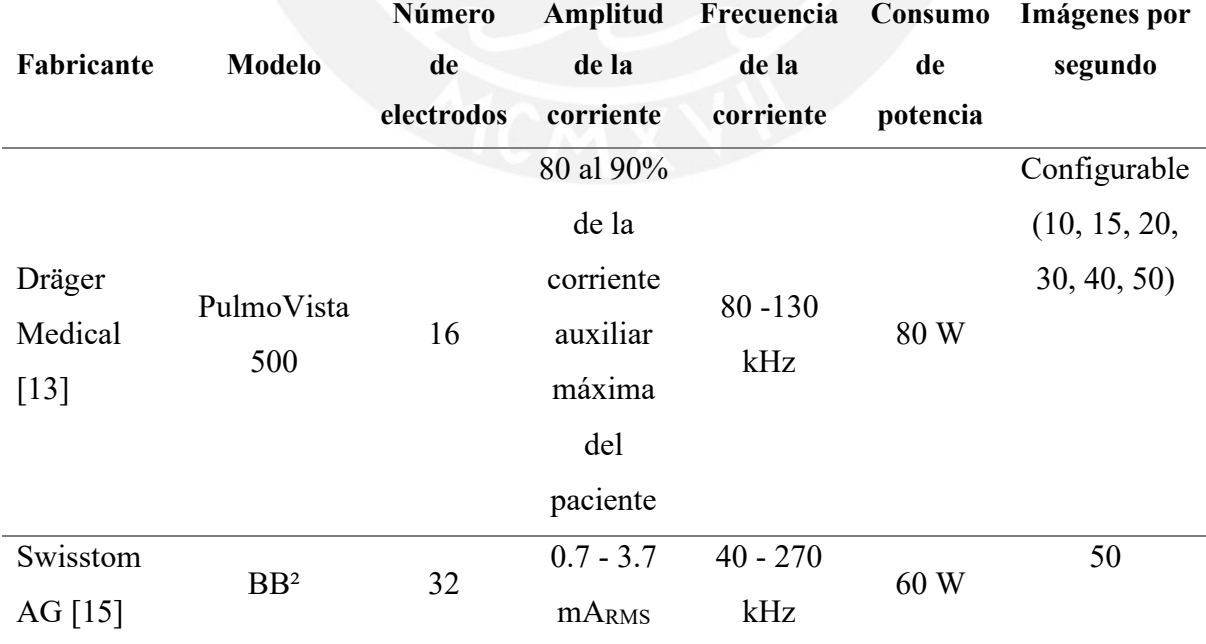

Tabla 2.2. Requerimientos técnicos de los modelos TIE disponibles en el mercado

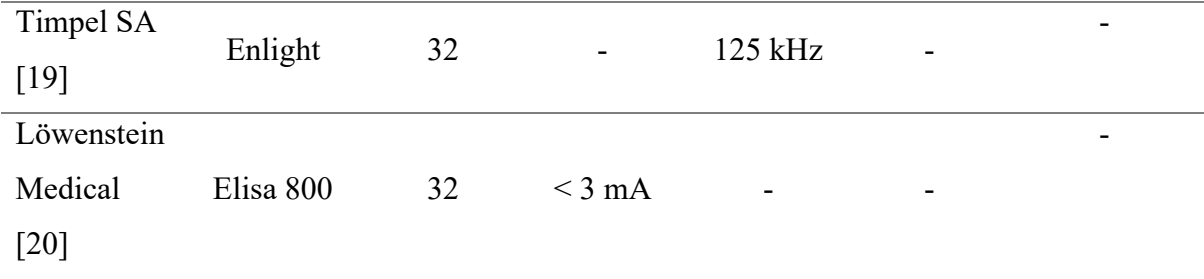

#### 2.3.1. Fuente de corriente

Para la inyección de corriente hacia los tejidos se usa una fuente de corriente controlada por voltaje (VCSS) modelada como se ve en la Figura 2.5 donde  $g_m$  es la transconductancia (relación entre la corriente de salida y el voltaje de entrada) e idealmente las impedancias de entrada y de salida  $Z_i, Z_o \rightarrow \infty$ .

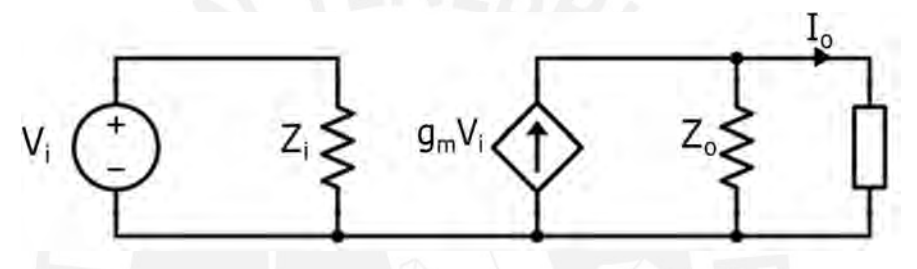

Figura 2.5. Fuente de corriente controlada por voltaje.

Existen distintas topologías para implementar una VCSS, las cuales varían si la carga es flotante o conectada a tierra. En la Figura 2.6, se observa una VCSS para carga flotante basada en un amplificador operacional inversor con ganancia en lazo abierto  $A_D$  y frecuencia de ganancia unitaria  $f<sub>T</sub>$ .

Los parámetros de esta fuente son:

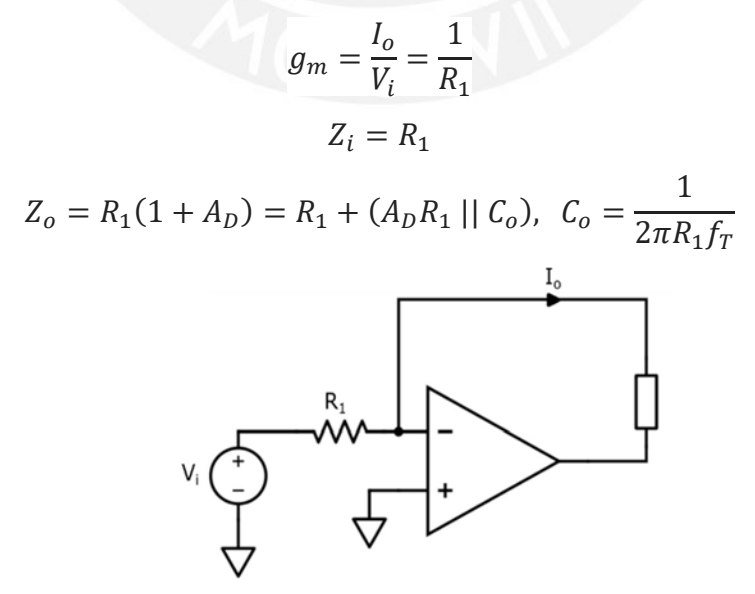

Figura 2.6. VCSS para carga flotante basado en un amplificador inversor.

En la Figura 2.7, se observa una VCSS para cargas conectadas a tierra, la cual es una versión propuesta por [54] que es capaz de obtener una resistencia de salida  $r_0 = \infty$  si  $R_2 =$  $R_3$ .

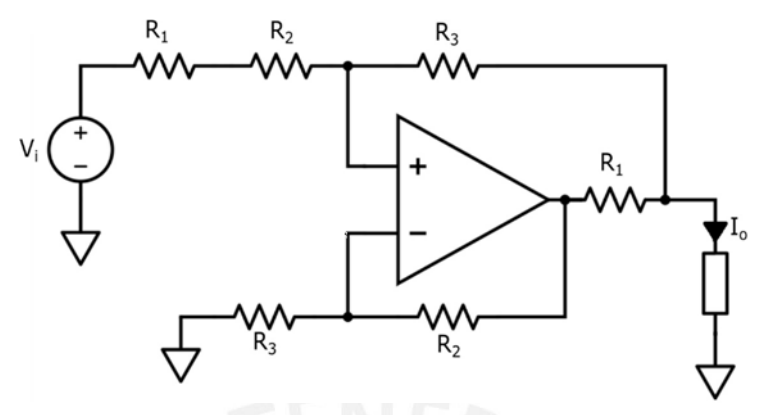

Figura 2.7. VCSS para carga a tierra. Adaptado de [54]

$$
g_m = \frac{I_o}{V_i} = \frac{1}{R_1}
$$

$$
r_o = \infty
$$

Es importante mencionar que el uso de VCSS con cargas a tierra involucra el uso de dos fuentes simétricas, es decir, una fuente que inyecte la corriente y otra fuente (con un desfase de 180°) que la drene como se menciona en [55]. Sin embargo, es necesario que las fuentes simétricas sean lo más balanceadas posibles, de otra forma se obtendrá un elevado voltaje de modo común y se necesitará un electrodo de fuga para la corriente no drenada [56]. Ante esto, Gaggero [56] propone utilizar un buffer que mida el voltaje a la salida de la fuente de corriente, lo invierta y lo entregue al electrodo de drenaje de corriente (ver Figura 2.8).

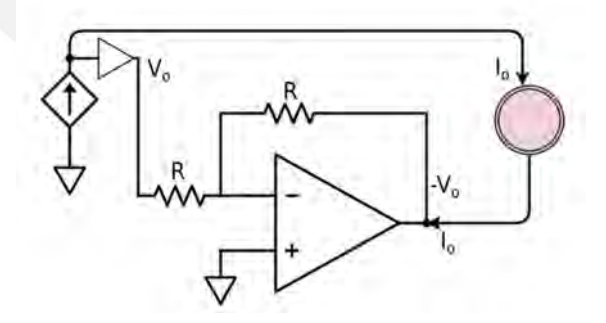

Figura 2.8. Fuente de corriente simétrica utilizando un buffer.

#### 2.3.2. Multiplexores

Los sistemas TIE mayormente que usan sistemas de inyección y medición seriales constan de dos multiplexores para la inyección de corriente y dos demultiplexores para la medición del voltaje como se ve en la Figura 2.9. Se debe tomar en cuenta que el tiempo de cambio de estado de los switches del sistema de multiplexado debe ser menor al tiempo el tiempo de medición.

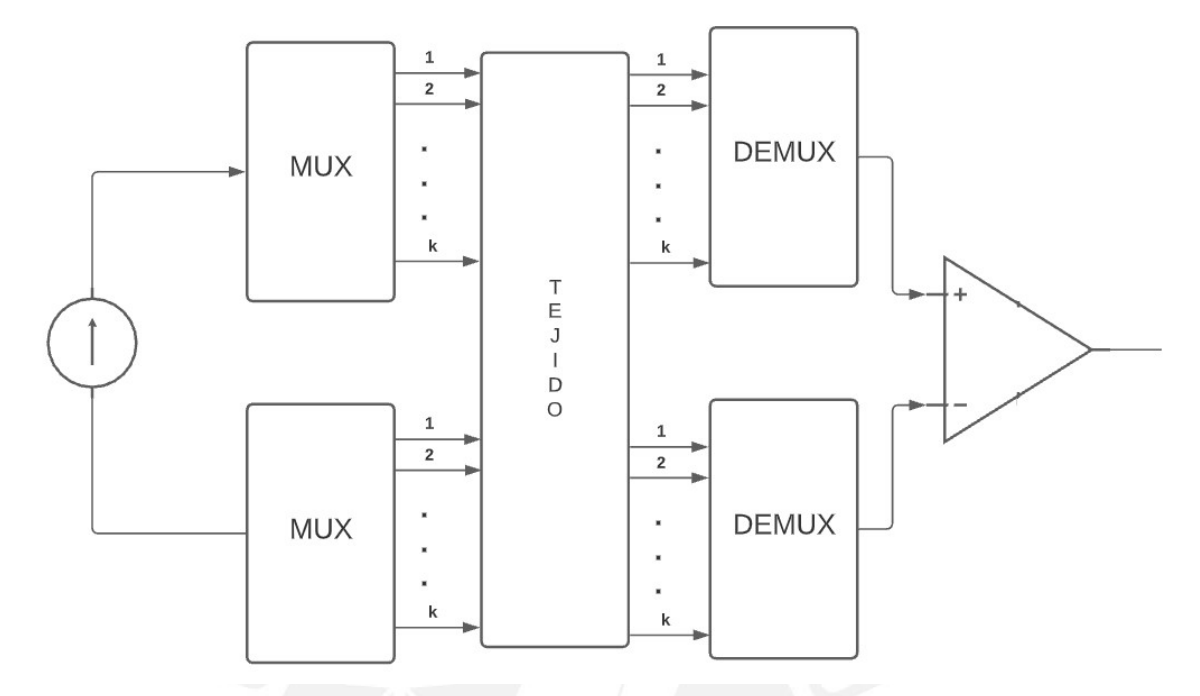

Figura 2.9. Sistema de adquisición de señales serial mediante multiplexado.

El problema del uso de multiplexores es la resistencia del estado " $ON$ " ( $R_{ON}$ ) distinta de cero y la aparición de capacitancias parasitarias cuya combinación, sumadas con las capacitancias parasitarias del cableado, produce un filtro pasa bajos RC [57]. Sin embargo, dado que el voltaje medido va a ser leído con un buffer, la corriente que pasa por los switches del sistema de multiplexado será despreciable, por lo cual el valor de  $R_{ON}$  no es un problema, no obstante, las capacitancias parasitarias sí. Los parámetros importantes para tomar en cuenta son el tiempo de retardo a la conexión ( $t_{ON}$ ) y desconexión ( $t_{OFF}$ ),  $R_{ON}$  y la capacitancia del switch en estado " $OFF$ " (C<sub>OFF</sub>).

Asimismo, un sistema de adquisición de señales paralelo disminuiría el tiempo de adquisición, pero aumentaría la cantidad de componentes, pues involucraría que cada par de electrodos cuente con un sistema de medición de voltaje y por consecuencia, haría el cableado más complejo y el sistema más caro.

#### 2.3.3. Circuito de medición de voltaje

El circuito de medición de voltaje (ver Figura 2.10) consta de un buffer que lee el potencial de los electrodos y un amplificador diferencial que mide la diferencia de potencial de dos electrodos y la amplifica con una ganancia  $G_d$  y es filtrado con un filtro pasa altos para eliminar la presencia de señales DC. La señal se amplifica nuevamente antes de ser pasada por un ADC para ajustarla a la escala del convertidor.

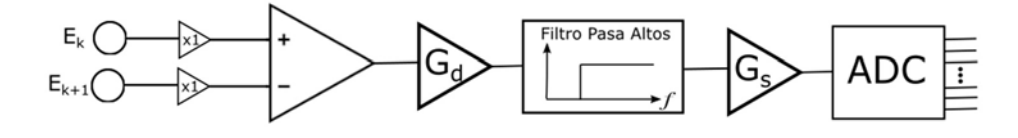

Figura 2.10. Circuito de medición de voltaje.

Dado que la señal es sinusoidal, es necesario conocer su amplitud y su fase. Esto se puede realizar mediante un demodulador IQ (ver Figura 2.11).

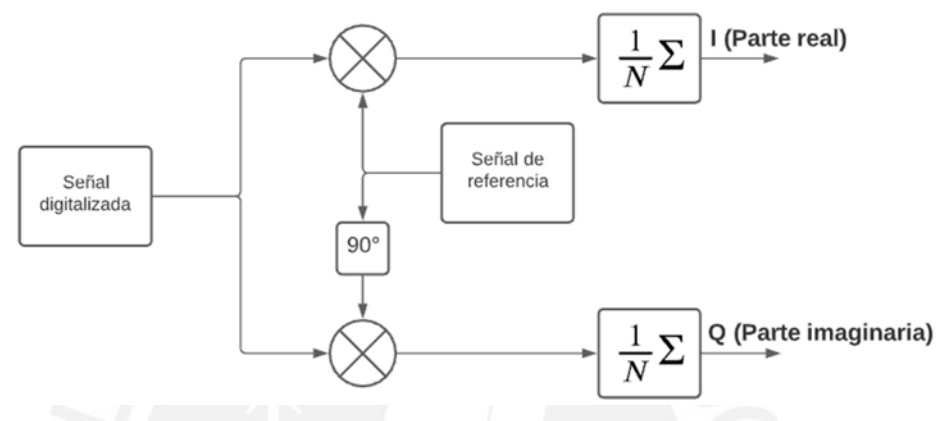

Figura 2.11. Demodulador IQ.

El demodulador IQ permite obtener la parte real e imaginaria de la señal medida; sin embargo, también se sugiere solamente utilizar la señal real y así disminuir el efecto provocado por las capacitancias parasitarias que puedan haber aparecido [58].

### 2.4. Electrodos

Dado que la reconstrucción de imágenes por TIE presenta una gran sensibilidad al ruido, se desea que los electrodos tengan una impedancia de contacto despreciable y sean estables ante perturbaciones como el movimiento.

Los electrodos se pueden clasificar en dos tipos: húmedos y secos. Los húmedos utilizan un gel conductor entre el contacto del electrodo y la superficie del cuerpo de interés, en este caso, la piel; de manera que se mejore la conducción de corriente y presente mejor estabilidad; mientras que los secos no utilizan un gel conductor. Entre los electrodos más usados en aplicaciones TIE son los de plata/cloruro de plata (Ag/AgCl), los cuales son de tipo húmedo [59].

Asimismo, se les puede clasificar en activos y pasivos. Los electrodos activos son los que presentan los componentes electrónicos más cerca a la interfaz electrodo-piel, mientras que los pasivos son los que tienen los componentes electrónicos a una distancia mayor a 5 cm del electrodo [57]. La ventaja de usar electrodos activos es que se reduce la impedancia de entrada del electrodo, así como las capacitancias parasitarias y reduce la interferencia por cross-talk, por lo cual no es necesario blindar o apantallar los cables [60].

Un modelo matemático de un electrodo está definido por el circuito mostrado en la Figura 2.12.

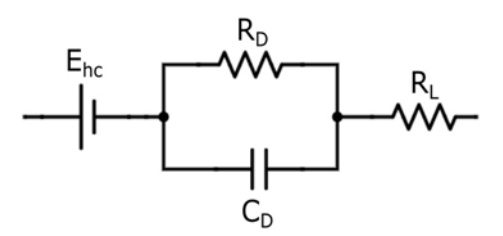

Figura 2.12. Circuito equivalente del electrodo. Adaptado de [61].

Donde Ehc es el potencial de media celda del electrodo, la impedancia conformada por el resistor R<sub>D</sub> y el capacitor C<sub>D</sub> representa la impedancia de la interfaz electrodo/electrolito y RL es la impedancia de contacto de la interfaz electrodo/piel.

En la Tabla 2.3, se observan valores comunes para  $R_D$ , $C_D$  y  $R_S$  para dos materiales de electrodos. De la cual, se observa que el electrodo de plata/cloruro de plata presenta menor impedancia de contacto.

Tabla 2.3. Valores de resistencia y capacitancia comunes del modelo equivalente para dos tipos de electrodos con respecto a su área superficial. Tomado de [62].

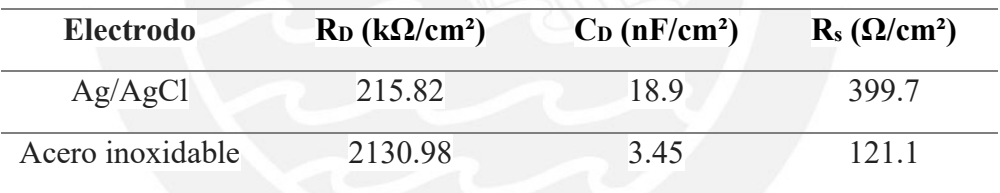

#### 2.5. Algoritmos de reconstrucción de imágenes TIE

Para poder reconstruir la imagen del mapa de impedancias, se necesita, primero, un modelo físico en el que se obtenga los potenciales del contorno, a partir de una distribución de impedancias. Esto se obtiene mediante la solución al problema directo planteado por las ecuaciones diferenciales parciales en la sección 2.2. Para poder resolver estas ecuaciones se necesitan técnicas numéricas. Entre los métodos más comunes se tiene:

a) Método de Elementos Finitos (FEM): Presenta buena resolución, pero a un alto costo computacional, sin embargo, es uno de los métodos más usados debido a que presenta mayor refinamiento en zonas de alta de densidad de corriente como en los electrodos de inyección de corriente [39].

b) Método de Diferencias Finitas (FDM): Al igual que el FEM, el dominio se divide en una malla con determinado número de elementos, pero a diferencia del FEM, el cual calcula la solución para todo elemento dentro de esa malla, el FDM calcula la solución para cada nodo de esa malla. Por ende, la resolución será menor, pero el costo computacional también [63].

c) Método de Elemento Límite (BEM): Presenta una resolución menor, pero un bajo costo computacional, ya que a diferencia del FEM, el cual construye una solución para todo el dominio mientras que el BEM construye una solución solo para el contorno del dominio, y la solución para un punto dentro del dominio puede ser calculada a partir de esa solución [64].

Luego, sigue la reconstrucción de la imagen mediante el problema inverso, el cual calcula una distribución de impedancias, a partir de los potenciales en el contorno. Para esto, se utiliza el modelo obtenido del problema directo para la minimización de la diferencia entre los potenciales calculados por el modelo y los potenciales medidos y así obtener la distribución de impedancias correcta. Entonces se tiene:

$$
u = F(\sigma) + n \tag{2.5.1}
$$

Donde u es el potencial del contorno,  $\sigma$  es la distribución de conductividad del medio,  $F$  es el modelo calculado del problema directo y *n* representa la contribución del ruido, asumiendo ruido Gaussiano [57].

Dado que la aplicación de monitoreo respiratorio usa tdTIE (TIE por diferencia de tiempo), se necesita establecer potenciales y una distribución de conductividad de referencia. De modo que:

$$
\Delta u = u - u_{ref} \tag{2.5.2}
$$

$$
\Delta \sigma = \sigma - \sigma_{ref} \tag{2.5.3}
$$

Además, se necesita linealizar el modelo F alrededor de  $u_{ref}$ , para esto se necesita calcular el Jacobiano de F, también llamada matriz de sensibilidad definida como:

$$
J_{ij} = \frac{\delta F_i(\sigma)}{\delta \sigma_j} \bigg|_{\sigma = \sigma_{ref}} \tag{2.5.4}
$$

Para todo elemento *i*, *j* de la imagen. Entonces, la ecuación 2.5.1. se convierte en:

$$
\Delta u = J \Delta \sigma + n \tag{2.5.5}
$$

Entonces la distribución de conductividad puede ser descrita como:

$$
\Delta \sigma = (JJ^T)^{-1}J^T \Delta u \tag{2.5.6}
$$

Entre algunos métodos de reconstrucción de imágenes, se tiene:

a) Método de Gradiente conjugada: Se trata de un método iterativo de matriz de sensibilidad constante. El método consiste en iterar desde un punto inicial y se desciende siguiendo la dirección máxima de decrecimiento de una función cuadrática de minimización hasta llegar a un punto cercano a una solución [65].

b) Método Newton-Raphson: Método iterativo de minimización de una función de error definida como la diferencia de los valores calculados por el modelo directo con los valores medidos. Al tratar de minimizar esta función suponiendo un valor inicial, se obtiene un segundo valor que se utiliza para hacer una segunda predicción y el proceso se repite. Tiene un alto costo computacional y calcula valores absolutos de conductividad [66]. El método Gauss-Newton una variación del método Newton-Raphson que utiliza una simplificación en los términos de las segundas derivadas utilizadas por el algoritmo para resolver el problema de minimización de la función de error.

c) Back-projection: Método con un costo computacional bajo, el cual consiste en realizar un cambio de variables para proyectar un dominio circular en uno rectangular y así simplificar las ecuaciones que rigen el problema [67].

d) Método Graz para TIE (GREIT): Es un algoritmo de código abierto para reconstrucción mediante TIE de imágenes pulmonares desarrollado por [68], el cual sigue ciertas especificaciones: (1) Se utiliza un solo anillo de electrodos con patrón de inyección y medición adyacentes, (2) reconstrucción lineal de un mapa de impedancias 2D basado en un modelo 3D del problema directo, (3) reconstrucción del mapa de impedancias en una matriz de 32 x 32 pixeles con un dominio modelado como un pecho de un neonato, un pecho de una persona adulta o un tanque cilíndrico.

Dado que la reconstrucción es altamente sensible a las perturbaciones, y dado que el número de mediciones es finito y que los instrumentos de medición presentan incertidumbres, se propone regularizar el problema para obtener la solución numérica del problema. La regularización consiste en usar información conocida sobre la distribución de conductividad para poder limitar el número de soluciones posibles al problema al introducir una "penalidad"
en la función de error que se quiere minimizar cuyo valor dependerá de la información conocida [47].

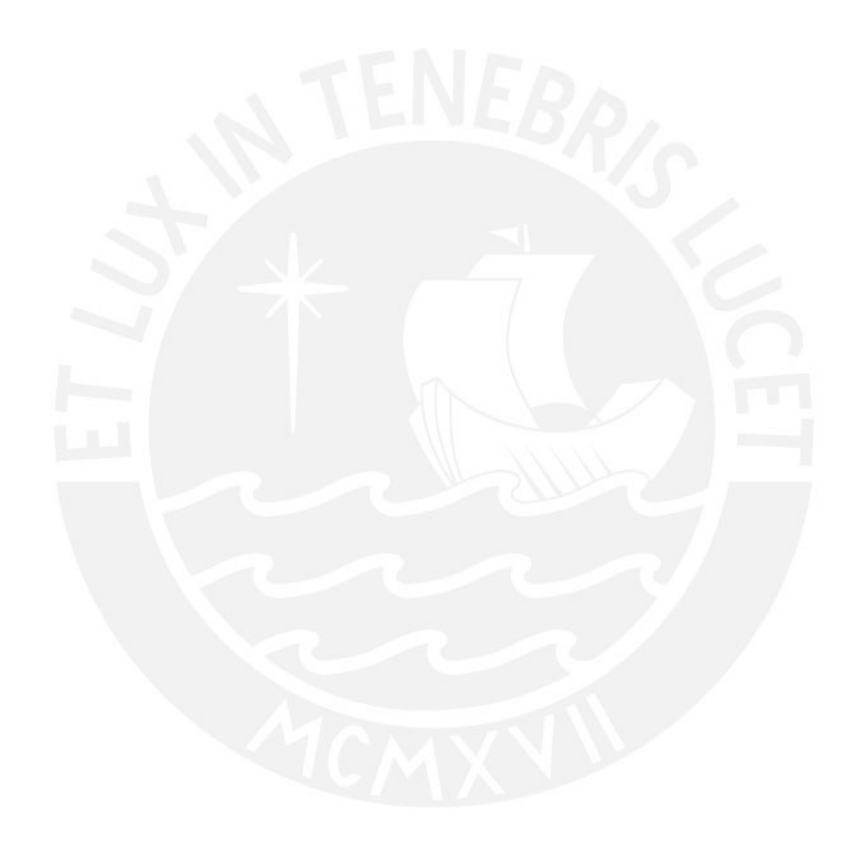

#### CAPÍTULO 3: DISEÑO Y MODELAMIENTO PROPUESTO

#### 3.1. Planteamiento de diseño

En este capítulo, se diseñarán los circuitos de cada uno de los bloques que componen el sistema de manera con el objetivo de mostrar el diseño del sistema de adquisición de señales de para el sistema de TIE y siguiendo al diagrama de bloques como se ve en la Figura 3.1. El diagrama de bloques se basa en el estado del arte de los sistemas de adquisición de señales para tomoimpedancia descritos en el capítulo 2. Estos bloques incluyen la inyección de corriente(mediante una fuente de corriente controlada por voltaje y la señal de voltaje de referencia para esta fuente), el sistema de multiplexado/demultiplexado (para realizar el patrón de medición a utilizar), el sistema de acondicionamiento de la data medida y el procesamiento de la señal para ser transformada en una imagen.

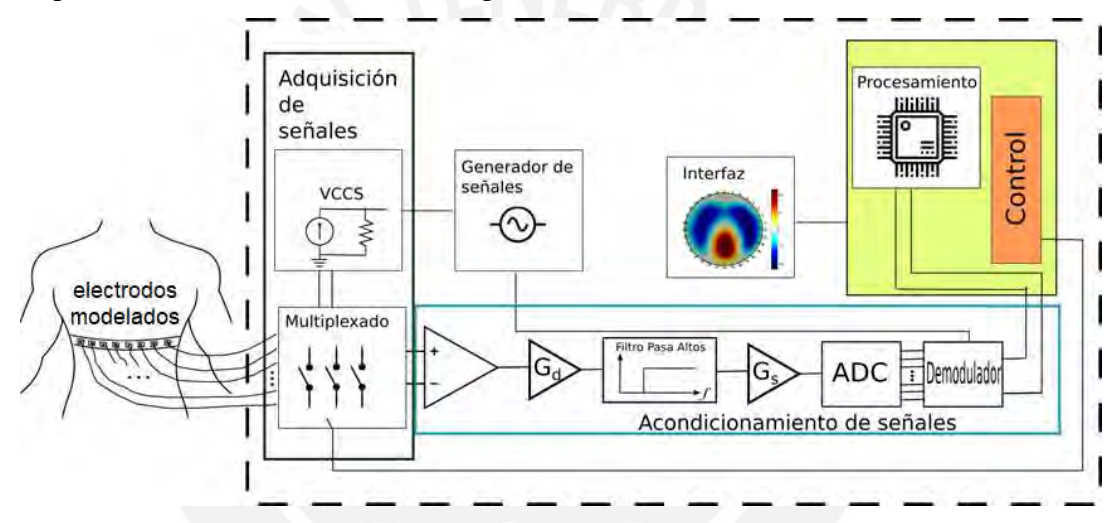

Figura 3.1. Diagrama de bloques del sistema.

Para el diseño del sistema, se ha estudiado algunas características de algunos diseños comerciales mostrados en la tabla 2.2 y el estado del arte en tomoimpedancia para aplicaciones en pulmones y tórax, de lo cual se rescatan algunas características importantes como la cantidad de electrodos a utilizar, la amplitud de la corriente inyectada a través de los electrodos, así como su frecuencia, el patrón de medición ideal y, también, la cantidad de imágenes por minuto que el sistema es capaz de mostrar.

Tras el análisis de la información recopilada en el capítulo 2 y tomando en cuenta la aplicación de bajo costo para lo cual se diseña, se define que el diseño propuesto usará 8 electrodos y un electrodo de protección (referencia a tierra), un patrón adyacente con salto ajustable con una corriente de 1 mAp-p (pico a pico) a 50 kHz y presentará los siguientes requerimientos:

Voltaje de alimentación: 220 VAC

- Frecuencia de corriente inyectada: 50 kHz
- Amplitud de corriente inyectada: 1 mAp-p (pico a pico)
- Tasa de refresco de imágenes > 10 imágenes/s

Asimismo, la fuente de alimentación DC para los módulos a utilizar deberá cumplir con el estándar internacional IEC-60601-1, el cual establece los requisitos de seguridad eléctrica para dispositivos para uso médico.

### 3.2. Diseño del sistema de adquisición de señales

El sistema de adquisición de señales, el cual se encarga de inyectar y drenar la corriente a través de los electrodos, se compone de una fuente de corriente controlada por voltaje que estimulará los tejidos y generará diferencias de potencial en la superficie, por lo cual se necesita un sistema de lectura de señales para medir estos potenciales generados, así como un sistema de multiplexado que permita reproducir el patrón de inyección y medición deseado. Este bloque correspondería al VCCS que aparece en la Figura 3.1.

### 3.2.1. Diseño de la fuente de corriente controlada por voltaje

Para tener una corriente de inyección de 1mA<sub>p-p</sub>, se debe de tener en cuenta parámetros como la transconductancia y el voltaje de entrada. Por simplicidad de cálculo, se usará una entrada de voltaje de 1 V<sub>p-p</sub> (pico a pico), el cual es brindado por el módulo a utilizar en el apartado 3.3 para la adquisición de señales. Otros factores importantes para considerar es la impedancia de salida, la cual, tomando en cuenta la fuente de corriente ideal deber ser lo más alta posible. De acuerdo con Holder [55], se considera una impedancia de salida de 1MΩ. Asimismo, dado la importancia de la calidad de la señal a medir, se recomienda que la fuente tenga una relación señal a ruido (SNR) aproximadamente de 45dB [70].

En resumen, los requisitos para la fuente son:

- Entrada de voltaje:  $1 V_{p-p}$  (señal dada por la fuente de voltaje del módulo AD5933 mencionado en el apartado 3.3)
- $\blacksquare$  Transconductancia: 1mA/V
- Impedancia de salida ≈ 1MΩ
- $SNR \approx 45dB$

Tomando en cuenta estos requisitos, se realizará un análisis de los distintos tipos de fuentes de corrientes mencionadas en el capítulo 2.

Uno de los diseños más simples de una fuente de corriente es de un amplificador operacional en configuración inversor como se muestra en la Figura 3.2 y que presenta las siguientes características: una transconductancia  $g_m$  y una impedancia de salida  $Z_o$ .

$$
g_m = \frac{1}{R1}
$$
(3.1)  

$$
Z_o = R1(1 + A_D) = R1\left(1 + \frac{A_o}{1 + j\frac{\omega}{\omega_{c\_off}}}\right)
$$

$$
= R1 + \frac{1}{\frac{1}{A_o R1} + j\frac{\omega}{A_o R1 \cdot \omega_{c\_off}}}
$$
(3.2)

$$
Z_o = R1 + (A_o R1) // C_o , \qquad C_o = \frac{1}{A_o R1 \cdot \omega_{c_o f f}} = \frac{1}{2\pi \cdot R1 \cdot f_T}
$$
(3.3)

Efectos del offset de voltaje del Op-Amp:

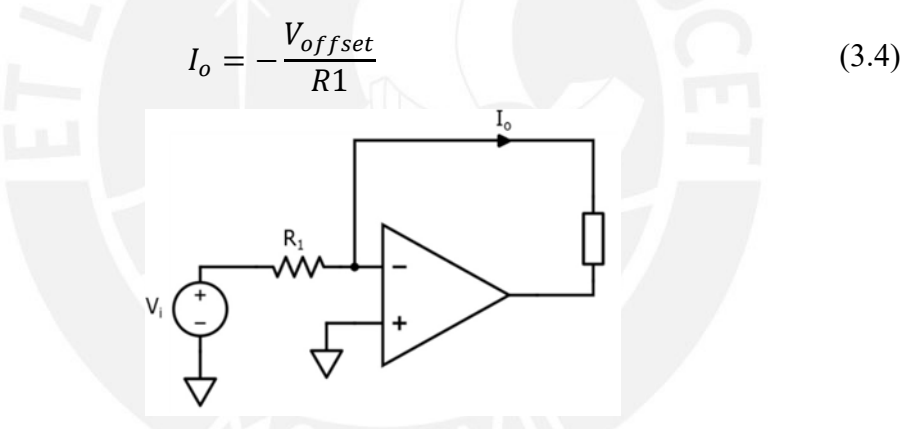

Figura 3.2. Fuente de corriente basada en una configuración en inversor.

La ventaja de este circuito es la simplicidad de este, sin embargo, debido a que uno de los pines conectados a la impedancia de salida tiene como potencial cero, cuando se realice la medición del voltaje generado en esta impedancia, tendrá un valor alto de modo común. Así como se limita el rango de impedancias que puede ser medido con esta fuente de corriente, pues el amplificador se saturaría. Otro circuito muy usado como fuente de corriente es la fuente de corriente Howland o, en este caso, una versión mejorada, cuyas características se describen a continuación.

$$
g_m = \frac{1}{kR_o}, k = \frac{R1}{R2} = \frac{R3}{R4}
$$
 (3.5)

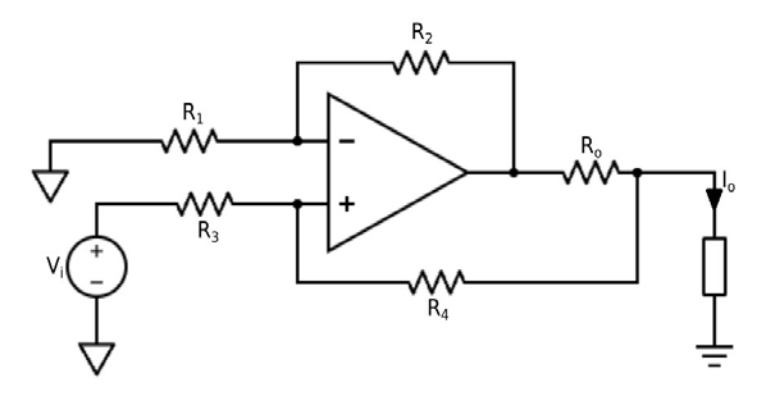

Figura 3.3. Fuente de corriente Howland mejorada.

Sin embargo, al utilizar dos amplificadores operacionales (uno de ellos en configuración seguidor de voltaje), se desea una opción con características similares, pero con menor número de componentes activos. Otra opción, es el siguiente circuito propuesto en [54] mostrada en la Figura 2.7 en el capítulo anterior. El cual solo presenta un amplificador operacional y tiene las siguientes características.

Con las siguientes características:

$$
g_m = \frac{1}{R1}, si \ R2 = R3 \tag{3.6}
$$

$$
Z_o = \frac{1}{\frac{R1 + R2}{R1 + R2 + R3} \cdot \frac{(R2 + R3)(R1 + R3 \cdot A_D) + R1R3 \cdot A_D}{R1R3(R2 + R3(1 + A_D))} - \frac{R1 + R3}{R1R3}}
$$
(3.7)

Efectos del offset de voltaje del Op-Amp:

$$
I_o = 2 \frac{V_{offset}}{R1} \tag{3.8}
$$

Efectos del offset de corriente del Op-Amp:

Para hallar los requerimientos de los amplificadores operacionales, se hacen algunos cálculos.

Cálculo del slew-rate:

$$
V_o = Asen(2\pi \cdot 50000t) V
$$
  
\n
$$
A \approx Z_{cuerpo} \cdot 1mA \approx 5
$$
  
\n
$$
\left| \frac{dV_o}{dt} \right| = A \cdot 2\pi \cdot 50000 \approx 1.56 \frac{V}{\mu s}
$$
  
\n
$$
Slew - rate > 1.56 \frac{V}{\mu s}
$$
 (3.9)

Cálculo del GBP:

Como  $g_m = \frac{1}{R_1}$  $\frac{1}{R_1}$ ,  $R1 = 1k\Omega$ . Además  $f = 50$  kHz

Usando la fórmula de impedancia de salida de la fuente de corriente de la configuración en inversor

$$
Z_o \approx \frac{1}{2\pi C_o f} = \frac{1}{2\pi \frac{1}{2\pi \cdot R1 \cdot f_T} f} = 1M\Omega
$$
  

$$
f_T > 50 Mhz
$$
 (3.10)

Tabla 3.1. Amplificadores Operacionales.

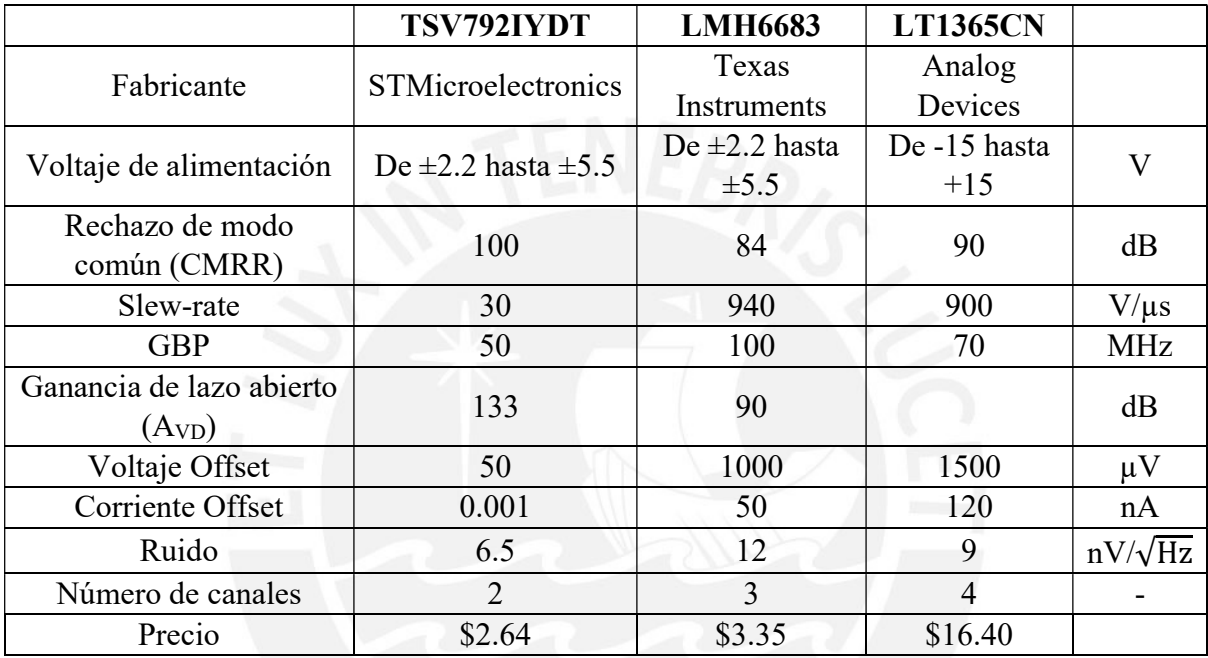

Como se trata de una fuente de corriente para impedancias conectadas a tierra, se usa, como se explicó en el capítulo anterior (ver Figura 2.8), un buffer de voltaje y un inversor con ganancia unitaria para medir el voltaje a la salida de la fuente de corriente de forma que el circuito inversor actué como una fuente de corriente desfasada 180° de la primera y así disminuir el voltaje de modo común en la medición así como dividir a la mitad el voltaje que tenía a la salida originalmente el amplificador operacional.

En la tabla 3.1., se muestran algunas alternativas para el amplificador operacional a usar para la fuente de corriente. Tomando en cuenta características como la ganancia de lazo abierto alta, bajo nivel de ruido, bajos voltaje y corriente offset, la mejor opción de las presentadas es el TSV792IYDT.

Usando el TSV792IYDT de la Tabla 3.1, se obtiene las siguientes características con los siguientes datos:

$$
R1 = 1k\Omega, R2 = R3 = 10k\Omega
$$

$$
g_m = \frac{1mA}{V}, Z_o = 1493.68^\circ M\Omega
$$
 (3.11)

$$
I_o = 1mA \pm 5.41 \,\mu A \tag{3.12}
$$

$$
SNR = 45.34 dB \tag{3.13}
$$

Como se ve en las ecuaciones 3.11, 3.12 y 3.13 el diseño cumple de forma teórica con los requisitos. El circuito completo sería el mostrado en la Figura 3.4. Las simulaciones y la respuesta del sistema se mostrarán en el capítulo 4.

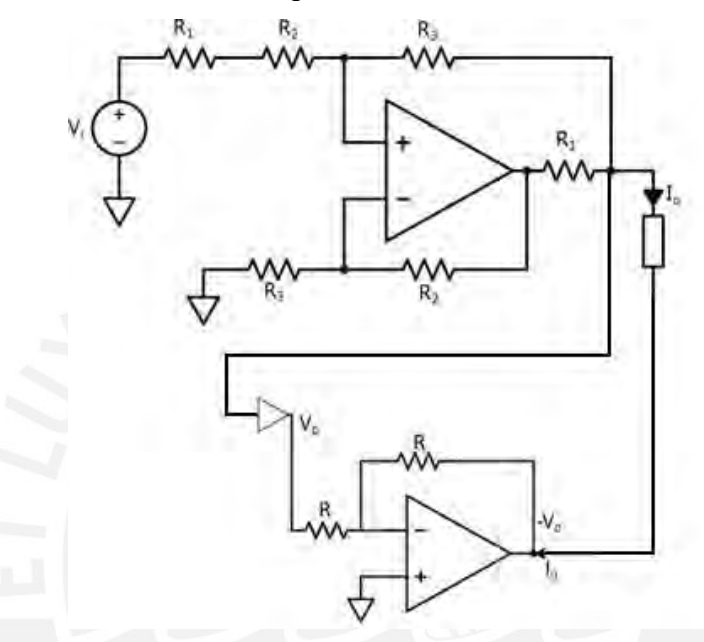

Figura 3.4. Fuente de corriente a implementar.

#### 3.2.2. Diseño del sistema de multiplexado

El sistema de multiplexado consiste en dos demultiplexores que se encargan de la inyección y drenado de la corriente para la estimulación, y dos multiplexores que se usarán para la lectura de potencial entre dos electrodos, como se ve en la Figura 3.5.

Para la elección de los componentes, se hacen algunos cálculos:

$$
t_{imagen} = \frac{1}{10 \, \text{im\'agenes/s}} = 100 \, \text{ms}
$$

Suponiendo un tiempo de ejecución del algoritmo de 50 ms (esto incluye la lectura y envío de datos y la reconstrucción de la imagen)

$$
t_{muestra} = \frac{(t_{imagen} - t_{codingo})}{N^{\circ} \, muestras} = \frac{50 \, ms}{40} = 1.25 \, ms
$$

Usando un factor de diseño de 1.25

$$
t_{muestra} = t_{ON} + t_{OFF} = 1 \, ms
$$

En la Tabla 3.2, se muestran algunos multiplexores comerciales y sus características.

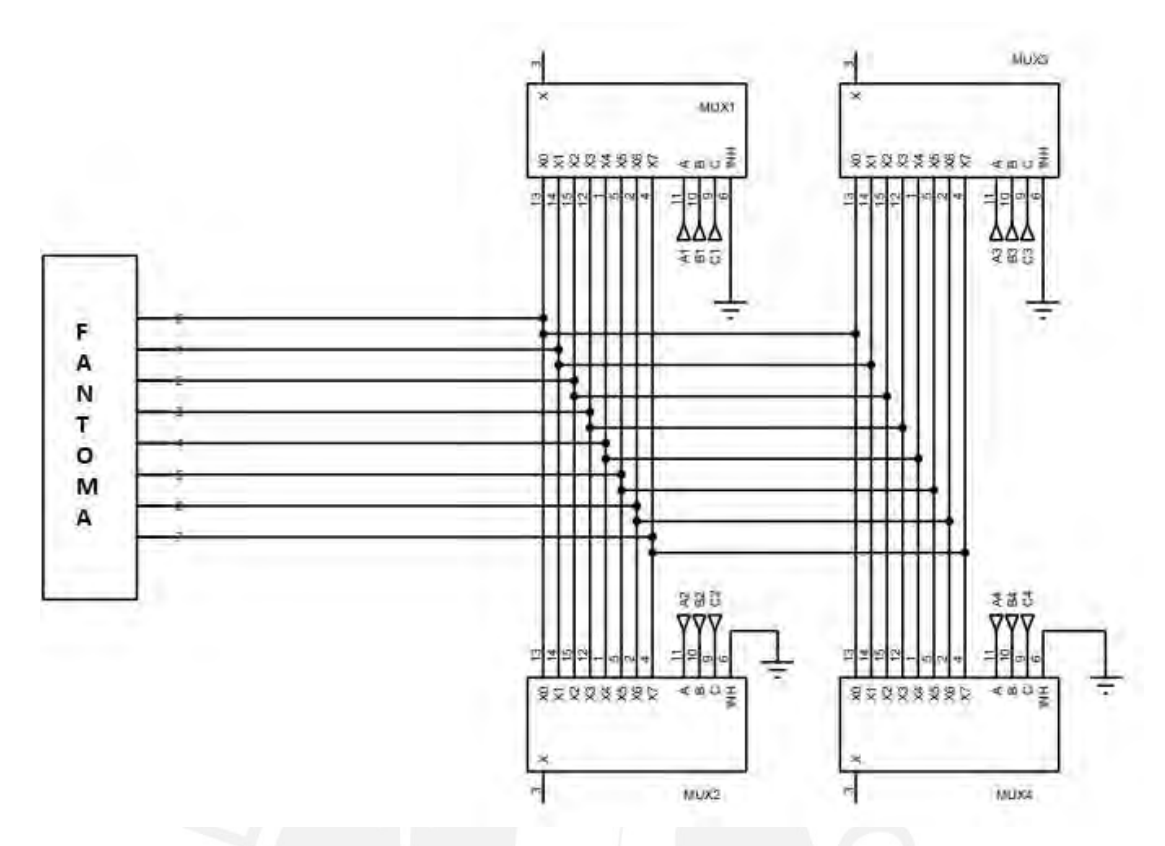

Figura 3.5. Cableado del sistema de multiplexado.

Tabla 3.2. Multiplexores/demultiplexores

|                     | <b>ADG5408</b>    | <b>MC74LVX4051</b> | <b>MUX508</b>        |    |  |
|---------------------|-------------------|--------------------|----------------------|----|--|
| Fabricante          | Analog<br>Devices | Onsemi             | Texas<br>Instruments |    |  |
| Tecnología          | <b>CMOS</b>       | <b>CMOS</b>        | <b>CMOS</b>          |    |  |
| Voltaje de          | De $\pm 9$ hasta  |                    | De $\pm$ 5 hasta     | V  |  |
| alimentación        | $\pm 22$          | De $-3a + 3$       | $\pm 18$             |    |  |
| $t_{ON}$            | 140               | 23                 | 88                   | ns |  |
| $t_{\rm OFF}$       | 133               | 23                 | 63                   | ns |  |
| $R_{\text{O}N}$     | 13.5              | 26                 | 125                  | Ω  |  |
| $C_{S(\text{off})}$ | 15                | 10                 | 7.5                  | pF |  |
| $C_{D(off)}$        | 102               | 10                 | 9.4                  | pF |  |
| Precio              | \$2.41            | \$0.85             | \$2.82               |    |  |

Se elige el MC74LVX4051 de Onsemi por tener mejor relación de bajas capacitancias parasitarias y bajo precio.

### 3.3. Diseño del sistema de acondicionamiento de señales

Para la etapa de medición de señales, se usará un amplificador de instrumentación. En la Tabla 3.3, se muestran algunos. El requerimiento de este sistema de medición es de un CMRR de 100 dB y un slew-rate mayor a 1.56 V/μs. Se elige el INA128 por tener un menor tiempo de establecimiento (ver Tabla 3.3).

Para la etapa de acondicionamiento de señales, debido a la frecuencia de la corriente usada, se pensó inicialmente usar un FPGA para digitalizar la señal y realizar internamente la demodulación de los datos; sin embargo, debido a su alto costo, se descartó. También, se pensó en usar un módulo True-RMS, como una alternativa para la demodulación, pero de esta manera, no se podría separar las componentes complejas de la señal, las cuales, debido a la aparición de capacitancias parasitarias afectan la visualización de los datos en la reconstrucción de imágenes. Por ello, se decidió usar el módulo de impedancias AD5933 de Analog Devices, el cual cuenta en su circuito interno con módulos de digitalización y demodulación, así como un módulo de comunicación I2C para la conexión con un microcontrolador o procesador (ver Figura 3.6). Asimismo, se usará un condensador de 22µF en serie con la resistencia R1 para así poder eliminar la componente continua de la señal producida en la señal generada por el módulo para el estímulo, según la hoja de datos de este.

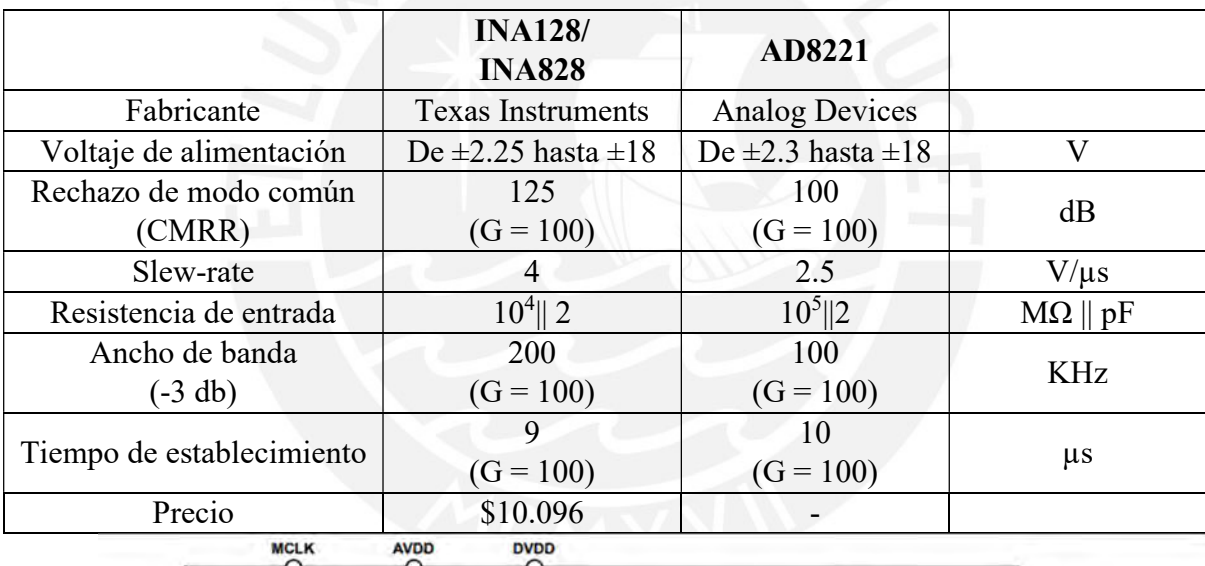

Tabla 3.3. Amplificadores de instrumentación

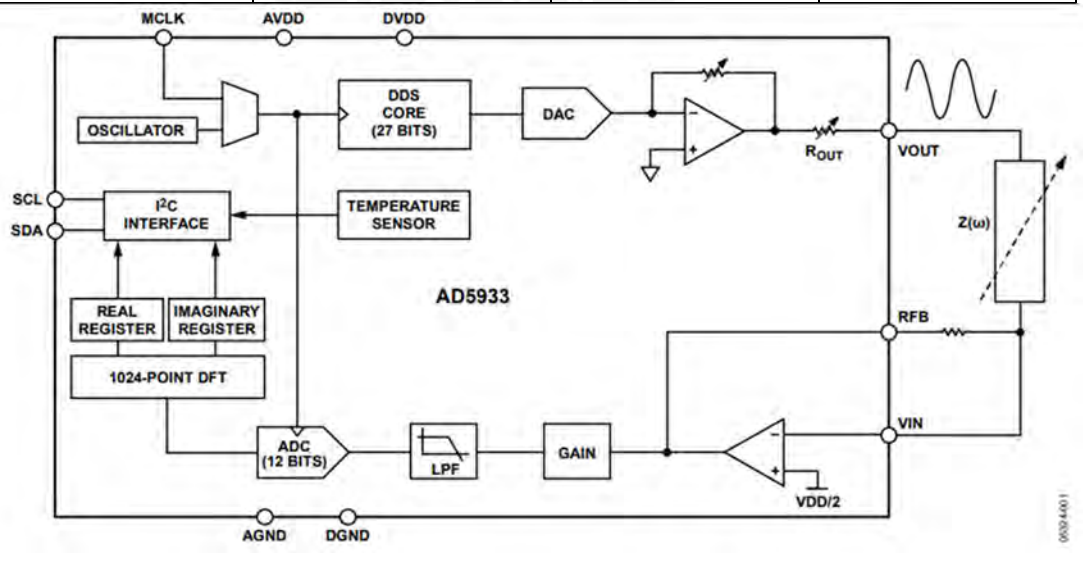

Figura 3.6. Diagrama de bloques del módulo AD5933.

De la Figura 3.6. Se observa que en la entrada  $V/N$  se tiene un amplificador operacional en modo inversor con la resistencia RFB; el voltaje VDD/2 que se tiene ahí es para ajustar el rango para el ADC ya que este es unipolar, este dato se usará para las ecuaciones posteriores. Dada esta configuración, se tiene que  $VIN \cong \frac{VDD}{2}$ . Esto evita que se pueda conectar la salida del amplificador de instrumentación a este pin. Ante eso se coloca la resistencia R como se ve en la Figura 3.7.

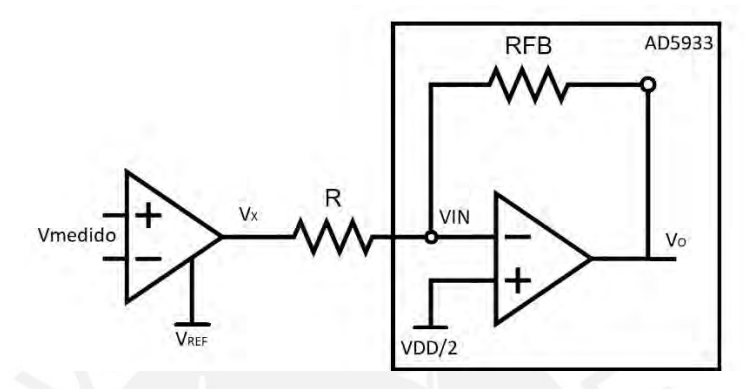

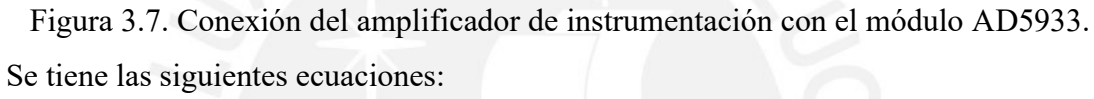

$$
V_X = V_{mediado} \cdot \frac{GAIN_{instr} + V_{REF}}{S} \tag{3.14}
$$

$$
V_o = -V_X \frac{RFB}{R} + \left(1 + \frac{RFB}{R}\right) \frac{VDD}{2}
$$
\n(3.15)

Sea  $RFB = R = 1k\Omega$ 

$$
VOUT = -V_X + VDD \tag{3.16}
$$

$$
V_0 = -V_{mediado} \cdot GAIN_{instr} - V_{REF} + VDD \tag{3.17}
$$

De la ecuación 3.17, se obtiene que el voltaje de referencia para el amplificador de instrumentación debe ser igual a VDD/2 para que se cumpla el ajuste mencionado para el ADC interno del módulo AD5933.

$$
V_{ref} = \frac{VDD}{2} \tag{3.18}
$$

$$
V_0 = -V_{mediido} \cdot GAIN_{instr} + \frac{VDD}{2}
$$
 (3.19)

Asimismo, para ajustar los parámetros del AD5933 para obtener una señal VOUT de 1kHz 1 Vp-p se debe ajustar algunos registros del módulo. Para ajustar la frecuencia a 50 kHz y teniendo en cuenta que el reloj interno del módulo tiene una frecuencia de 16.776 MHz, se debe usar la siguiente fórmula:

$$
Frecuencia de inicio = \left(\frac{50 kHz}{\left(\frac{16.776 MHz}{4}\right)}\right) \times 2^{27} \equiv 0 \times 186 A74
$$
\n
$$
(3.20)
$$

Por lo tanto, se debe escribir el valor 0x18 al registro 0x82, el valor 0x6A al registro 0x74 y el valor 0x02 al registro 0x84.

De acuerdo con la hoja de datos, el registro 0x80 está compuesto por los bits del D15 al D8. De los cuales, del D15 al D12 sirven para ajustar las funciones relacionadas a la frecuencia. Si se quiere que la frecuencia de 50 KHz sea la única que se utilice, se debe escribir el valor 0x4 en estos bits. El bit D11 no se usa. Los bits D10 y D9 sirven para ajustar la amplitud del voltaje de salida, para una salida de 1 V p-p se requiere escribir 1 en ambos bits. El bit 8 sirve para ajustar la ganancia a la entrada del ADC, una ganancia de 5 (bit en 0) o una ganancia de 1 (bit en 1). Por lo tanto, al registro 0x80 se le debe escribir el valor 0x47.

# 3.4. Modelamiento de los sistemas físicos

### 3.4.1. Modelamiento de los electrodos

Los electrodos se modelan para simular el efecto real producido en las mediciones debido a la impedancia de estos. El modelo consiste, como se mencionó en el capítulo anterior en la sección 2.4, en un arreglo en paralelo de una resistencia  $R_D$  y una capacitancia  $C_D$ , en serie con una resistencia  $R<sub>S</sub>$  (ver Figura 2.12).

Según la Tabla 2.3., los valores típicos para un electrodo Ag/AgCl de 2.6 cm de diámetro son:

$$
R_D = 1145k\Omega
$$
,  $R_S = 2.12k\Omega$ ,  $C_D = 95.57 nF$ 

Dada la frecuencia de aplicación, la impedancia equivalente del electrodo se ve afectada en un mayor porcentaje por la resistencia de la interfaz electrodo-piel R<sub>S</sub>, cuyo valor depende y puede disminuir o aumentar de acuerdo con el gel conductor usado para el contacto y al tiempo de duración del contacto después de haber aplicado el gel.

### 3.4.2. Modelamiento del sistema respiratorio

Para la realización de las pruebas del sistema descrito, se precisa de un fantoma eléctrico en el cual se ejecutará el patrón de inyección y medición mencionados anteriormente y así obtener información relevante sobre el funcionamiento del sistema y de la efectividad de la reconstrucción del mapa de impedancias.

 En la presente tesis, se presentará dos arreglos para la ejecución de las pruebas y simulaciones. El primero es un arreglo Cardiff de impedancias, como se muestra en la Figura 3.8, debido a su facilidad de producir cambios de conductividad en una zona focalizada y esto se logra colocando impedancias en paralelo [25]. De acuerdo con [69], para aumentar la conductividad de una zona en un factor m. Se utiliza un factor de escalamiento a los valores de resistencia usadas en esa zona, la resistencia del interior cambia a R' y la de la periferia cambia a R''. Asimismo, también puede cambiarse la permitividad de la zona de modo que la corriente reactiva sea un factor n veces la corriente activa. De la misma forma se utiliza un factor de escalamiento de modo que se agregan capacitores C en paralelo a las resistencias del interior y capacitores C' en paralelo a las resistencias de la periferia. El fantoma Cardiff usado utilizará resistencias de 100 Ω y un factor m = 2. Se usó este factor, debido a que el valor de R' no cambia y solo se tiene que variar el valor de R". Se eligió el valor de la resistencia R como un promedio del arreglo resistivo del modelo generado por el software EIDORS explicado párrafos abajo.

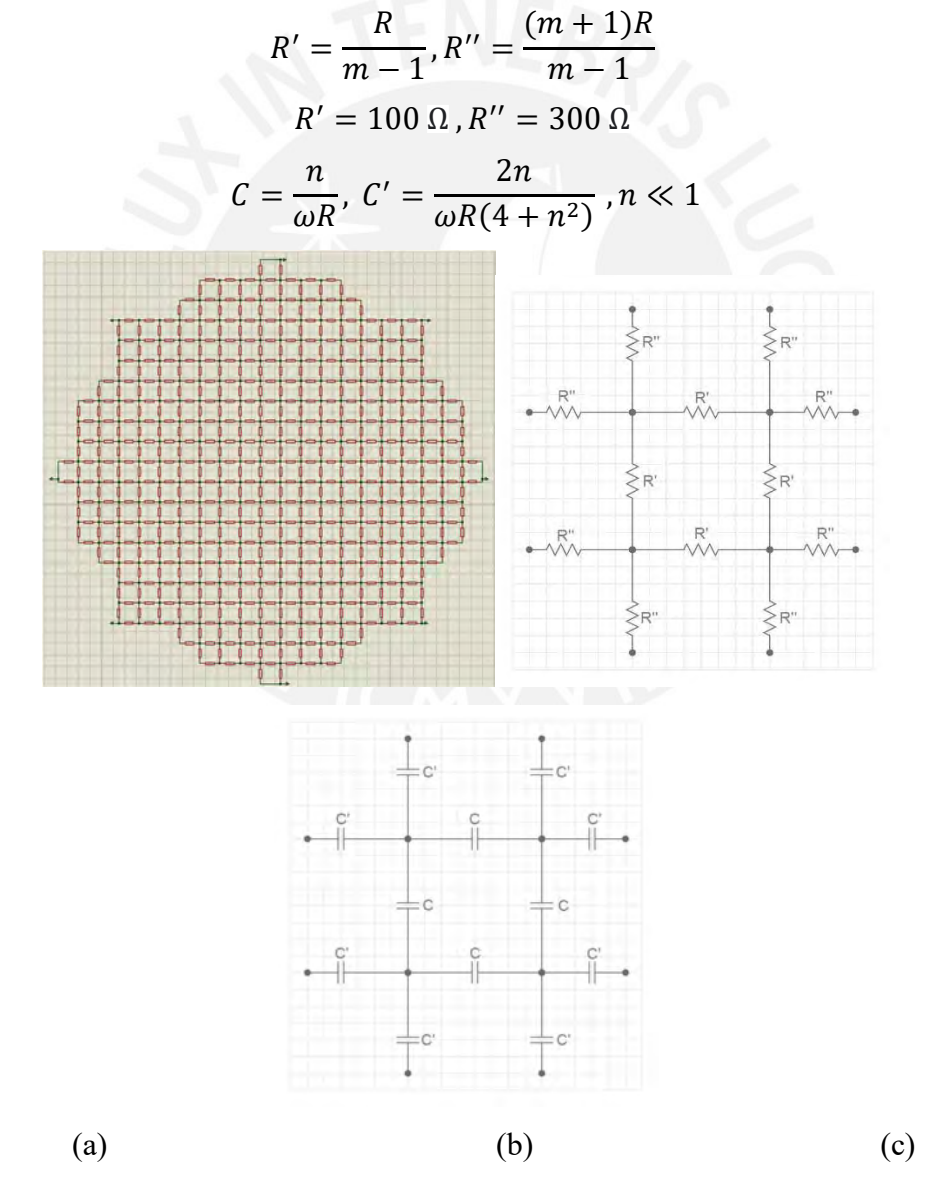

Figura 3.8. (a) Arreglo Cardiff de resistores, (b) cambios de resistividad y (c) permitividad en una zona.

De esta forma, se cambiaron los valores de algunas zonas del arreglo de manera que la distribución de conductividad se asemeje a la forma de los pulmones. Esto se hizo aplicando el factor de escalamiento m antes mencionado.

Asimismo, para simular cambios de conductividad debido a la respiración, en algunas zonas se coloca resistencias en paralelo en esas zonas. Las simulaciones se mostrarán en el siguiente capítulo.

De la misma forma, el segundo arreglo se realizó mediante el software EIDORS en Matlab, el cual permite crear la geometría deseada, la distribución de los electrodos y la conductividad de cada zona asignada.

Se asignó una geometría similar a la de un tórax adulto masculino, una configuración de 8 electrodos separados simétricamente y se dividió la geometría en tres zonas: pulmón derecho, pulmón izquierdo y zona no pulmonar (ver Figura 3.9). Para asignar la conductividad de las zonas pulmonares, se siguió los datos tomados en [71] de un pulmón en inspiración para una frecuencia de 50 kHz y para la conductividad en espiración se siguió un modelo de cambio de conductividad datos tomados de [72]. Por lo cual, se tiene las siguientes conductividades:

> $\sigma_{pulm\'on~en~inspiraci\'on} = 0.08\left(1+0.14j\right) S/m$  $\sigma_{\text{pulm\'on en espiración}} = 0.092 \left(1 + 0.14j\right) S/m$  $\sigma_{torso} = 0.2 S/m$

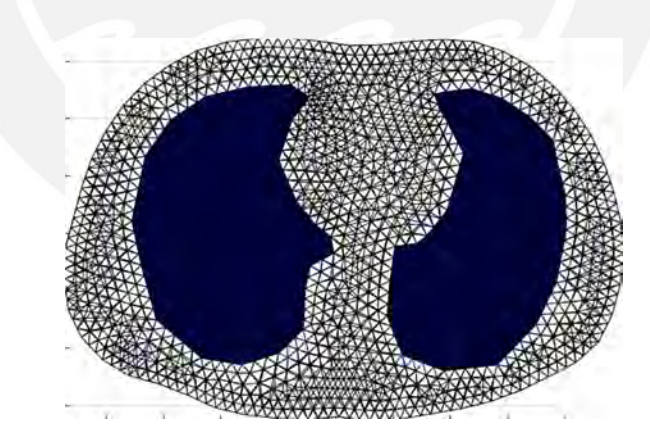

Figura 3.9. Representación de la geometría del fantoma recreado.

El programa a partir de esta información genera un arreglo de impedancias, el cual puede ser implementado en el software SPICE para su simulación.

Además, de este modo se puede simular casos en los que haya problemas con los tejidos, los cuales afectan la conductividad de estos, tales como los tejidos cancerosos. Según [73], la conductividad de los tejidos aumenta cuando se trata de tejidos cancerosos, un 34.8% y un 31.4% en el pulmón izquierdo y derecho respectivamente.

#### 3.5. Diseño de software y programación de algoritmos

El proceso de reconstrucción de imágenes se ve reflejado en el diagrama de flujo en la Figura 3.10 y se realizará en el entorno del software libre especializado EIDORS en MATLAB. La reconstrucción de la imagen consiste en obtener dos arreglos. Un arreglo contiene las muestras en un instante t<sub>1</sub> y el otro, en el instante t<sub>2</sub>. La imagen resultante es el cambio de conductividad entre esos dos instantes, por ejemplo, en la respiración. Por lo cual ese instante t1, debe ser tomado como referencia como lo es en la máxima inspiración o espiración, lo cual se traduce como el máximo o mínimo cambio de impedancia. Por ello, cuando se encuentre un nuevo máximo o mínimo, la referencia se actualiza.

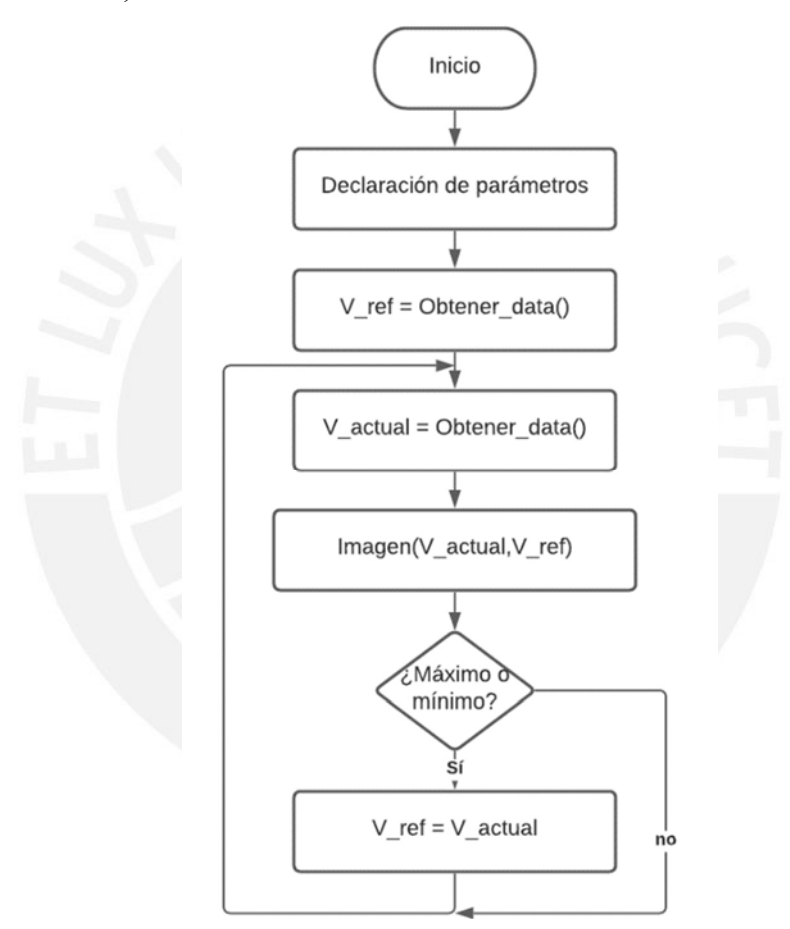

Figura 3.10. Diagrama de flujo de la reconstrucción de imágenes.

En la Tabla 3.4, se muestran los valores que deben aplicarse a las entradas A, B y C de los multiplexores para ejecutar un patrón adyacente de salto 1. En la columna E, se muestra el electrodo conectado. Se debe recordar que MUX1 y 2 se encargan de la inyección de corriente y MUX 3 y 4, de la lectura de voltaje (ver Figura 3.11), lo cual da un total de 40 muestras por instante.

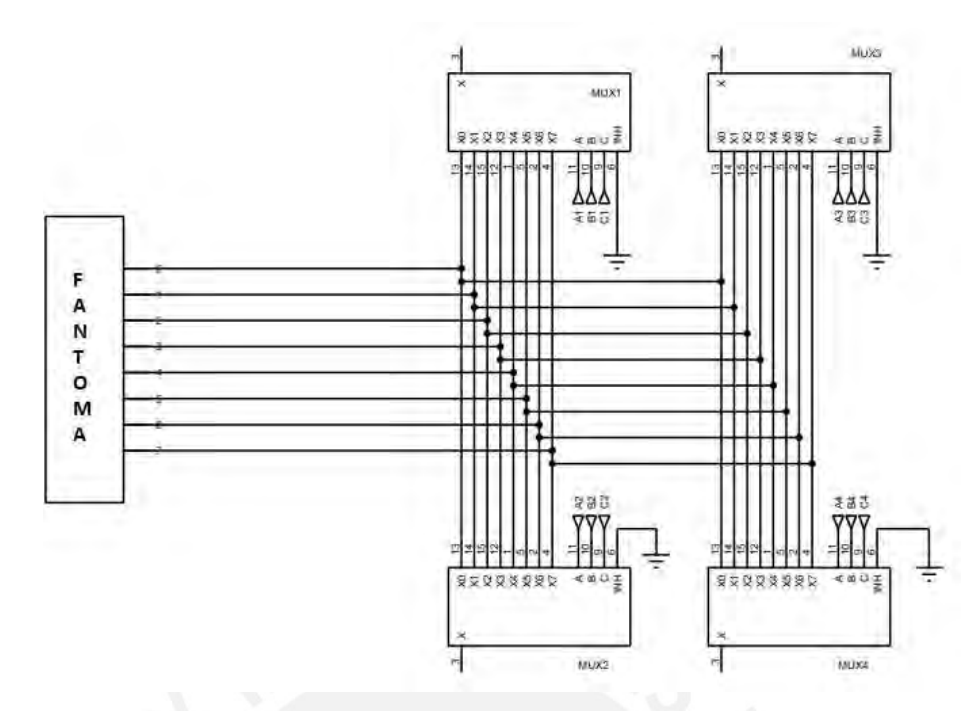

Figura 3.11. Cableado del sistema de multiplexado.

|                | MUX1       |                | MUX <sub>2</sub> |                | MUX3       |                | MUX4       |                 |
|----------------|------------|----------------|------------------|----------------|------------|----------------|------------|-----------------|
|                | <b>CBA</b> | E              | <b>CBA</b>       | E              | <b>CBA</b> | E              | <b>CBA</b> | E               |
| $\mathbf{1}$   | 000        | $\overline{0}$ | 001              | $\mathbf{1}$   | 010        | $\overline{2}$ | 011        | 3               |
|                |            |                |                  |                | 011        | 3              | 100        | $\overline{4}$  |
|                |            |                |                  |                | 100        | $\overline{4}$ | 101        | 5               |
|                |            |                |                  |                | 101        | 5              | 110        | 6               |
|                |            |                |                  |                | 110        | 6              | 111        | $\overline{7}$  |
| $\overline{2}$ | 001        | $\mathbf{1}$   | 010              | $\overline{2}$ | 011        | 3              | 100        | $\overline{4}$  |
|                |            |                |                  |                | 100        | $\overline{4}$ | 101        | 5               |
|                |            |                |                  |                | 101        | 5              | 110        | 6               |
|                |            |                |                  |                | 110        | 6              | 111        | $\overline{7}$  |
|                |            |                |                  |                | 111        | $\overline{7}$ | 000        | $\overline{0}$  |
|                |            |                |                  |                |            |                |            |                 |
| 8              | 111        | $\overline{7}$ | 000              | $\overline{0}$ | 001        | $\mathbf{1}$   | 010        | $\overline{2}$  |
|                |            |                |                  |                | 010        | $\overline{2}$ | 011        | 3               |
|                |            |                |                  |                | 011        | 3              | 100        | $\overline{4}$  |
|                |            |                |                  |                | 100        | $\overline{4}$ | 101        | $5\overline{)}$ |
|                |            |                |                  |                | 101        | 5              | 110        | 6               |

Tabla 3.4. Patrón adyacente con salto 1

### CAPÍTULO 4: PRUEBAS Y RESULTADOS

# 4.1. Pruebas funcionales del sistema de adquisición, acondicionamiento de señales y software

En esta sección se verificará el funcionamiento del sistema de adquisición, el cual se conforma por la fuente de corriente y el sistema de multiplexado, así como el sistema de acondicionamiento, amplificación y lectura de voltaje. Para analizar las características de las partes del sistema, se realizó una simulación en el software SPICE Proteus, en el cual también se implementó el fantoma Cardiff para un análisis de problemas comunes en la reconstrucción de las imágenes como lo es un electrodo colocado indebidamente o con una alta impedancia de contacto. Asimismo, se realizó una simulación del sistema en MATLAB Simulink tomando en cuenta los valores de las hojas de datos de los componentes que forman parte del sistema y del algoritmo usado por el módulo AD5933 para obtener las partes reales e imaginarias de la señal.

### 4.1.2. Sistema de inyección de corriente.

En la Figura 4.1, se muestra el circuito de corriente implementado en el software SPICE con las características del amplificador operacional. Se usó una fuente de voltaje de 1 Vp-p, el cual es proporcionado por el módulo AD5933. Los cálculos para los valores de los componentes se realizaron en la sección 3.2.1 del capítulo anterior.

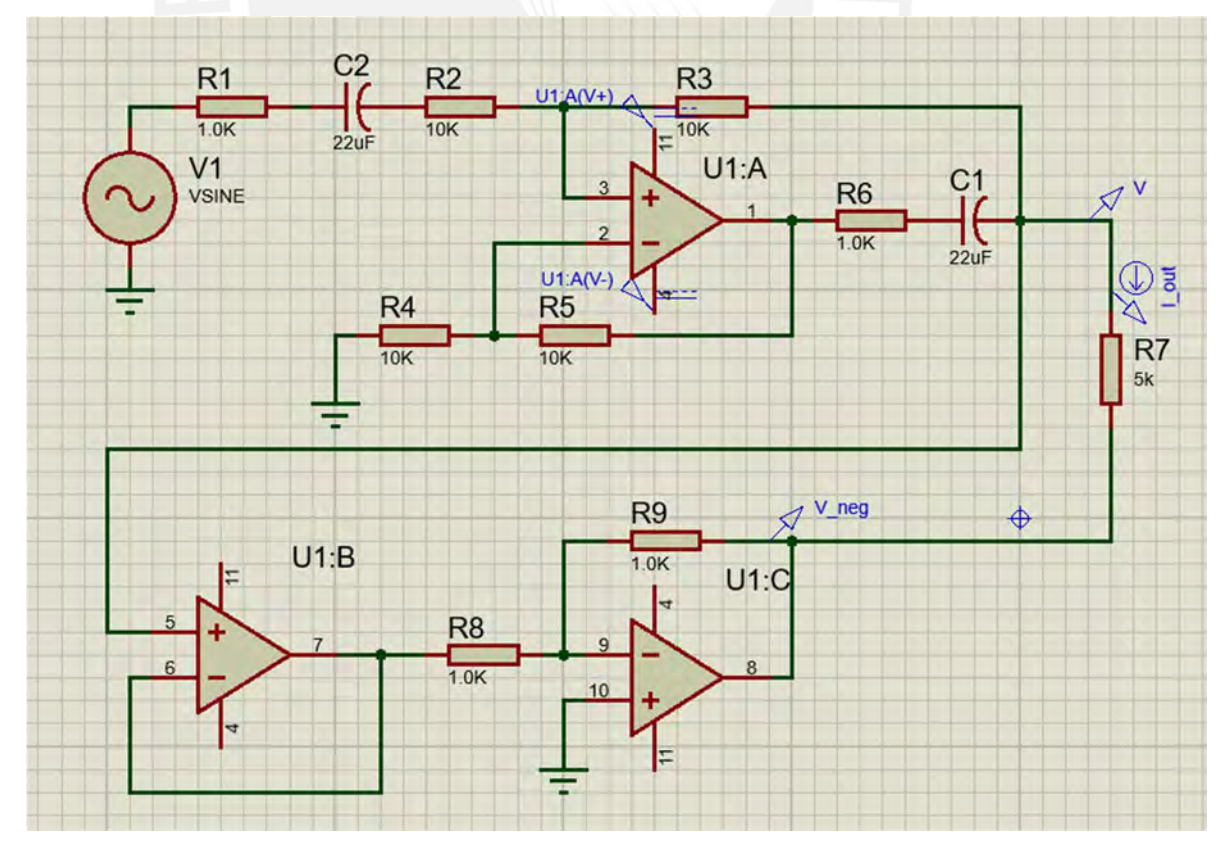

Figura 4.1. Fuente de corriente implementada.

En la Figura 4.2, se muestra la corriente medida, se observa que se tiene una señal de corriente de 1.5µA DC 0.993mAp-p, obteniendo así con el amplificador que reemplaza al seleccionado, un SNR de 43.1 dB.

$$
I_{out} = 0.993 \ mApp + 1.5 \mu A \ DC
$$

Para calcular el SNR, se usará la señal ideal de  $I_{out ideal} = 1 mApp$ 

$$
SNR_{AC} = 10 \log \frac{Potencia de la señal}{Potencia del ruido}
$$

$$
SNR_{AC} = 10 \log \frac{\left(\frac{1mA}{2}\right)^2}{\left(\frac{0.993mA - 1mA}{2}\right)^2}
$$

$$
SNR_{AC} = 43.1 \, dB
$$

El SNR mostrado es alto y se aproxima al deseado (45 dB).

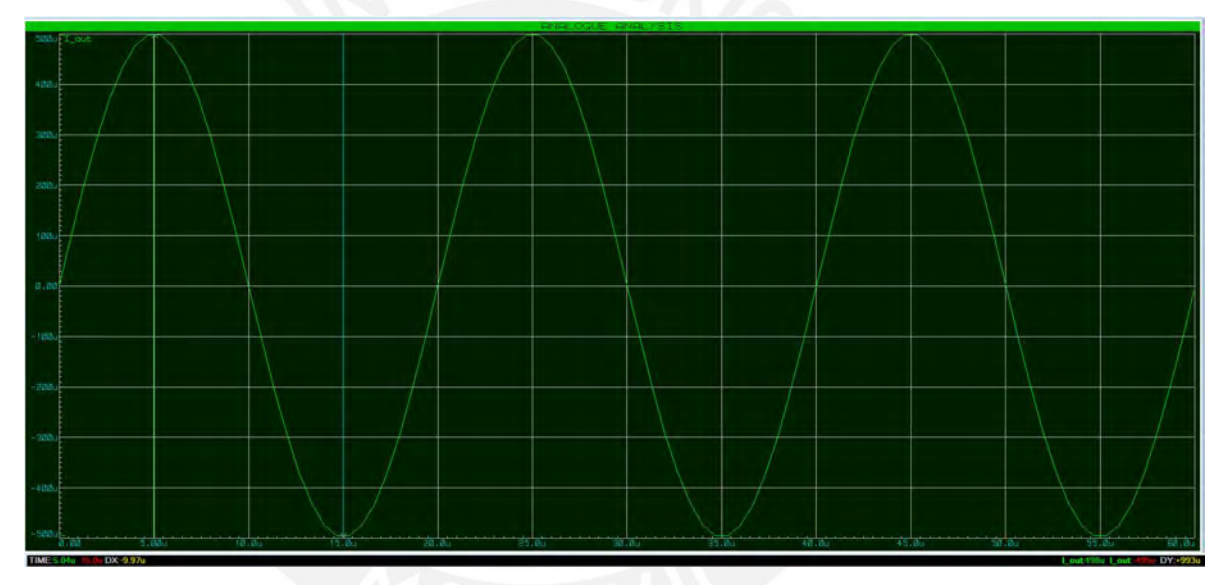

Figura 4.2. Gráfica de corriente de salida.

### 4.2.3. Multiplexado y acondicionamiento de señales

Tanto en el software SPICE y en MATLAB, se usa la lógica mencionada en el capítulo anterior para ejecutar el patrón de inyección de corriente y medición de voltaje deseado. En La Figura 4.3, se muestran los bloques usados en Simulink para ejecutar el patrón. El bloque pattern es el encargado de ejecutar la lógica, el bloque tórax\_mesh es un arreglo resistivo formado por resistencias de valor variable, las cuales se ajustan para crear el arreglo dada una conductividad de los tejidos; y por último, el bloque mesh, es el encargado de dar el valor a estas resistencias variables.

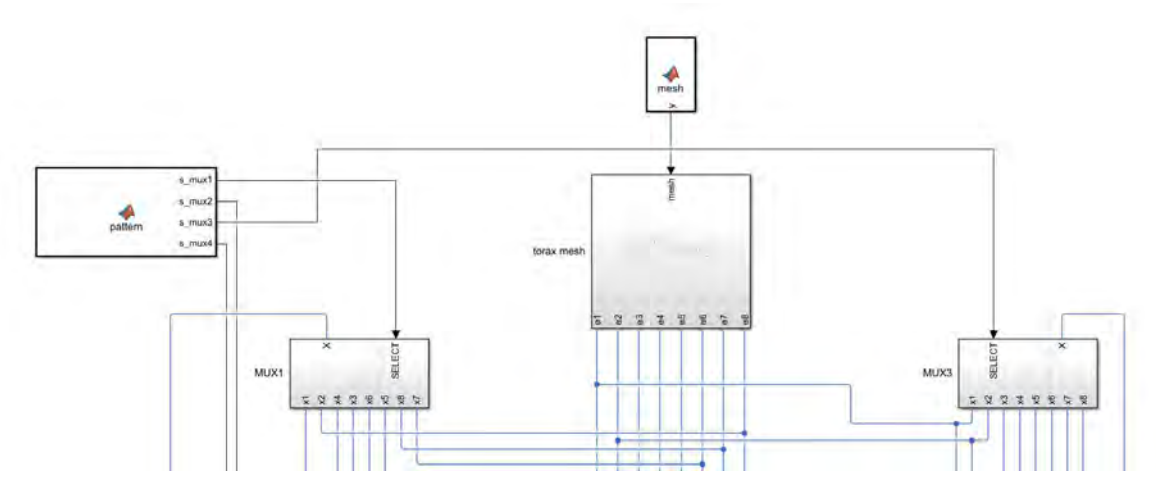

Figura 4.3. Sistema de multiplexado para ejecución de patrón.

Para acondicionar el voltaje de entrada del módulo AD5933, se realiza una lectura de diferencias de potencial usando un amplificador de instrumentación con una ganancia de 100, para que el error producido por el demodulador no sea comparable con la señal deseada, además de disminuir el error producido por la digitalización en la lectura de la señal por el controlador. Dado que, en el software de simulación SPICE, no se cuenta con el componente AD5933, el cual se encarga de digitalizar, filtrar y demodular la señal, se simuló su comportamiento usando un bloque de demodulación IQ analógico conformado por un mixer y un filtro pasabajos para obtener la componente DC de la multiplicación y un amplificador para obtener la amplitud de la señal de voltaje medida.

En el software MATLAB, la implementación del sistema de acondicionamiento de señales se realiza de igual manera, mediante el amplificador de instrumentación con las características mencionadas en la hoja de datos del amplificador INA128, y a su vez con un bloque que toma 1024 muestras de la señal de entrada y realiza una transformada rápida de Fourier discreta (FFT), tal como se describe en la hoja de datos del módulo AD5933. La función espera que se tomen las 1024 muestras y ejecuta la FFT para obtener la amplitud y la fase de la señal de entrada. La frecuencia de muestreo es de 1 MHz (según hoja de datos).

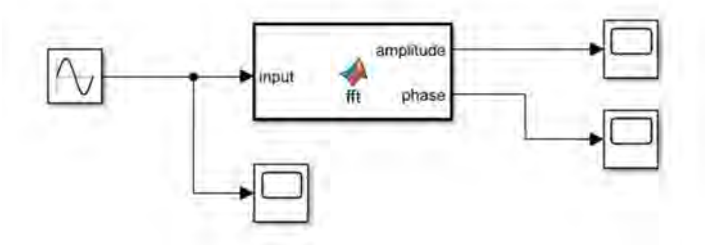

Figura 4.4. Bloque Función para la FFT y obtener la amplitud y la fase de la señal de entrada.

Se realizó una prueba del funcionamiento con una señal de entrada de 50kHz, 2 V de amplitud y una fase de 30°. En la Figura 4.5, se observan los valores obtenidos por la función, lo cual comprueba su funcionamiento correcto. Mientras el sistema espera que se tomen las 1024 muestran, la amplitud y la fase tomarán el valor medido anteriormente o en su defecto, el valor de 0.

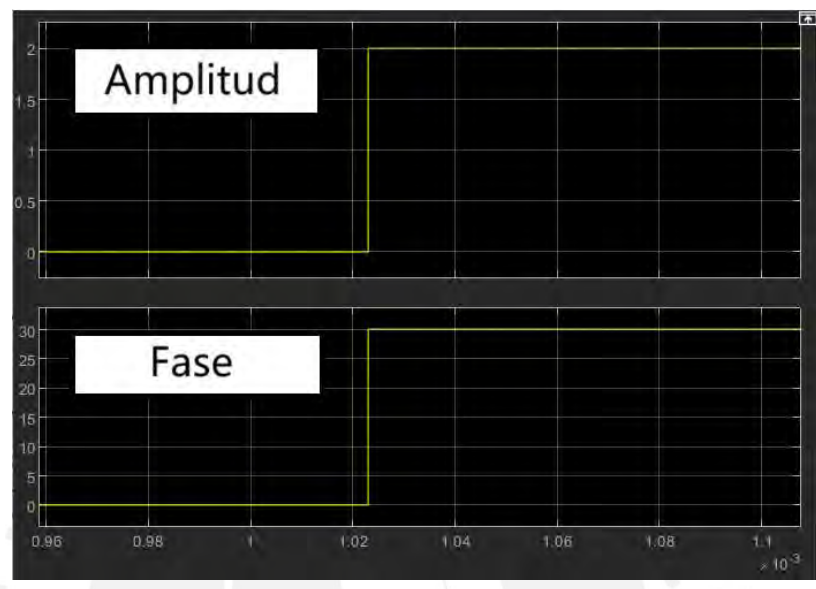

Figura 4.5. Amplitud y fase de señal de prueba.

En la Figura 4.6, se muestra cómo el bloque FFT determina la amplitud (línea azul) de las señales (línea amarilla) cuando el patrón de inyección y lectura está siendo ejecutado. Como se mencionó anteriormente, la amplitud aparece desfasada ya que se calcula con 1024 muestras.

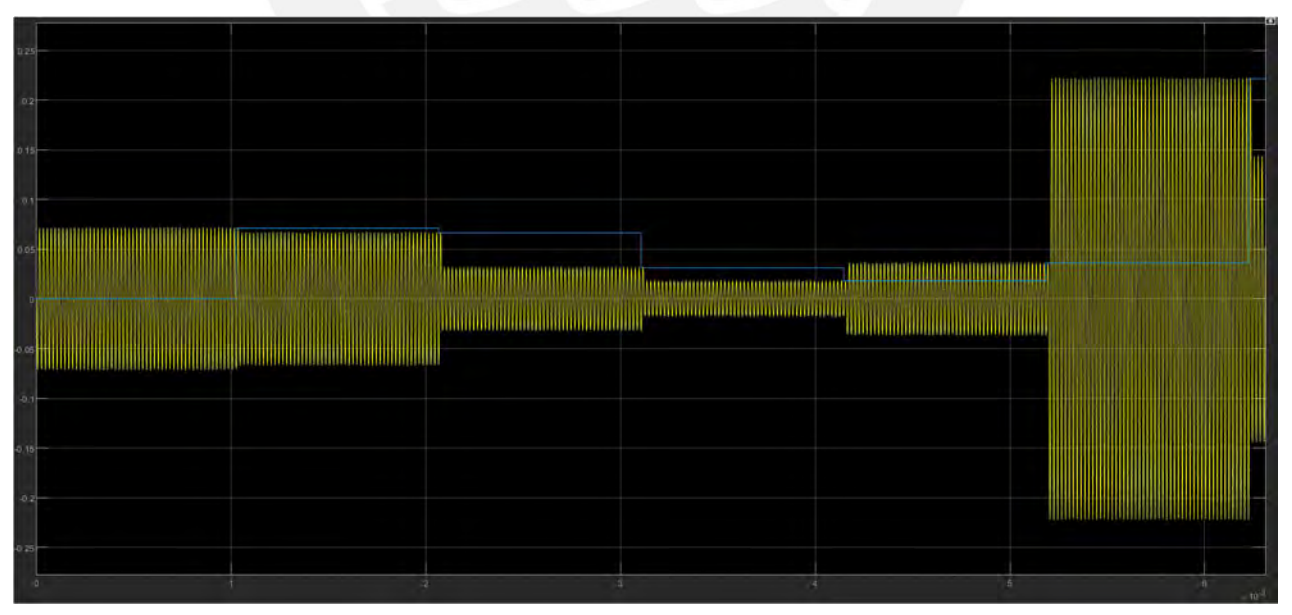

Figura 4.6. Amplitud de señal medida en amplificador de instrumentación calculada por bloque FFT.

#### 4.1. Resultados del modelamiento y simulación

En esta sección se comentará sobre la simulación de los fantomas simulados, asimismo se presentarán distintos escenarios para evaluar casos como un pulmón enfermo. En ambos casos, se muestra con un delineado la zona de interés. Se conecta la fuente de voltaje como referencia para la fuente de corriente y se conecta un terminal de la fuente (corriente inyectada) al MUX1 y el otro terminal (corriente drenada) al MUX2, asimismo se conectan los terminales del amplificador de instrumentación y la salida de este al, demodulador cuya salida será leída por el controlador. Esta configuración se ve en la Figura 4.7.

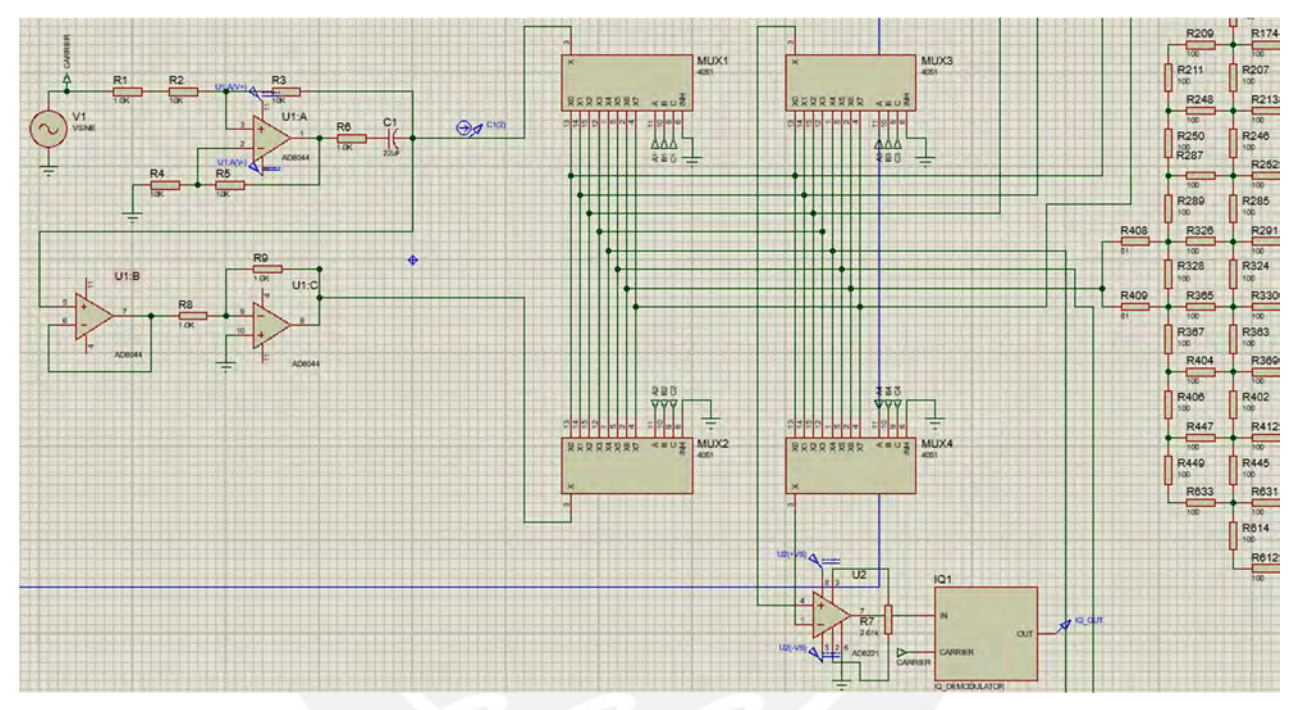

Figura 4.7. Esquemático para los ensayos.

#### 4.1.1. Ensayo con pulmón sin complicaciones

Con la configuración antes mencionada, se realizó un ensayo de prueba sin contar el efecto de los electrodos para obtener la reconstrucción de la imagen sin considerar los errores producidos por la impedancia de los electrodos; la reconstrucción mencionada se muestra en la Figura 4.8. Para la reconstrucción, dado que es una reconstrucción diferencial, es decir se visualiza el cambio de impedancia, se tomó datos en dos momentos, uno con el fantoma simulando el momento intermedio de una respiración suave y otro momento en el que se ha espirado un poco el aire. Se observa la reconstrucción de conductividad presenta dos zonas resaltantes que son la representación de la conductividad del pulmón en esa zona.

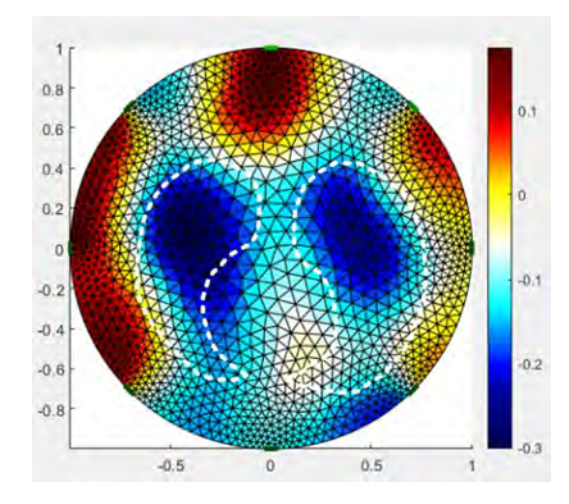

Figura 4.8. Reconstrucción del fantoma Cardiff en una espiración.

Asimismo, se hizo una reconstrucción del fantoma producido con el software EIDORS sin tomar en cuenta del uso de electrodos para validar la eficacia del diseño de adquisición de señales. Para ello, de igual forma que en el caso anterior, se tomó datos en el momento intermedio de una respiración normal y luego en una inspiración. En la Figura 4.9.a, se ve la imagen reconstruida directamente del modelo en MATLAB y en la Figura 4.9.b., se ve la imagen reconstruida con la data del sistema de adquisición de señales diseñado. Comparando las señales obtenidas por el modelo y por la data adquirida mediante el sistema diseñado, se observa que existe la data adquirida presenta una desviación promedio del 3.5% del valor real.

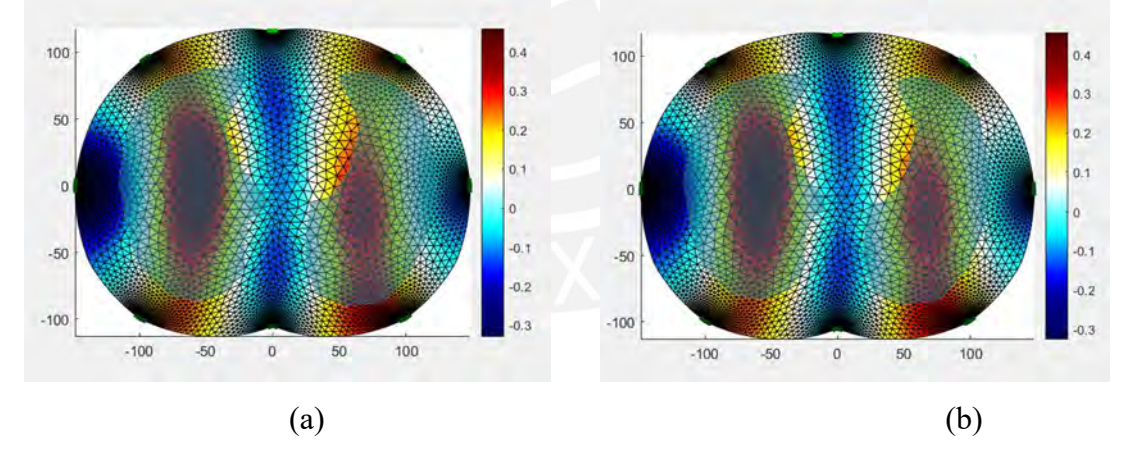

Figura 4.9. Reconstrucción del fantoma modelado en EIDORS. (a) Fantoma reconstruido directamente del modelo, (b) Fantoma reconstruido con la data adquirida.

En apartados siguientes, se analizará el sistema con los electrodos simulados y situaciones importantes que afectarían la calidad de la imagen.

#### 4.1.2. Ensayo con pulmón con complicaciones

Se realizó el mismo ensayo con la configuración anterior, pero en un fantoma con una disconformidad que hace que el aire no ingrese correctamente (característica común en pacientes con SDRA [34]) y por eso, la reconstrucción en la Figura 4.10 se ve como una zona con alta conductividad en donde ocurre la disconformidad, ya que el ingreso de aire representa una mayor impedancia en esa zona, la falta de este representa una impedancia menor en comparación con las zonas en las que sí ingresa el aire normalmente, por ello se tiene una conductividad mayor.

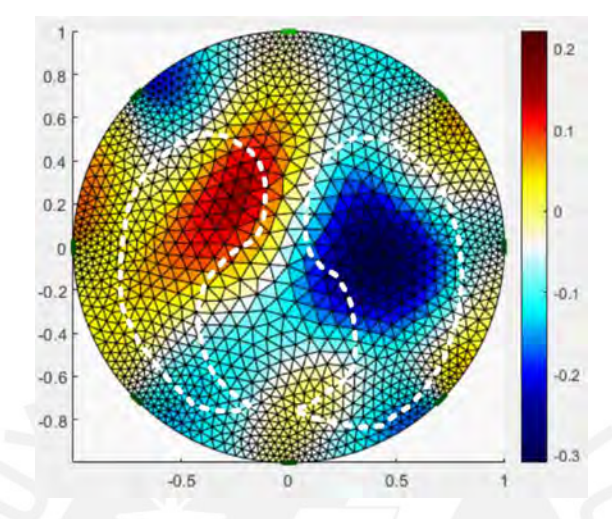

Figura 4.10. Reconstrucción del fantoma con irregularidad.

### 4.3. Resultados de funcionamiento del sistema de tomografía con fantoma eléctrico

Se realizaron pruebas en las que se tomó en cuenta los electrodos. Se usó la misma configuración que de la Figura 4.7, pero se colocó el modelo del electrodo en las conexiones del fantoma y se midieron la parte real de las señales de voltaje entre los multiplexores. En las siguientes figuras se muestran las reconstrucciones obtenidas: En la Figura 4.11, se observa la reconstrucción del primer fantoma mencionado anteriormente con el uso de electrodos y se aprecia que no se observa un cambio significativo en la data reconstruida sin tomar en cuenta los electrodos. En la Figura 4.12a, se observa una reconstrucción en el que el electrodo 1 se toma como una alta impedancia (mala conexión del electrodo con la piel). En la Figura 4.9b. se muestra la reconstrucción cuando uno de los valores es leído incorrectamente y como se aprecia en ambos casos, las imágenes reconstruidas son irreconocibles.

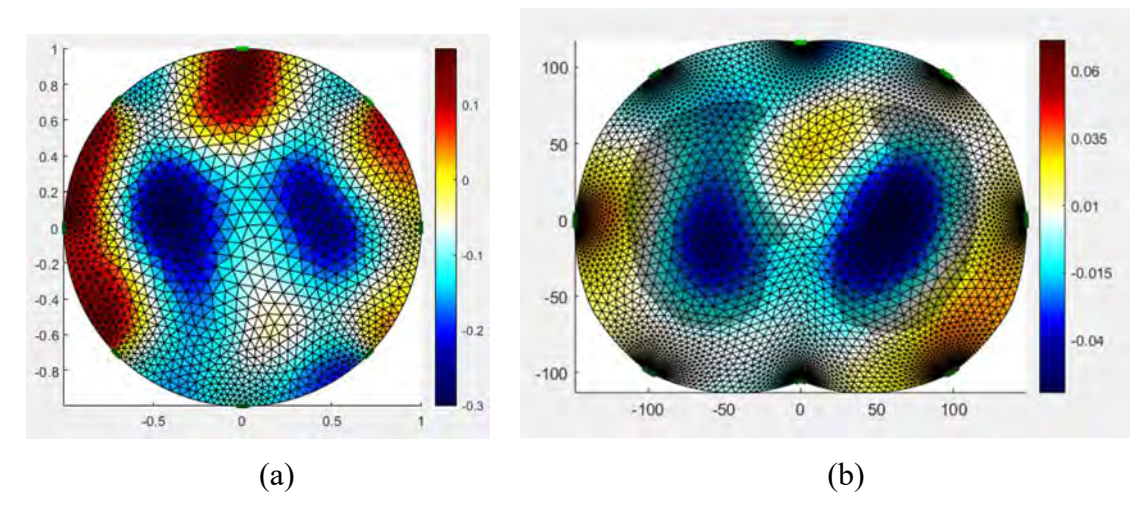

Figura 4.11. Gráfica del fantoma reconstruido con los electrodos: (a) medido en SPICE, (b) medido en MATLAB Simulink

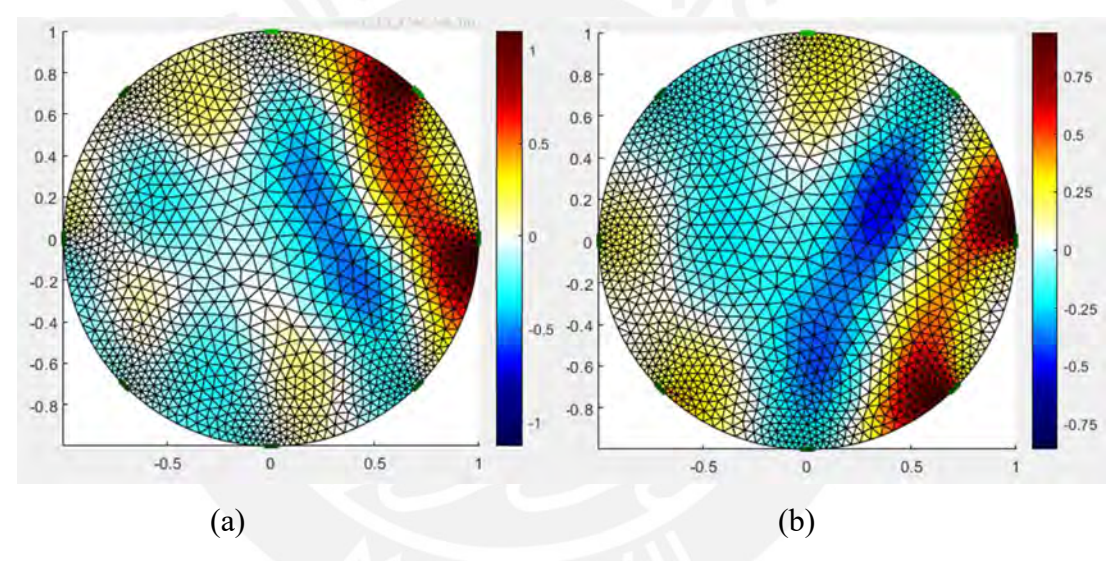

Figura 4.12. Fantoma reconstruido con errores. (a) Reconstrucción con un electrodo mal conectado, (b) reconstrucción con una mala lectura de datos.

Asimismo, como se menciono en el Capítulo 1 y 2, la data de relevancia son los cambios de conductividad o impedancia que ocurren en la zona de interés. Para analizar estos cambios, se hizo una curva de respiración basada en los datos de conductividad mencionados en el Capítulo 3. La curva azul en la Figura 4.13. representa el periodo respiratorio simulado, el cual consiste en ciclos de inspiración y espiración, y la curva naranja es la curva creada con los datos creados con la suma de los valores absolutos de las conductividades complejas de los pixeles de la imagen creada por el algoritmo y siguiendo el diagrama de flujo mencionado en el capítulo anterior.

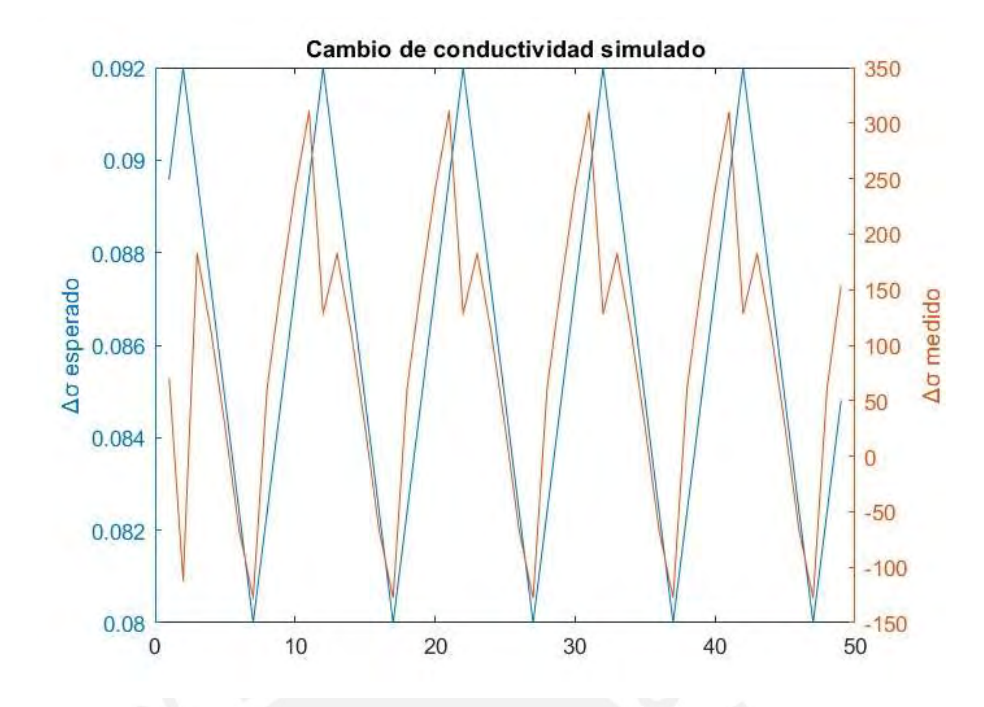

Figura 4.13. Curva de cambio de conductividad. Curva esperada (en azul), curva obtenida (en naranja)

### 4.4. Costos del proyecto

El sistema de adquisición (sin contar la computadora personal en el que se procesan los datos) cuesta aproximadamente \$59 (como se ve en la Tabla 4.1) y el costo total del proyecto sería de \$3558.85, tomando en cuenta un costo por honorarios de \$12.5 (S/. 50) por hora. Cabe mencionar que, para realizar una estimación más correcta para comparar con modelos comerciales, se necesita tomar en cuenta los monitores, el CPU, el costo de producción.

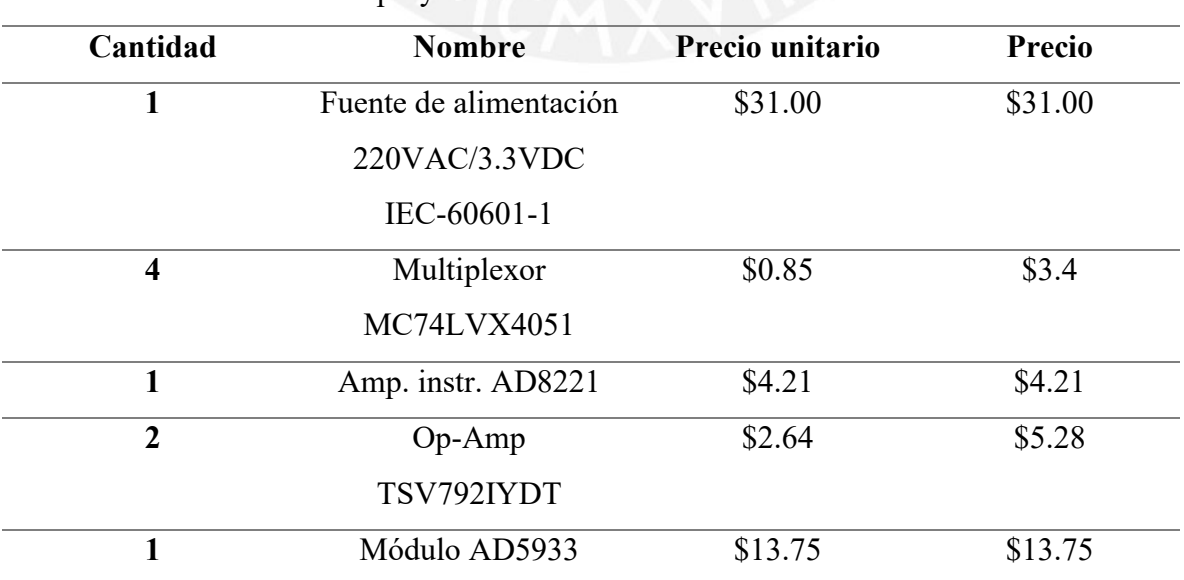

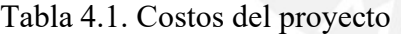

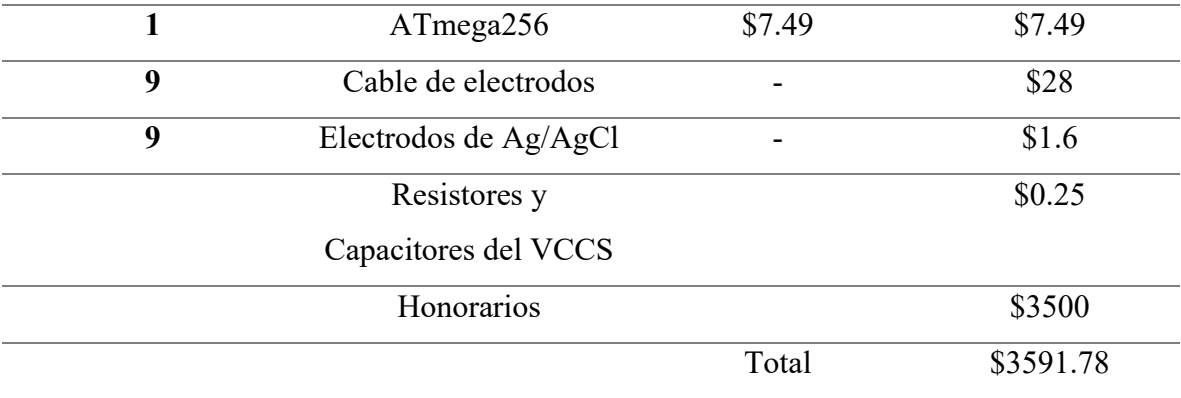

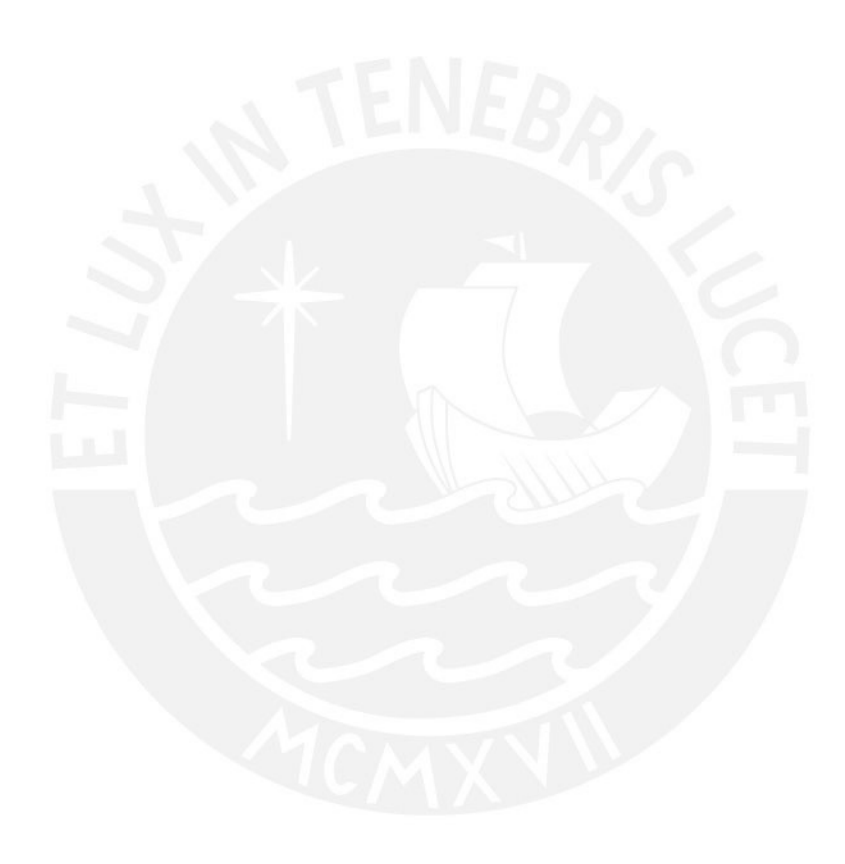

# **Conclusiones**

- El prototipo de dispositivo médico basado en modelamiento matemático y simulación por computadora para tomoimpedancimetría eléctrica diseñado en la presente tesis permite realizar un análisis funcional de la actividad respiratoria y del estado de los pulmones, basándose en la variación de volumen de aire en el proceso respiratorio y en los cambios en las propiedades elásticas del tejido pulmonar como se demuestra en las Figuras 4.11 y 4.13, a partir de señales a través de multielectrodos simulados, tanto para las señales de estimulación como para las señales de retorno, sistema mostrado en la Figura 4.3 y Figura 4.7.
- Estos resultados indican que es posible identificar patologías como lo es el síndrome de dificultad respiratoria aguda (SDRA) como se demuestra en la Figura 4.10., en la cual se observa visualmente la gráfica reconstruida de un pulmón con una conductividad distinta al otro, debido a la diferencia de volumen de aire producida por este síndrome.
- Según los resultados obtenidos, se concluye que el diseño propuesto permite una reconstrucción distinguible de los mapas de conductividad de los fantomas realizados, por lo cual puede ser usado para detectar problemas respiratorios como en el caso de pacientes de SDRA. En particular, es posible reconstruir los cambios de volumen en los pulmones, tal como se muestra en la Figura 4.13 y poder analizar según estos, alguna complicación en la respiración de los pacientes.
- Se concluye, debido a las pruebas realizadas, que la robustez del sistema de adquisición tanto como factores físicos como una buena fijación de los electrodos y el uso de gel conductor para reducir la impedancia de contacto, resultan fundamentales para la reconstrucción de la zona de interés y que dichos factores deben ser tomados en cuenta por los centros médicos que utilicen esta herramienta de diagnóstico. En dichas pruebas, se llevó a cabo la verificación de la sensibilidad del sistema ante fallos tales como una colocación incorrecta de los electrodos o errores en la adquisición de datos y se observó en las Figuras 4.11 y 4.12 que la imagen reconstruida es ininteligible.
- El diseño realizado demostró, como se muestra en la Tabla 4.1, tener un bajo costo en comparación con otros modelos presentes en el mercado, por lo cual es una solución asequible que puede ser adoptada por centros de salud de bajos recursos.

### Recomendaciones

- Para realizar las simulaciones, se recomienda tomar en cuenta que la alta frecuencia de las señales usadas (50 kHz) requerirá un alto poder computacional, de ser necesario, se deberá disminuir la frecuencia de estas para realizar las simulaciones, sin embargo, se deberá ajustar los componentes para que este cambio no afecte los valores obtenidos por las pruebas.
- Se recomienda realizar más investigaciones sobre mejores fantomas (con mayor susceptibilidad a los cambios de impedancia y que tomen en cuenta cambios en la reactancia de los tejidos) para la validación de los sistemas de adquisición de equipos TIE, así como sobre los algoritmos de reconstrucción de imágenes.
- Dado que las simulaciones se han realizado usando fantomas eléctricos, se recomienda ajustar pertinentemente la magnitud de la amplificación de la señal variando la resistencia Rg del amplificador de instrumentación cuando se realicen pruebas en tejidos reales en futuras investigaciones.
- Se recomienda realizar investigaciones en dispositivos portátiles para la visualización de las imágenes reconstruidas como lo son los dispositivos celulares. De esa forma, poder realizar un monitoreo desde casa y mandar una alerta cuando se detecte una de estas anomalías respiratorias.

### Bibliografía

[1] Ordóñez IL. "Situación epidemiológica de las Infecciones Respiratorias Agudas (IRA) en el Perú, 2019 a la SE 02- 2020", Boletín Epidemiológico del Perú, vol. 29, no. 2, pp. 40-50, 2020.

[2] Neumonía. Organización Mundial de la Salud. 2018 [citado el 15 abril 2021]. Disponible en: http://www.who.int/mediacentre/factsheets/fs331/es/

[3] Torsten T. Bauer, Santiago Ewig, Arne C. Rodloff, Eckhard E. Müller, "Acute Respiratory Distress Syndrome and Pneumonia: A Comprehensive Review of Clinical Data", Clinical Infectious Diseases, vol. 43, no. 6, pp. 748–756, 2006.

[4] Bellani, G. et al. "Epidemiology, Patterns of Care, and Mortality for Patients with Acute Respiratory Distress Syndrome in Intensive Care Units in 50 Countries", vol. 315, no. 8, pp. 788-800, 2016.

[5] Así están trabajando las UCI en el centro de la tormenta de la COVID-19. Servicio de Información y Noticias Científicas. 2020 [citado el 20 abril 2021]. Disponible en: https://www.agenciasinc.es/Opinion/Asi-estan-trabajando-las-UCI-en-el-centro-de-latormenta-de-la-COVID-19

[6] Covid-19 en el Perú. Ministerio de Salud del Perú. 2021 [citado el 20 de abril 2021]. Disponible en: https://covid19.minsa.gob.pe/sala\_situacional.asp

[7] Bachmann, C et al. "Electrical impedance tomography in acute respiratory distress syndrome". Critical Care, vol.22, no. 1, 2018.

[8] El Comercio, "¿Cuál es la situación de los médicos intensivistas ante la segunda ola del COVID-19?", 20 de enero de 2021. [citado el 1 de mayo de 2021]. Disponible en: https://elcomercio.pe/peru/cual-es-la-situacion-de-los-medicos-intensivistas-ante-la-segundaola-del-covid-19-noticia/?ref=ecr

[9] Mayo Clinic Staff, "Know the signs of job burnout," Mayo Clinic, 2018. https://www.mayoclinic.org/healthy-lifestyle/adult-health/in-depth/burnout/art-20046642.

[10] A. F. Vinueza Veloz, N. R. Aldaz Pachacama, C. M. Mera Segovia, D. P. Pino Vaca, E. C. Tapia Veloz, and M. F. Vinueza Veloz, "Síndrome de Burnout en médicos/as y enfermeros/as ecuatorianos durante la pandemia de COVID-19," Revista de la Asociación Española de Especialistas en Medicina del Trabajo, 2020.

[11] F. Gutiérrez Muñoz, "Ventilación mecánica," Acta Médica Peruana, vol. 28, no. 2, pp. 87–104, Apr. 2011, [Online]. Disponible: http://www.scielo.org.pe/scielo.php?script=sci\_arttext&pid=S1728-59172011000200006.

[12] B. H. Brown, D. C. Barber, and A. D. Seagar, "Applied potential tomography: possible clinical applications," Clinical Physics and Physiological Measurement, vol. 6, no. 2, pp. 109– 121, 1985, doi: 10.1088/0143-0815/6/2/002.

[13] Dräger, "PulmoVista® 500," [citado el 25 de abril de 2021]. Disponible en: https://www.draeger.com/es\_csa/Hospital/Products/Ventilation-and-Respiratory-Monitoring/ICU-Ventilation-and-Respiratory-Monitoring/PulmoVista-500#benefits

[14] The National Institute for Health and Care Excellence, "The Technology | PulmoVista 500 for Monitoring Ventilation in Critical Care". 2019. [citado el 26 de abril de 2021]. Disponible en: https://www.nice.org.uk/advice/mib203/chapter/Thetechnology#:~:text=The%20price%20of%20the%20device

[15] S. Bohm and J. Brunner, "Evaluation of patient and user Interfaces for Electrical Impedance Tomography – Swisstom´s BB2 system," 2014.

[16] Teschner E, Imhoff M, Leonhardt S, "Electrical Impedance Tomography: the realization of regional ventilation monitoring, 2nd edition"; 2015.8-152

[17] Hauke Sann, "Swisstom BB2 User Interface Explained,". 2015. [citado el 26 de abril de 2021]. Disponible en: https://www.slideshare.net/zweizeit/gb-2 st800106userinterfaceexplainedrev000-51265020

[18] A. Waldmann, J. Brunner, S. Bohm, "EIT Analysis Details: Lung Stretch and Silent Spaces analysis," 2015.

[19] Timpel, "Timpel Precision Ventilation." [citado el 28 de abril de 2021]. Disponible en: http://timpel.com.br/#Products

[20] Löwenstein Medical, "Elisa 800 VIT," Löwenstein Medical. [citado el 28 de abril de 2021]. Disponible en: https://hul.de/en/produkt/elisa800-vit/?ref=en.hul.de&ref\_lang=en

[21] G. K. Wolf et al., "Mechanical Ventilation Guided by Electrical Impedance Tomography in Experimental Acute Lung Injury," Critical Care Medicine, vol. 41, no. 5, pp. 1296–1304, 2013, doi: 10.1097/ccm.0b013e3182771516.

[22] Avery J, Aristovich K, Low B, Holder D. Reproducible 3D printed head tanks for electrical impedance tomography with realistic shape and conductivity distribution. Physiological Measurement, vol. 38, no. 6, pp. 1116–1131, 2017. doi:10.1088/1361-6579/aa6586

[23] J. Zhang et al., "A novel 3D-printed head phantom with anatomically realistic geometry and continuously varying skull resistivity distribution for electrical impedance tomography," Scientific Reports, vol. 7, no. 1, 2017, doi: 10.1038/s41598-017-05006-8.

[24] D. Isaacson, J. L. Mueller, J. C. Newell, and S. Siltanen, "Reconstructions of Chest" Phantoms by the D-Bar Method for Electrical Impedance Tomography," IEEE Transactions on Medical Imaging, vol. 23, no. 7, pp. 821–828, 2004, doi: 10.1109/tmi.2004.827482.

[25] H. Gagnon, M. Cousineau, A. Adler, and A. E. Hartinger, "A Resistive Mesh Phantom for Assessing the Performance of EIT Systems," IEEE Transactions on Biomedical Engineering, vol. 57, no. 9, pp. 2257–2266, Sep. 2010, doi: 10.1109/tbme.2010.2052618.

[26] P. Krammer, A. Waldmann, Z. M, P. Róka, J. Brunner, and S. Bohm, "Electrical impedance tomography simulator," 2015.

[27] J. Carlos, "On the feasibility of using textile electrodes for electrical bioimpedance measurements," Tesis de Licenciatura, KTH Royal Institute of Technology, 2011.

[28] R. Lopes, "Electrical Impedance Tomography - Thorax," Tesis Doctoral, Técnico Lisboa, Lisboa, Portugal, 2014.

[29] J. Riera, P. J. Riu, P. Casan, and J. R. Masclans, "Tomografía de impedancia eléctrica en la lesión pulmonar aguda," Medicina Intensiva, vol. 35, no. 8, pp. 509–517, 2011, doi: 10.1016/j.medin.2011.05.005.

[30] M. Haddad and S. Sharma, "Physiology, Lung," PubMed, Jul. 22, 2019. [citado el 11 de mayo, 2021]. Disponible en: https://www.ncbi.nlm.nih.gov/books/NBK545177/.

[31] A. R. Webb, D. C. Angus, S. Finfer, L. Gattinoni, and Mervyn Singer, Oxford textbook of critical care. Oxford: Oxford University Press, 2016.

[32] P. H. Quanjer, G. J. Tammeling, J. E. Cotes, O. F. Pedersen, R. Peslin, and J.-C. Yernault, "Lung volumes and forced ventilatory flows," European Respiratory Journal, vol. 6, no. Suppl 16, pp. 5–40, Mar. 1993, doi: 10.1183/09041950.005s1693.

[33] S. Hallett, F. Toro, and J. V. Ashurst, "Physiology, Tidal Volume," PubMed, 2021. [citado] el 11 de mayo, 2021]. Disponible en: https://www.ncbi.nlm.nih.gov/books/NBK482502/?report=classic

[34] National Heart, Lung, and Blood Institute, "Acute Respiratory Distress Syndrome," NHI, 2019. [citado el 1 de junio, 2021]. Disponible en: https://www.nhlbi.nih.gov/healthtopics/acute-respiratory-distress-syndrome.

[35] S. Chapman, G. Robinson, J. Stradling, S. West, and J. Wrightson, Oxford Handbook of Respiratory Medicine. Oxford University Press, 2014.

[36] R. R. Ribeiro, A. R. S. Feitosa, R. E. d. Souza and W. P. d. Santos, "Reconstruction of electrical impedance tomography images using genetic algorithms and non-blind search," in 2014 IEEE 11th International Symposium on Biomedical Imaging (ISBI), Beijing, 2014.

[37] V. Kolehmainen, M. Lassas and P. Ola, "Electrical Impedance Tomography Problem with Inaccurately Known Boundary and Contact Impedances," IEEE Transactions on Medical Imaging, vol. 27, no. 10, pp. 1404-1414, 2008.

[38] A. Adler, B. Grychtol y R. Bayford, "Why is EIT so hard, and what are we doing about it", Physiological Measurement, vol. 36, nº 6, pp. 1067-1073, 2015.

[39] A. Adler and A. Boyle, "Electrical Impedance Tomography: Tissue Properties to Image Measures," IEEE Transactions on Biomedical Engineering, vol. 64, no. 11, pp. 2494 - 2504, 2017.

[40] I. Frerichs et al., "Chest electrical impedance tomography examination, data analysis, terminology, clinical use and recommendations: consensus statement of the TRanslational EIT developmeNt stuDy group," *Thorax*, vol. 72, no. 1, pp. 83–93, Sep. 2016, doi: 10.1136/thoraxjnl-2016-208357.

[41] M. Assenheimer et al., "The T-SCAN technology: Electrical impedance as a diagnostic tool for breast cancer detection," Physiol. Meas., vol. 22, pp. 1–8, 2001.

[42] A. Borsic et al., "Sensitivity study and optimization of a 3D electric impedance tomography prostate probe," Physiol. Meas., vol. 30, pp. S1–S19, 2009.

[43] R. J. Sadleir et al., "Detection of intraventricular blood using EIT in a neonatal piglet model," Proceedings of the Annual International Conference of the IEEE Engineering in Medicine and Biology Society, pp. 3169–3172, 2009.

[44] S. Leonhardt et al., "Electric impedance tomography for monitoring volume and size of the urinary bladder," Biomedizinische Technik, vol. 56, pp. 301–307, 2011

[45] V. Tomicic and R. Cornejo, "Lung monitoring with electrical impedance tomography: technical considerations and clinical applications," Journal of Thoracic Disease, vol. 11, no. 7, pp. 3122–3135, 2019, doi: 10.21037/jtd.2019.06.27.

[46] E. L. V. Costa et al., "Bedside estimation of recruitable alveolar collapse and hyperdistension by electrical impedance tomography," Intensive Care Medicine, vol. 35, no. 6, pp. 1132–1137, 2009, doi: 10.1007/s00134-009-1447-y.

[47] I. M. Ferreiro. "Desarrollo de un tomógrafo de impedancia eléctrica con capacidad de procesamiento en tiempo real", Argentina, 2015.

[48] N. J. Avis and D. C. Barber, "Adjacent or polar drive?: Image reconstruction implications in Electrical Impedance Tomography systems employing filtered back projection," Proceedings of the Annual International Conference of the IEEE Engineering in Medicine and Biology Society, Oct. 1992, doi: 10.1109/iembs.1992.5761991.

[49] S. Russo, N. Carbonaro, A. Tognetti, and S. Nefti-Meziani, "A Quantitative Evaluation of Drive Patterns in Electrical Impedance Tomography," Lecture Notes of the Institute for Computer Sciences, Social Informatics and Telecommunications Engineering, pp. 337–344, 2017, doi: 10.1007/978-3-319-58877-3\_43.

[50] X. Shi, X. Dong, W. Shuai, F. You, F. Fu, and R. Liu, "Pseudo-polar drive patterns for brain electrical impedance tomography," Physiological Measurement, vol. 27, no. 11, pp. 1071–1080, Sep. 2006, doi: 10.1088/0967-3334/27/11/002.

[51] A. Adler, P. O. Gaggero, and Y. Maimaitijiang, "Adjacent stimulation and measurement patterns considered harmful," Physiological Measurement, vol. 32, no. 7, pp. 731–744, Jun. 2011, doi: 10.1088/0967-3334/32/7/s01.

[52] Medical electrical equipment part 1: General requirements for basic safety and essential performance, IEC 60601-1:2005+AMD1:2012+AMD2:2020, 2020.

[53] W. R. B. Lionheart, J. Kaipio, and C. N. McLeod, "Generalized optimal current patterns and electrical safety in EIT," Physiological Measurement, vol. 22, no. 1, pp. 85–90, 2001, doi: 10.1088/0967-3334/22/1/311.

[54] U. Tietze and C. Schenk. Electronic Circuits. Springer, Berlin, DE, 2nd, edition, 2008. ISBN 978-3-540-00429-5.

[55] D. Holder. Electrical Impedance Tomography. Institute of Physics, Bristol, UK, 1nd, edition, 2005. ISBN 0-7503-0952-0

[57] P. O. Gaggero, "Miniaturization and distinguishability limits of electrical impedence tomography for biomedical application," Tesis Doctoral, Université de Neuchâtel, Neuchâtel, Suiza, 2011.

[58] A. J. Fitzgerald, D. S. Holder, L. Eadie, C. Hare, and R. H. Bayford, "A comparison of techniques to optimize measurement of voltage changes in electrical impedance tomography by minimizing phase shift errors," IEEE Transactions on Medical Imaging, vol. 21, no. 6, pp. 668–675, Jun. 2002, doi: 10.1109/tmi.2002.800577.

[59] C. Venkatratnam and N. Farrukh, "Electrode Considerations, Excitation Methods and Measurement Techniques for Electrical Impedance Tomography," IFMBE Proceedings, pp. 1–5, Dec. 2015, doi: 10.1007/978-981-10-0266-3\_1.

[60] P. O. Gaggero, A. Adler, J. Brunner, and P. Seitz, "Electrical impedance tomography system based on active electrodes," Physiological Measurement, vol. 33, no. 5, pp. 831–847, Apr. 2012, doi: 10.1088/0967-3334/33/5/831.

[61] L. Hao and X. Tao, "Evaluation Methods and Instruments of Dry Biopotential Electrodes," Handbook of Smart Textiles, pp. 775–808, 2015, doi: 10.1007/978-981-4451-45- 1\_33.

[62] A. Albulbul, "Evaluating Major Electrode Types for Idle Biological Signal Measurements for Modern Medical Technology," Bioengineering, vol. 3, no. 3, p. 20, 2016, doi: 10.3390/bioengineering3030020.

[63] J. Amador and J. Genesca, "Simulación de un sistema de protección catódica por el método de diferencias finitas," Afinidad, vol. 59, no. 501, pp. 530-541, 2002.

[64] P. Ghaderi Daneshmand and R. Jafari, "A 3D hybrid BE–FE solution to the forward problem of electrical impedance tomography," Engineering Analysis with Boundary Elements, vol. 37, no. 4, pp. 757–764, 2013, doi: 10.1016/j.enganabound.2013.01.016.

[65] J. A. Vásquez. "Estudio Del Metodo De Gradiente Conjugado," Tesis de Licenciatura, Benemérita Universidad Autónoma De Puebla, Puebla, México.

[66] D. Romano, S. Pisa, E. Piuzzi, "Implementation of the Newton-Raphson and admittance methods for EIT", International Journal of Bioelectromagnetism, vol. 12, pp. 12 -20, 2010.

[67] P. C. Nan, J. C. C. Aya and R. G. Lima, "An Implementation of the back-projection algorithm according to Santosa and Vogelius." ABCM Symposium Series in Bioengineering, vol. 1, 2006

[68] A. Adler et al., "GREIT: a unified approach to 2D linear EIT reconstruction of lung images," Physiological Measurement, vol. 30, no. 6, pp. S35–S55, 2009, doi: 10.1088/0967- 3334/30/6/s03.

[69] H. Griffiths, "A phantom for electrical impedance tomography," Clinical Physics and Physiological Measurement, vol. 9, no. 4A, pp. 15–20, Nov. 1988, doi: 10.1088/0143- 0815/9/4a/003.

[70] M. Yasin, S. Böhm, P. O. Gaggero, and A. Adler, "Evaluation of EIT system performance," Physiological Measurement, vol. 32, no. 7, pp. 851–865, 2011, doi: 10.1088/0967-3334/32/7/s09.

[71] Sven Nordebo et al., "A parametric model for the changes in the complex valued conductivity of a lung during tidal breathing," Journal of Physics D, vol. 51, no. 20, pp. 205401–205401, Apr. 2018, doi: https://doi.org/10.1088/1361-6463/aabc04.

[72] S. Gabriel, R. W. Lau, and C. Gabriel, "The dielectric properties of biological tissues: II. Measurements in the frequency range 10 Hz to 20 GHz," Physics in Medicine and Biology, vol. 41, no. 11, pp. 2251–2269, Nov. 1996, doi: https://doi.org/10.1088/0031-9155/41/11/002. [73] Y. Wang, S. Yue, J. Chen and Q. Li, "Conductivity characteristics of human lung tissues. International Journal of Imaging Systems and Technology", 2021, doi:10.1002/ima.22607.

#### Anexos

#### Anexo 01. Código para control de multiplexores en el controlador

```
//declaración de pines para los muxes 
//mux1-------------- 
int s0_mux1 = 22; //C
int s1_mux1 = 23; //B
int s2_mux1 = 24; //A
//mux2-------------- 
int s0_mux2 = 25;
int s1_mux2 = 26;
int s2_mux2 = 27;
//mux3-------------- 
int s0_mux3 = 28;
int s1_mux3 = 29;
int s2_mux3 = 30;
//mux4-------------- 
int s0_mux4 = 31;
int s1_mux4 = 32;
int s2 mu x4 = 33;
double val; 
void SelectMux(int MUX_num , int Num) { 
 //MUX num: número de 1 a 4; mux 1 y 2 se encargan de la corriente, mux 3 y 4 del voltaje
  //Num: número de 0 a 7 
 if (Num > 7) {
  Num = Num - 8; } 
 int s0 = s0_mux1 + (MUX_num - 1) * 3;
 int s1 = s1_mux1 + (MUX_num - 1) * 3;
 int s2 = s2_mux1 + (MUX_num - 1) * 3;
 if (Num == 0) {
   digitalWrite(s0, LOW); 
   digitalWrite(s1, LOW); 
   digitalWrite(s2, LOW); 
 } 
 if (Num == 1) {
   digitalWrite(s0, LOW); 
   digitalWrite(s1, LOW); 
   digitalWrite(s2, HIGH); 
 } 
 if (Num == 2) {
   digitalWrite(s0, LOW); 
   digitalWrite(s1, HIGH); 
   digitalWrite(s2, LOW); 
 } 
 if (Num = 3) {
   digitalWrite(s0, LOW); 
   digitalWrite(s1, HIGH); 
   digitalWrite(s2, HIGH); 
 } 
 if (Num == 4) {
  digitalWrite(s0, HIGH);
   digitalWrite(s1, LOW);
```

```
 digitalWrite(s2, LOW); 
 } 
 if (Num == 5) {
   digitalWrite(s0, HIGH); 
   digitalWrite(s1, LOW); 
   digitalWrite(s2, HIGH); 
  } 
 if (Num == 6) {
   digitalWrite(s0, HIGH); 
   digitalWrite(s1, HIGH); 
   digitalWrite(s2, LOW); 
 } 
 if (Num == 7) {
   digitalWrite(s0, HIGH); 
   digitalWrite(s1, HIGH); 
   digitalWrite(s2, HIGH); 
  } 
} 
void setup() { 
 pinMode(s0_mux1, OUTPUT);
 pinMode(s1_mux1, OUTPUT);
  pinMode(s2_mux1, OUTPUT); 
 pinMode(s0_mux2, OUTPUT);
  pinMode(s1_mux2, OUTPUT); 
  pinMode(s2_mux2, OUTPUT); 
 pinMode(s0_mux3, OUTPUT);
 pinMode(s1_mux3, OUTPUT);
  pinMode(s2_mux3, OUTPUT); 
 pinMode(s0_mux4, OUTPUT);
  pinMode(s1_mux4, OUTPUT); 
  pinMode(s2_mux4, OUTPUT); 
  Serial.begin(9600); 
  Serial.println("Iniciando ... "); 
 delay(100);} 
 void loop(){ 
 for (int k = 0; k < 7; k++) {
   SelectMux(1, k); //mux1 electrodo 0 
  SelectMux(2, k + 1); //mux1 electrodo 1
  for (int i = k + 2; i < k + 7; i++) {
    SelectMux(3, i); //mux1 electrodo i 
   SelectMux(4, i + 1); //mux1 electrodo i+1 delay(100); 
   val = analogRead(A0); Serial.println(val*4.9/20); 
   }
```
}

```
61
```
#### Anexo 02. Código para obtener los arreglos resistivos dada una conductividad

```
%Se carga el modelo de EIDORS
model = shape_library('get', 'adult_male'); % Obtain the predefined thorax model
fmdl = mk_library_model('adult_male_16el_lungs'); 
%Se obtienen las formas del modelo
thorax = shape_library('get','adult_male','boundary'); 
rlung = shape_library('get','adult_male','right_lung'); 
llung = shape_library('get','adult_male','left_lung'); 
shape = \{ 1, \qquad \qquad % \} altura
           {thorax, rlung, llung}, % contornos
           [4,50], % perform smoothing with 50 points
           0.04}; % maxh = tamaño máximo para los elementos del 
arreglo
elec pos = [ 8, \frac{1}{2} \frac{1}{2} \frac{1}{2} \frac{1}{2} \frac{1}{2} \frac{1}{2} \frac{1}{2} \frac{1}{2} \frac{1}{2} \frac{1}{2} \frac{1}{2} \frac{1}{2} \frac{1}{2} \frac{1}{2} \frac{1}{2} \frac{1}{2} \frac{1}{2} \frac{1}{2} \frac{1}{2} \frac{1}{2} \frac{1}{ 1, % espaciados equidistantemente
              0.5]'; % un solo plano z
elec_shape = [0.05, % radio
                0, % electrodo circular
                0.01 ]'; % maxh
fmdl = ng mk extruded model(shape, elec pos, elec shape);
img=mk_image(fmdl,1); 
img.elem data(fmdl.mat idx{1})=0.2; % tórax
img.elem data(fmdl.mat idx{2})=0.08*complex(1,0.14);; % pulmón derecho
img.elem_data(fmdl.mat_idx{3})=0.08*complex(1,0.14);; % pulmón izquierdo
%k = img.length.elem data(fmdl.mat idx{1});
% Se crea el arreglo de impedancias
ltspice mesh 008C= eit spice array(img); %función editada para que genere un array
                                         en lugar de un archivo txt
R = zeros(28,1); % Matriz donde se guardan los valores resistivos
C = zeros(28,1); % Matriz donde se guardan los valores capacitivos
topo = strings(28,1); % Matriz donde se indica si la capacitancia va en paralelo o 
                        en serie
freq = 50000; % frecuencia de trabajo
for i=1:length(ltspice mesh 008C)
    [r,c,t] = calc_RLC(ltspice_mesh_008C(i),freq);R(i) = r;C(i) = c;\text{topo}(i) = t;
end
```
Anexo 03. Código para el patrón de inyección y medición en MATLAB Simulink

```
function [s_mux1, s_mux2, s_mux3, s_mux4] = pattern() 
persistent i; 
if isempty(i) 
    i = 1;end 
%[a,b,c,d]
% a,b = multiplexores donde se inyectará corriente 
% c,d = multiplexores donde se medirá voltaje 
V = \{ [1,2,3,4], [1,2,4,5], [1,2,5,6], [1,2,6,7], [1,2,7,8], \ldots \}[2,3,4,5], [2,3,5,6], [2,3,6,7], [2,3,7,8], [2,3,8,1],...[3,4,1,2], [3,4,5,6], [3,4,6,7], [3,4,7,8], [3,4,8,1],...[4,5,1,2], [4,5,2,3], [4,5,6,7], [4,5,7,8], [4,5,8,1], \ldots[5,6,1,2], [5,6,2,3], [5,6,3,4], [5,6,7,8], [5,6,8,1],...[6,7,1,2], [6,7,2,3], [6,7,3,4], [6,7,4,5], [6,7,8,1],...[7,8,1,2], [7,8,2,3], [7,8,3,4], [7,8,4,5], [7,8,5,6], \ldots [8,1,2,3],[8,1,3,4],[8,1,4,5],[8,1,5,6],[8,1,6,7]}; 
if (i > length(V))i = 1;end 
P = V(i);s mux1 = P(1);s_{max2} = P(2);s_{max3} = P(3);s_{max4} = P(4);i = i + 1;
```
Anexo 04. Código para el bloque FFT para la obtención de la amplitud y la fase

```
function [amplitude, phase] = fft(input) 
     persistent buffer; 
     persistent index; 
    persistent amplitude v ant;
     persistent phase_v_ant; 
     factor = 1.070064967516242; %factor para la amplitud 
    buffer size = 1024; %1024 muestras
    desired_sampling = 1040; %1040 muestras (para que la próxima medición de la 
    FFT se ejecute al inicio de otro periodo de la señal de 50kHz) 
     % Se inicializa el buffer 
     if isempty(buffer) 
         buffer = zeros(buffer_size, 1); 
        index = 1;amplitude_v_ant = 0;
        phase v ant = 0;
     end
    if index \leq buffer size
     % Se agrega la nueva muestra al buffer
     buffer(index) = input; 
     end
     % Se verifica que se hayan medido las 1024 muestras
     if index == buffer_size 
         % Se ejecuta la FFT 
        dft result = ft(buffer,1024);R = real(dft\_result);I = image(dft result);[\sim, peak idx real] = max(abs(R(2:buffer size/2+1)));
         real_v = factor*2 * R(peak_idx_real + 1) / buffer_size; 
        [\sim, peak_idx_imag] = max(abs(I(2:buffer_size/2+1)));
        img_v = factor*2 * I(peak_idx_imag + 1) / buffer size;amplitude = sqrt(real_v^2+imag_v^2);theta = atan2(imag_v, real_v); phase = 180*theta/pi+54.02; %se suma offset provocado por el cálculo
        amplitude v ant = amplitude;
        phase v ant = phase;
     else
         % Output NaN until 1024 samples are collected
        amplitude = amplitude v ant; phase = phase_v_ant; 
     end
     % Increment the index
    index = index + 1;
     if index > desired_sampling 
         % Reset the index to start collecting samples again
        index = 1:
     end 
end
```